## МІНІСТЕРСТВО ОСВІТИ І НАУКИ УКРАЇНИ

## Національний аерокосмічний університет ім. М. Є. Жуковського «Харківський авіаційний інститут»

Факультет авіаційних двигунів

Кафедра конструкції авіаційних двигунів

# Пояснювальна записка

до дипломного проекту

(тип кваліфікаційної роботи)

## магістра

(освітній ступінь)

на тему Формування математичних моделей газотурбінних двигунів на режимах запуску та зупинення

## ХАІ.203.262м.21О.134.1702019ПЗ

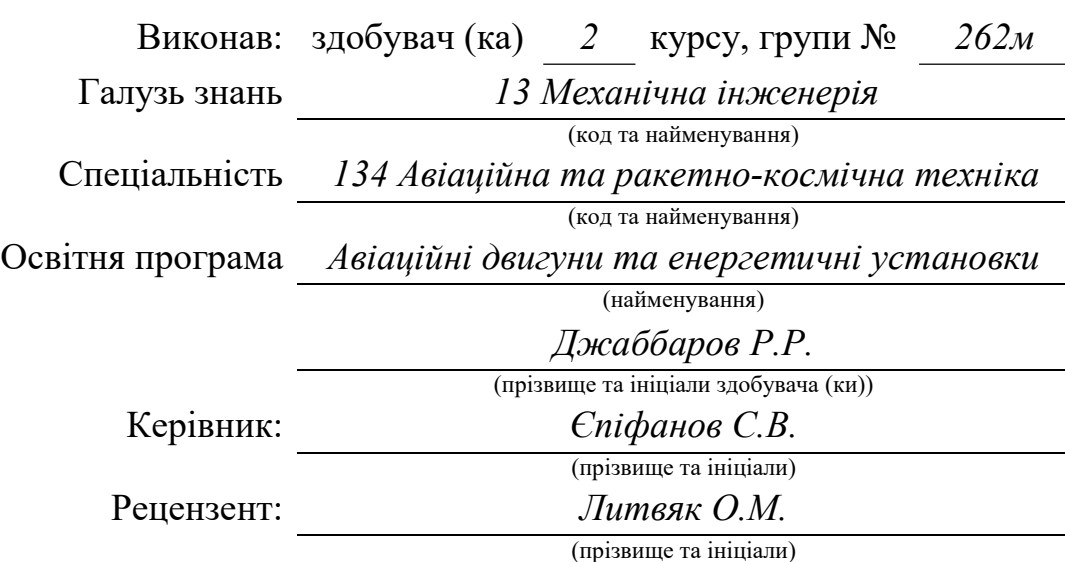

#### Міністерство освіти і науки України Національний аерокосмічний університет ім. М. Є. Жуковського «Харківський авіаційний інститут»

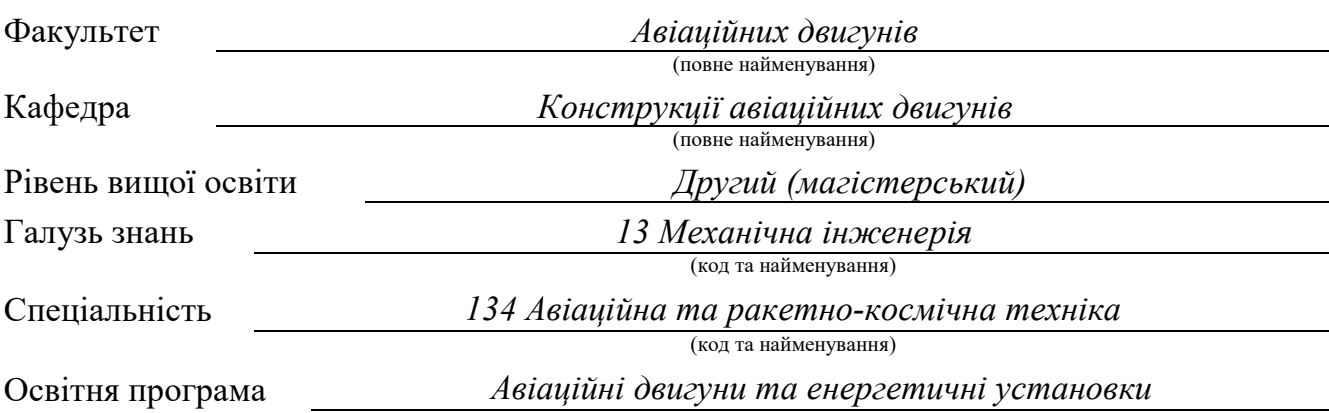

(найменування)

## ЗАТВЕРДЖУЮ

#### Завідувач кафедри, д.т.н., професор

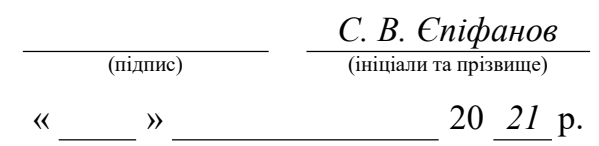

## З А В Д А Н Н Я НА КВАЛІФІКАЦІЙНУ РОБОТУ

Джаббарову Рустаму Рашановичу

(прізвище, ім'я та по батькові) 1. Тема кваліфікаційної роботи Формування математичних моделей газотурбінних двигунів на режимі запуску та зупинення

керівник кваліфікаційної роботи

(прізвище, ім'я, по батькові, науковий ступінь, вчене звання)

затверджені наказом Університету № 1779-уч від « 10 » листопада 20 21 року.

2. Термін подання здобувачем кваліфікаційної роботи

3. Вихідні дані до роботи Призначення двигуна – навчально-бойовий літак.  $Tz^* = 1488K; \pi^*_{kl} = 16,1;m=1,19$ 

4. Зміст пояснювальної записки (перелік завдань, які потрібно розв'язати)

Термогазодинамічний розрахунок двигуна, погодження роботи компресора та

турбіни, газодинамічний розрахунок компресора та турбіни, опис конструкції двигуна, синтез моделі запуску

5. Перелік графічного матеріалу конструктивно-компонувальна схема двигуна,

## 6. Консультанти розділів кваліфікаційної роботи

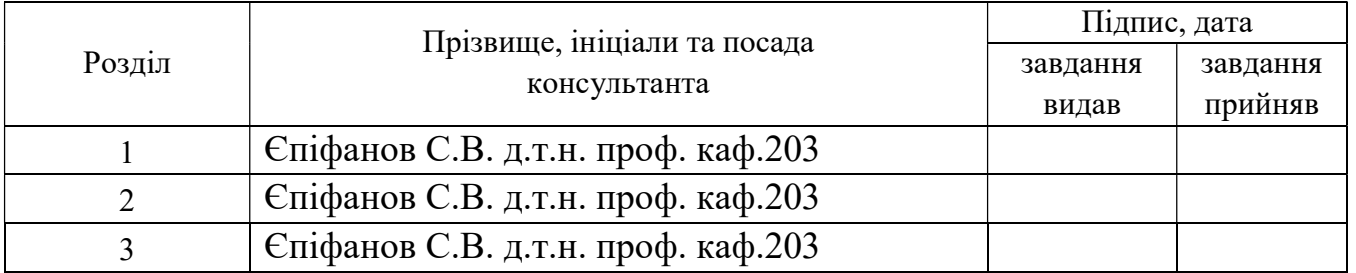

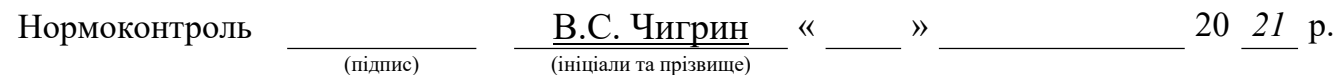

7. Дата видачі завдання « $\qquad \qquad$  »  $\qquad \qquad$  20 21 р.

## КАЛЕНДАРНИЙ ПЛАН

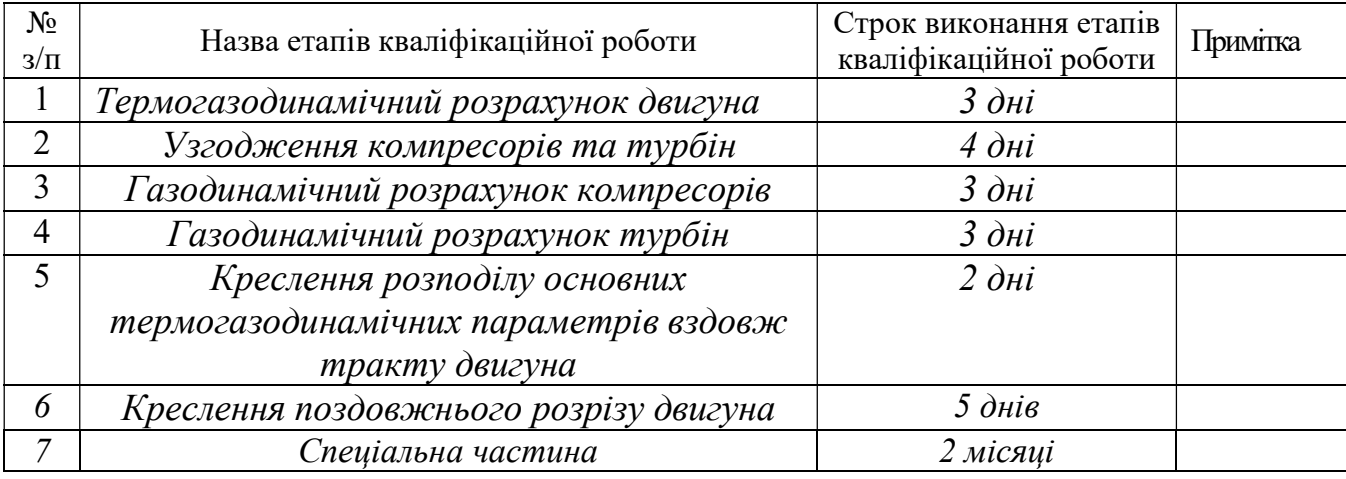

Здобувач Джаббаров Р.Р.

(підпис) **при прізвище)** 

Керівник кваліфікаційної роботи<br>  $\frac{Cn \cdot B}{\frac{(\text{right})}{(\text{right})}}$   $\frac{Cn \cdot B}{\frac{(\text{right})}{(\text{left})}}$ 

(підпис) (ініціали та прізвище)

#### РЕФЕРАТ

Пояснювальна записка: 80 сторінок, 10 таблиць, 48 рисунка.

В теоретичній частині випускної роботи магістр (ВРМ) був проведений термогазодинамічний розрахунок, узгодження роботи вузлів, газодинамічний розрахунок компресорів та турбін турбореактивного двигуна(ТРДД) з заданими параметрами.

В конструкторській частині приведений опис конструкції та роботі двигуна. Спеціальна частина присвячена розробці математичної моделі ТРДД в області запуску та зупинення. Випускна робота виконана за допомогою комп'ютера. При виконанні використовувались розрахункові програми кафедри 201: RDD.EXE, SLRD2.EXE, FGOT.EXE, GDROT.EXE для термогазодинамічного двигуна та газодинамічних розрахунків вузлів, узгодження параметрів компресорів та турбін, профілювання лопатки турбіни високого тиску. При оформлені графічної частини використовувався графічний пакет КОМПАС-3D. При оформленні розрахунковопояснювальної записки використовувались програмні продукти Microsoft Office, Microsoft Excel та інші прикладні програми.

КОМПРЕСОР, ТУРБІНА, ТЕРМОГАЗОДИНАМІЧНИЙ РОЗРАХУНОК, МАТЕМАТИЧНА МОДЕЛЬ, СИСТЕМА ЗАПУСКУ, ДИНАМІЧНА МОДЕЛЬ, СТАТИЧНА ХАРАКТЕРИСТИКА.

## ЗМІСТ

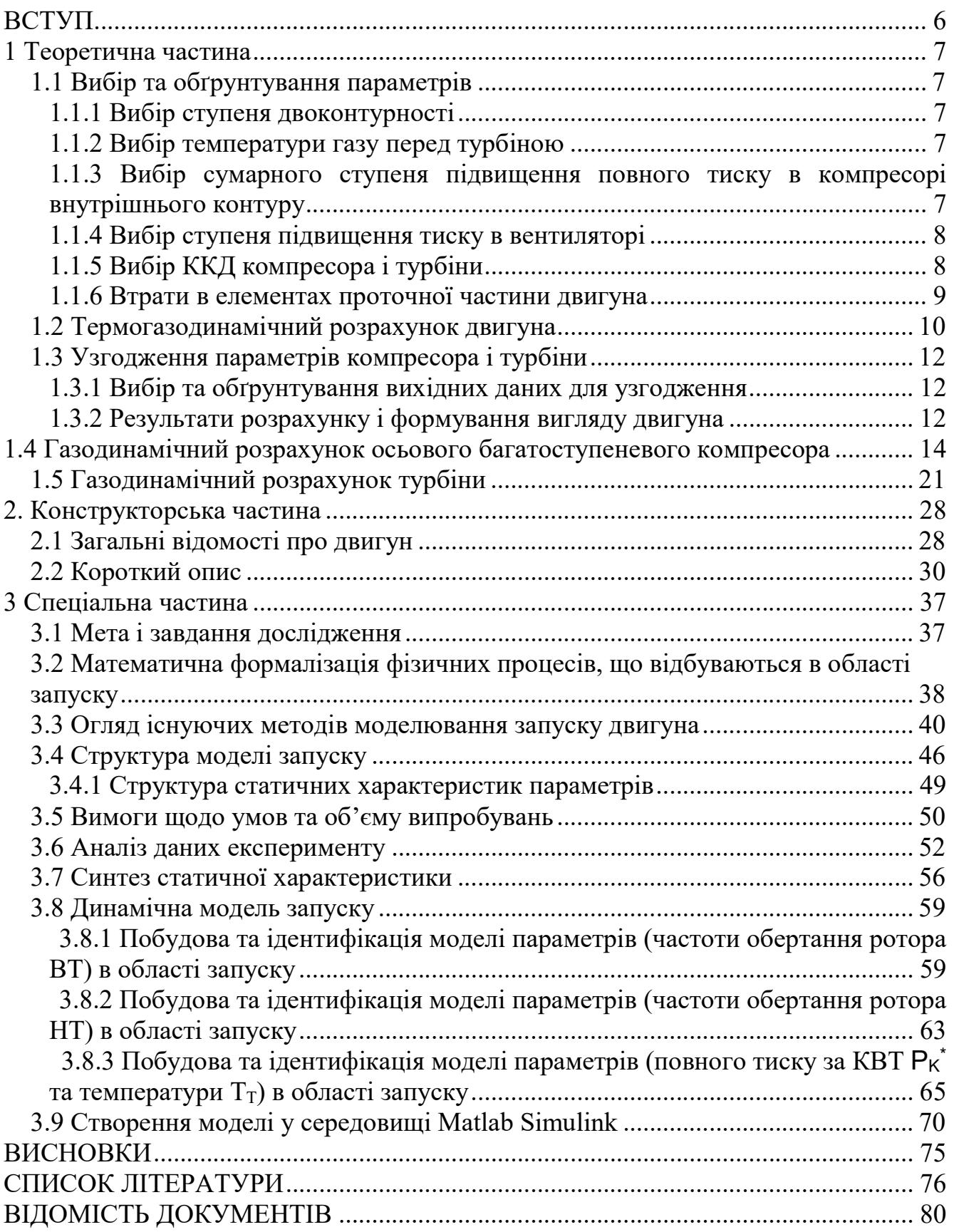

#### ВСТУП

Для сучасної авіації характерне застосування різних типів газотурбінних двигунів. Це пояснюється різноманітністю типів самих літальних апаратів та специфічними вимогами, висунутими кожним типом літальних апаратів до його силової установки.

Одним з найважливіших завдань виробництва авіаційних двигунів є створення технологічної та надійної конструкції двигуна. Конструкція двигуна повинна задовольняти сучасним вимогам, а також забезпечувати необхідні запаси міцності всіх відповідальних вузлів, елементів та всього двигуна в цілому. З огляду на важкі умови роботи елементів опор і гарячих частин проточної частини двигуна, його конструкція повинна забезпечувати надійне охолодження та змащення тертьових поверхонь.

Дана робота виконується з метою отримання основних параметрів нового двигуна, спроектованого на базі двигуна-прототипу.

Теоретичний розділ даної роботи полягає у виборі параметрів і термогазодинамічному розрахунку двигуна, узгодженні роботи газогенератора, газодинамічного розрахунку компресора та турбіни, профілювання лопаток робочих коліс першого ступеня компресора та турбіни. Всі розрахунки проводяться на комп'ютері.

У спеціальній частині проведена розробка методу синтезу математичної моделі двигуна в області запуску, виконана обробка експериментальних запусків, ідентифіковані необхідні залежності. На наступному кроці математична модель була реалізована в середовищі Simulink MATLAB.

## 1 Теоретична частина

## 1.1 Вибір та обґрунтування параметрів

Вибір параметрів двигуна здійснюється за рекомендаціями, що викладені в методичних посібниках [1] та [2].

В залежності від призначення та умов, при яких розраховується двигун, обираються параметри вузлів (коефіцієнти відновлення повного тиску в каналах проточної частини, ККД лопаткових машин газогенератора, коефіцієнти повноти згоряння, коефіцієнт швидкості в соплі) та відповідні їм режими роботи на характеристиках. В основу оптимізації параметрів закладаються різні критерії (цільові функції): мінімум питомої витрати палива, максимум тяги, забезпечення надійності на надзвичайних режимах роботи і т.п.

Основними параметрами робочого процесу двигуна, які надають значний вплив на його питомі параметри, є температура газу перед турбіною  $T^*_{\Gamma}$ , і ступінь підвищення тиску в компресорі у внутрішньому контурі  $\pi^*_{\kappa}$  та в вентиляторі  $\pi^*_{\kappa}$ 

Вибір основних параметрів двигуна позначається на ефективності його роботи. Основною вимогою до двигуна є висока економічність (малі значення питомої витрати палива) та висока питома тяга, надійність. Паливом для даного двигуна є авіаційний гас.

## 1.1.1 Вибір ступеня двоконтурності

Згідно з завданням ступінь двоконтурності m приймаємо рівною m двигунапрототипу:

 $-m = 1,19.$ 

## 1.1.2 Вибір температури газу перед турбіною

Сучасні досягнення матеріалознавства і технології, а також вдосконалення систем охолодження лопаток газових турбін дозволяє суттєво збільшувати допустиме значення  $T^*$ <sub>г</sub>.

Збільшення температури газів перед турбіною дозволяє значно збільшити питому тягу двигуна, отже, зменшити габаритні розміри та масу двигуна. Для забезпечення надійності роботи турбіни при високих значеннях температури газу (Т\*Г>1250 К) необхідно застосовувати охолоджувані лопатки.

З урахуванням використання конструкційних матеріалів двигуна-прототипу приймаємо Т\*г =1488К, відповідно лопатки соплового апарату першого ступеня та лопатки робочого колеса першого ступеня двигуна будуть охолоджувані.

## 1.1.3 Вибір сумарного ступеня підвищення повного тиску в компресорі внутрішнього контуру

Прагнення отримати двигун з високими питомими параметрами вимагає посилення ролі ступеня підвищення тиску  $\pi^*_{\kappa}$  в компресорі. Але великі значення ступеня підвищення тиску обмежуються ускладненням конструкції, отже, збільшенням маси та габаритів двигуна. Збільшити  $\pi^*_{\kappa}$ , не збільшуючи кількість ступенів, можна шляхом постановки надзвукових або широкохордних ступенів. Вибір високих значень  $\pi^*_{\kappa}$  при проектуванні призводить до отримання малих висот лопаток останнього ступеня компресора та перших ступенів турбіни. Це, в свою чергу, призводить до росту втрат енергії через збільшення відносних радіальних зазорів і зниження відносної точності виготовлення лопаток.

Оптимальне значення  $\pi^*_{\text{klom}}$  – такий ступінь підвищення тиску, при якому реалізується максимальна питома тяга двигуна. Зі збільшенням Т\*Г в циклі значення  $\pi^*$ <sub>кІопт</sub> збільшується.

При Т $_{\rm r}^{\rm *}$ =1488 оптимальне значення сумарного ступеня підвищення тиску  $\pi^*_{\rm \,\scriptscriptstyle kI}$ опт ~ 15,4 Для покращення економічності приймаємо \* кІ = 16,1 > \* кІ опт.

-

#### 1.1.4 Вибір ступеня підвищення тиску в вентиляторі

При  $T_{\text{F}}$  =1488 К и  $\pi_{\text{K}}$ =16,1 оптимальне значення ступеня підвищення тиску в вентиляторі  $\pi^*_{\text{BII onT}}=2,543$ .

Приймаємо ступінь підвищення тиску у вентиляторі 2,49  $(\pi^*_{\text{BII}}<\pi^*_{\text{BII onr}})$ . При цьому не значно знижується паливна економічність, але значно розвантажується турбіна вентилятора. Такий підхід у виборі  $\pi^*_{\text{\tiny{ BH}}}$  є прийнятним для ТРДД.

#### 1.1.5 Вибір ККД компресора і турбіни

Величина ізоентропічного ККД багатоступеневого компресора за параметрами загальмованого потоку залежить від ступеня підвищення тиску в компресорі та ККД його ступенів та розраховується за формулою:

$$
\eta_K^* = \frac{\pi_K^{* \frac{\kappa - 1}{\kappa}} - 1}{\pi_K^{* \frac{\kappa - 1}{\kappa \cdot \eta_{cm}}}-1} \cdot \eta_M,
$$
\n(1.1)

де п $\eta_{cm}^*$ – середнє значення ККД ступеня компресора;

к= 1,4– показник ізоентропи для повітря.

 $\eta_u = 0.99$  — механічний ККД;

На розрахунковому режимі середнє значення ККД ступенів у багатоступінчастому осьовому компресорі сучасних ГТД лежить у межах 0,88...0,90. Приймаємо  $\eta_{cm}^* = 0.9$ .

Тоді при  $\pi_K^* = 16.1$ :

$$
\eta_K^* = \frac{16,61^{\frac{1,4-1}{1,4}} - 1}{16,61^{\frac{1,4-1}{1,4\cdot 0,9}} - 1} \cdot 0,99 = 0,856.
$$

Значення ККД охолоджуваних турбін менше значень ККД неохолоджуваних. Для обчислення ККД охолоджуваних турбін рекомендовано використовувати наступну формулу:

$$
\eta_T^* = \eta_{\text{Theox-1}}^* - 0.000125 \cdot (T_T^* - 1250),\tag{1.2}
$$

де  $\mathring{\eta}_-$  ККД охолоджуваної турбіни;

 $\eta_{\text{\emph{The间}}}=0.92\text{--}\,\text{KKJ}$  неохолоджуваної турбіни.

Тоді отримаємо:

$$
\eta_T^* = 0.92 - 0.000125 \cdot (1488 - 1250) = 0.878.
$$

#### 1.1.6 Втрати в елементах проточної частини двигуна

Втрати в елементах проточної частини двигуна задаються значеннями коефіцієнтів відновлення повного тиску в цих елементах.

Коефіцієнт відновлення повного тиску для вхідних пристроїв:

$$
\sigma_{\alpha} = \frac{p_{\beta}^*}{p_{\beta}^*}.
$$
\n(1.3)

Для вхідних пристроїв ТРДД  $\sigma_{\text{bx}}$  становить 0,97...0,99. Приймаємо  $\sigma_{\text{bx}}$  = 0,99.

Втрати повного тиску в камері згоряння викликаються гідравлічним і тепловим опором. Гідравлічний опір основної камери згоряння визначається втратами в дифузорі, фронтовому пристрої камери згоряння, при змішанні струменів газів, маючих різні густини, при повороті потоку газів. Характерними є  $\sigma_{\text{trap}}$ = 0,93...0,97. Приймаємо  $\sigma_{\text{trap}}$ = 0,97.

Тепловий опір виникає внаслідок підведення тепла до рухомого газу. Приймемо величини коефіцієнтів теплового опору  $\sigma_{\text{rem}}= 0.980$ .

Визначаємо величину коефіцієнта втрат повного тиску в камері згоряння розраховується за формулою:

$$
\sigma_{\text{kc}} = \sigma_{\text{trapp.}} \sigma_{\text{remin}}, \tag{1.4}
$$

$$
\sigma_{\text{kc}} = 0.93 \cdot 0.98 = 0.95
$$

Втрати тепла в камері згоряння головним чином зв'язані з неповним згорянням палива та оцінюються коефіцієнтом повноти згоряння ηг. Цей коефіцієнт на розрахунковому режимі досягає значень 0,97.. .0,99. Обираємо  $\eta_{\Gamma}$ = 0,98.

Втрати повного тиску в проточній частині зовнішнього контуру від виходу з вентилятора до перерізу перед камерою змішання характеризується значенням коефіцієнта  $\sigma_{II} = 0.975...0.99$ . Приймаємо  $\sigma_{II} = 0.99$ .

Коефіцієнт відновлення повного тиску в перехідному каналі між каскадами компресора приймаємо рівним  $\sigma_{\text{BE}}$  = 0,995.

Коефіцієнт відновлення повного тиску в камері змішання приймаємо  $\sigma_{3M} = 0.98$ .

Оскільки в цьому двигуні відсутня форсажна камера, коефіцієнт відновлення повного тиску  $\sigma_{\phi} = 1$ .

За допомогою механічного ККД враховують втрати потужності в опорах двигуна, відбір потужності на привід допоміжних агрегатів, які обслуговують двигун. Механічний ККД знаходиться в інтервалі  $\eta_w = 0.98...0.995$ . Для ротора компресора і турбіни високого тиску приймаємо  $\eta_{\text{MBT}} = 0.99$ . Для ротора вентилятора  $n_{MB} = 0.99$ .

При витіканні газу з реактивного сопла виникають втрати, обумовлені тертям потоку об стінки сопла, а також внутрішнім тертям в газі. Ці втрати оцінюються коефіцієнтом швидкості  $\varphi_c$ . Приймаємо  $\varphi_c$ <sup>=</sup> 0,99,  $\varphi_c$ <sub>2</sub>= 0,99.

Сучасні двигуни мають складну систему охолодження гарячих деталей і вузлів (лопатки турбін, диски). Необхідно також проводити підігрів елементів вхідного пристрою, оскільки попадання в проточну частину двигуна льоду може призвести до пошкодження лопаток. Для всіх цих потреб потрібне повітря, що забирається зза компресора або будь-якого ступеня. Відбір стиснутого повітря оцінюється відносною величиною  $\varDelta G_{e.ei\partial\delta}$ . Для розрахунку приймаємо  $\varDelta G_{e.ei\partial\delta}$ =0,1.

## 1.2 Термогазодинамічний розрахунок двигуна

Метою термогазодинамічного розрахунку ТРДД є визначення основних питомих параметрів (питомої тяги, питомої витрати палива), вибір ступеня підвищення тиску у вентиляторі. Також обчислюють значення параметрів робочого тіла в характерних перерізах по проточній частині двигуна. Ці дані використовують при узгодженні параметрів компресора і турбіни.

Розрахунок виконується за умов Н=0, МН=0 і при витраті повітря через двигун  $G_{II} = 1$  кг/с (так як визначаються питомі параметри двигуна). Основні вихідні дані для розрахунку обрані в попередньому розділі та представлені нижче:

– ККД вентилятора в першому та другому контурах  $\eta_{\text{b}} = \eta_{\text{b}} = 0.9$ ;

- ККД компресора високого тиску (КВТ)  $\eta_{KBT} = 0.856$ ;

ККД турбіни ТВТ птвт= 0,878;

ККД турбіни вентилятора п<sub>ТВ</sub>= 0,908;

величина відбору повітря на потреби літака  $\Delta G_{\text{min}}= 0.10;$ 

коефіцієнт відновлення повного тиску у вхідному пристрої  $\sigma_B = 0.98$ ;

 коефіцієнт відновлення повного тиску в перехіднику між компресорами  $\sigma_{BK}$ = 0,99;

коефіцієнт відновлення повного тиску в другому контурі  $\sigma_{\text{II}}= 0.99$ ;

коефіцієнт відновлення повного тиску в основній камері згоряння  $\sigma_{K3}$ =  $0,95;$ 

коефіцієнт відновлення повного тиску в камері змішання  $\sigma_{3M}$ = 0,98;

коефіцієнти повноти згоряння в камерах  $n = 0.99$ ;

- механічні ККД  $\eta_{MB} = 0.99$ ,  $\eta_{MBZ} = 0.985$ ;
- коефіцієнт швидкості сопла  $\varphi = 0.98$ ;

Термогазодинамічний розрахунок ТРДДзм виконується за допомогою програми RDD.exe з вихідного файлу RDD.dat, дані якого предсталено у таблиці 1.1.

Таблиця 1.1 – Вихідні дані термогазодинамічного розрахунку.

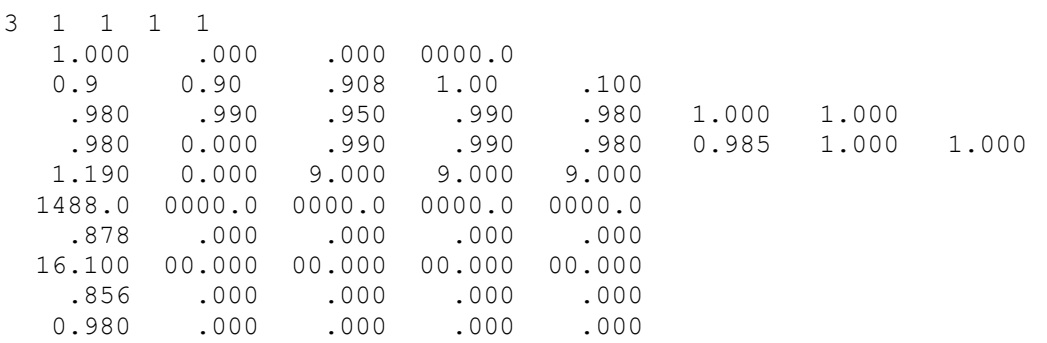

Результат розрахунку записується в файл RDD.rez і представлений в таблиці 1.2.

Таблиця 1.2 – Результати термогазодинамічного розрахунку ТРДД

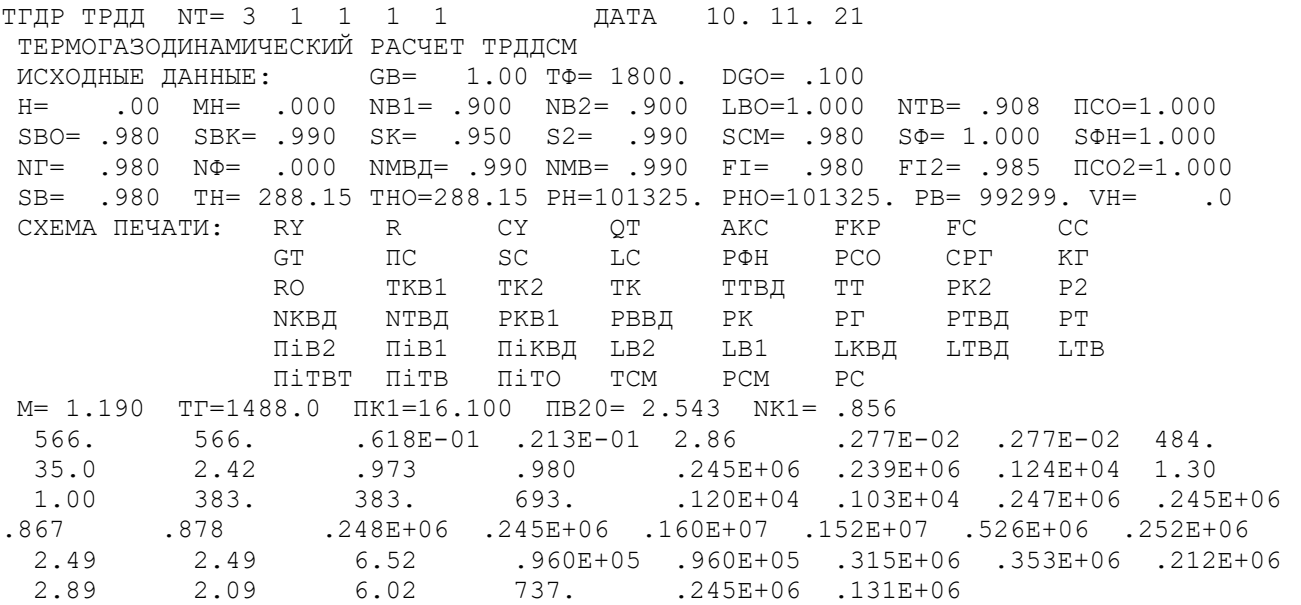

Висновки: у результаті термогазодинамічного розрахунку двигуна розраховані значення основних параметрів потоку в характерних перерізах проточної частини та питомі параметри двигуна: Р<sub>пит</sub>=566 Н•с/кг питома тяга, С<sub>пит</sub> =0,0618 кг/Н\*год – питома витрата палива, що відповідають сучасному рівню параметрів ТРДДзм.

## 1.3 Узгодження параметрів компресора і турбіни

## 1.3.1 Вибір та обґрунтування вихідних даних для узгодження

Вихідними даними для цих розрахунків є значення загальмованих параметрів робочого тіла (повітря і продуктів згоряння) в характерних (розрахункових) перерізах проточної частини, основні геометричні (діаметральні) співвідношення каскадів лопаткових машин і прийняті значення коефіцієнтів аеродинамічного завантаження компресорних і турбінних ступенів[2].

Після термогазодинамічного розрахунку двигуна відомі його основні параметри (питома тяга, питома витрата палива, розподіл ступеня підвищення тиску в компресорі за каскадами).

При виборі форми проточної частини компресора низького та високого тиску слід враховувати підвищення напірності з ростом D<sub>cp</sub> вздовж проточної частини. Зростання D<sub>cp</sub> можна забезпечити при формі проточної частини D<sub>н</sub>=const. При цьому підвищуються технологічні характеристики виробництва та експлуатаційні (рівномірність зміни радіальних зазорів при роботі). Отже, для КВТ обираємо форму проточної частини  $D<sub>H</sub>=const.$  Проточну частину вентилятора обираємо  $D_{\rm H}$ =const.

Форма проточної частини турбіни обирається з конструктивних міркувань, а також вимог аеродинаміки. При постійному зовнішньому діаметрі проточної частини турбіни можливе отримання лопаток великої висоти на останніх ступенях. При  $D_{cp}$ =const кут розкриття проточної частини турбіни зменшується, що сприяє безвідривному протіканню потоку по проточній частині турбіни та підвищенню ККД. При  $D_{\text{BT}}$ =const підвищується  $D_{\text{CD}}$  і зростають окружні швидкості на периферії лопаток, але на виході висота лопаток буде найменшою, порівняно з  $D_{\rm H}$ =const та D<sub>cp</sub>=const. Обираємо форму проточної частини турбіни високого тиску та турбіни вентилятора D<sub>cp</sub>=const. Значення середнього коефіцієнта завантаження в турбіні не повинно перевищувати величини  $\mu_z = 1.8$ .

## 1.3.2 Результати розрахунку і формування вигляду двигуна

Формування вигляду (проточної частини) ГТД є одним з найбільш важливих початкових етапів проектування ГТД, безпосередньо наступним за виконанням теплового розрахунку і попереднім газодинамічним розрахункам елементів проточної частини (каскадів компресорів і турбін). При виконанні розрахунків по формуванню вигляду ГТД визначаються: форма проточної частини, частоти обертання роторів і число ступенів каскадів лопаткових машин.

Для використання ПЕОМ під час виконання цього етапу проектування на кафедрі розроблено комплект програм, що дозволяє здійснити формування вигляду ГТД різних типів та схем. Використовуємо програму розрахунку двовального (ТРДД-2). Файли програм формування вигляду ТРДД-2:

rdd.dat – файл вихідних даних; rdd.exe - виконавчий файл;

rdd.rez – файл результатів теплового розрахунку ТРДД; srdd.dat – файл передачі даних теплового розрахунку; slrd2.exe - виконавчий файл;

slrd2.rez – файл результатів програми формування вигляду ТРДД-2.

Для можливості перегляду графічного зображення проточної частини ГТД, що отримується, в комплект введена і програма графічного супроводу fogt.exe.

Результати розрахунку заносяться у файл slrd3.rez і файл вихідних даних fogtd.dat програми графічного супроводу fogt.exe.

Графічне зображення проточної частини турбокомпресора ТРДД (виконаного за схемою ТРДД-2) наведено на рисунку 1.1 Результати розрахунку наведені в таблиці 1.3 та на рис. 1.1.

Таблиця 1.3 – Формування вигляду ТРДД-2

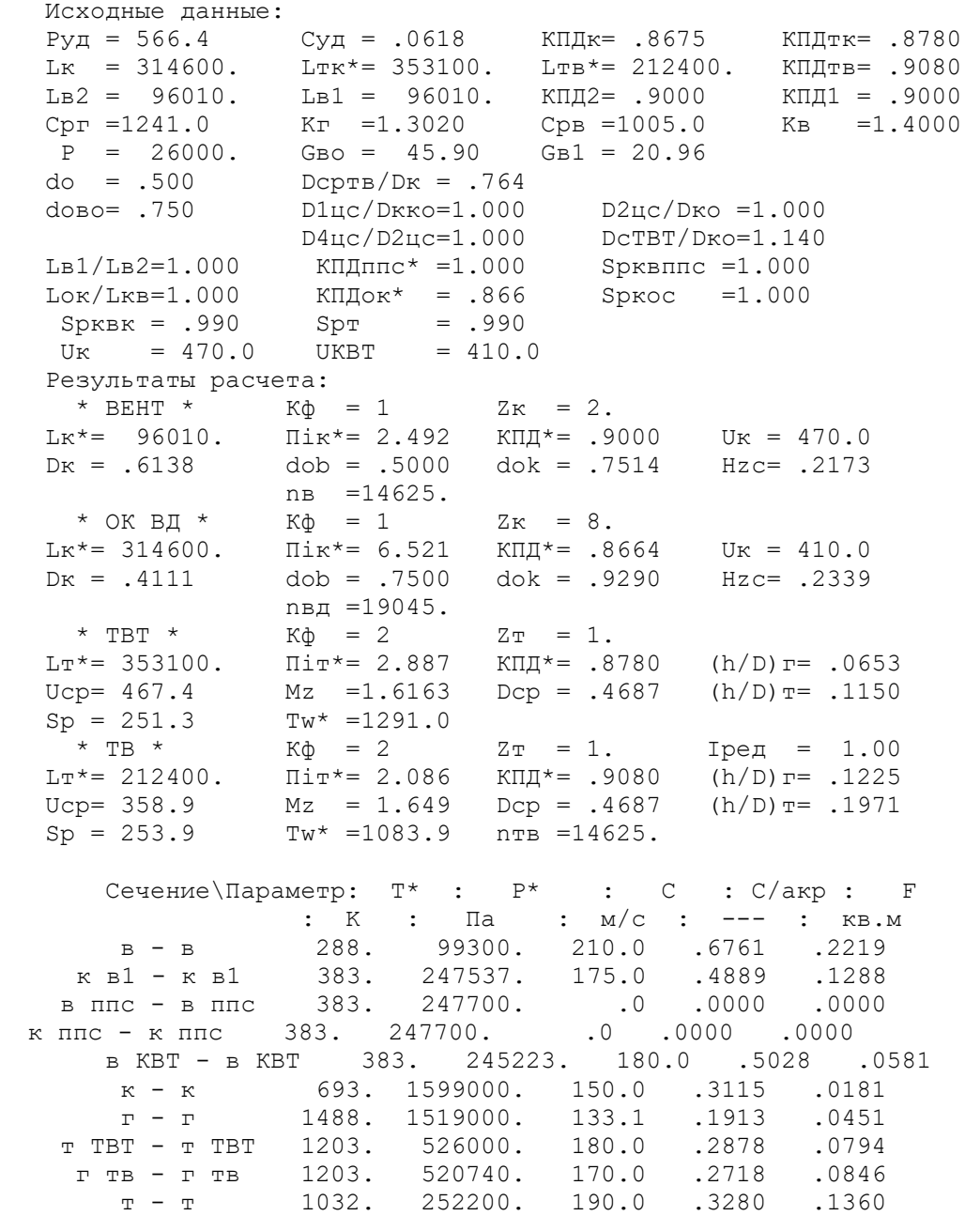

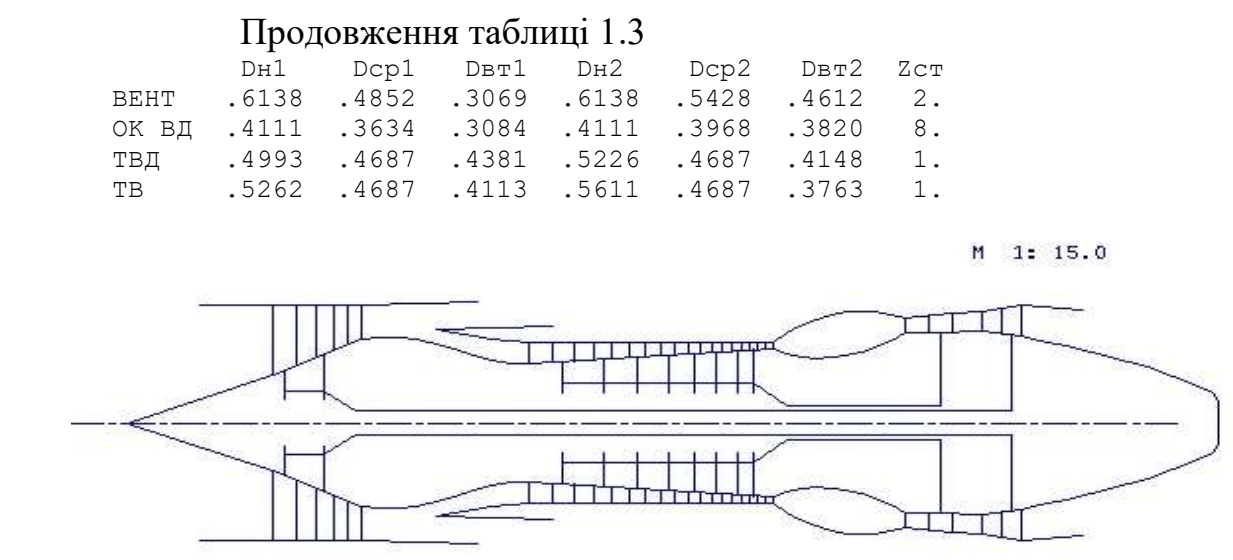

- Рисунок 1.1 – Схема проточної частини двигуна

Висновки: на даному етапі проектування двигуна сформовано його вигляд.

Компресор низького тиску (вентилятор) — середньонавантажений ( $\bar{H}_Z$  = 0,2173), складається з двох ступенів та має значення коефіцієнта корисної дії  $\eta_{KHT}^* = 0.9$ . Форма проточної частини  $D_H = const$ .

Компресор високого тиску — середньонавантажений  $(\bar{H}_z = 0.2339)$ , складається з восьми ступенів і має значення коефіцієнта корисної дії  $\eta_{KBT}^* =$ 0,8664. Відносний діаметр втулки останнього ступеня КВТ,  $\bar{d}_{\text{em}} = 0.929$ , що не перевищує припустимого значення. Форма проточної частини  $D_H = const$ .

Турбіна високого тиску — одноступенева високонавантажена  $\mu_Z = 1,6163,$ має значення коефіцієнта корисної дії  $\eta_{TBT}^* = 0.878$ .

Забезпечена умова  $(h/D)_{TB/I} = 0.115 > 0.065$ . Форма проточної частини  $D_{CP} = const.$ 

Турбіна низького тиску — одноступенева середньонавантажена  $\mu_z = 1.649$ , має значення коефіцієнта корисної дії  $\eta^*_{THT} = 0.908$ . Форма проточної частини  $D_{CP} = const$ 

Забезпечена умова  $(h/D)_T = 0.1978 < 0.32$ .

Таким чином, завершено етап узгодження компресорів і турбін ТРДД-2 і отримані задовільні параметри вузлів.

## 1.4 Газодинамічний розрахунок осьового багатоступеневого компресора

При проектуванні газотурбінних двигунів особливе місце виділяється проектуванню компресора. Саме компресор є вузлом, в залежності від параметрів якого проектуються і камера згоряння, і турбіна. Основну частину довжини двигуна часто становить саме компресор. Це говорить про великий вплив компресора на загальні габаритні розміри двигуна і на його масу.

У сучасних ГТД для здійснення процесу стиснення використовуються переважно багатоступеневі компресори. Це зумовлено їх високими ККД та

можливістю зміни продуктивності та напірності цих компресорів у дуже широких межах за рахунок зміни числа ступенів та їх діаметральних розмірів.

Попередній газодинамічний розрахунок осьового компресора зазвичай є послідовним розрахунком усіх його ступенів на середньому радіусі. При цьому передбачається, що параметри потоку на середньому радіусі ступеня відповідають опосередненим параметрам ступеня за висотою лопатки.

Компресор проектованого двоконтурного двигуна осьовий двокаскадний (до першого каскаду належить вентилятор, до другого - компресор високого тиску). Основною частиною газодинамічного розрахунку осьового компресора є остаточне отримання геометричних розмірів і кількості ступенів при збереженні  $\pi^*_{\kappa I}$ . Необхідно раціонально розподілити роботу між ступенями компресора.

Газодинамічний розрахунок осьового компресора являє собою послідовний розрахунок усіх його ступенів на середньому радіусі.

Зміна коефіцієнта витраченого напору  $H_{\overline{z}}$  за ступенями приймаємо таким, щоб найбільш завантаженими були середні ступені, а до входу і виходу з компресора значення  $H_z$  зменшувалось. Перші ступені мають велике значення подовження лопатки h/b, працюють в погіршених умовах (можлива нерівномірність поля швидкостей, температур і тисків) на вході в компресор. На останніх ступенях в значній мірі на ККД ступеня впливає величина відносних радіальних зазорів, що при малій висоті лопаток ступеня істотно знижує ККД через перетікання робочого тіла через радіальний зазор.

Витратна складова швидкості зменшується від входу до виходу для того, щоб мати помірні швидкості на вході в камеру згоряння. Щоб уникнути падіння ККД зниження  $C_a$  в межах ступеня не повинно перевищувати  $10...15$ м/с.

Розподіл ККД (n<sub>cт</sub>) по ступеням кожного каскаду проводиться таким чином, щоб максимум знаходився на середніх ступенях, а наближаючись до перших та останніх ступенів його значення зменшувалося.

Для отримання максимальних окружних швидкостей на середньому діаметрі кожного ступеня, за умови задовільного перебігу за всією висотою лопатки, розподіл ступеня реактивності від першого до останнього ступеня каскаду необхідно вибирати в межах 0,50 ... 0,75. Ступінь реактивності на ступенях каскаду низького тиску та каскаду високого тиску можна прийняти постійною. Це призводить до наближення кута виходу потоку з каскаду компресора до осьового напрямку, а також зменшує втрати у перехіднику між каскадами та на вході в камеру згоряння.

Газодинамічний розрахунок компресора виконаний за допомогою програми GDROK.exe та навчального посібника [3]. Ця програма призначена для газодинамічного розрахунку багатоступінчастого осьового компресора на середньому радіусі. Вихідні дані розрахунку заносяться в файл GDROK.dat, а результати, одержані за допомогою виконавчого файлу в файл GDROK.rez. Програма має і підпрограму графічного супроводу GFK.exe, файл вихідних даних якої GFK.dat формується при роботі файлу GRDOK.exe. Використання файлу GFK.exe при виконанні розрахунків забезпечує навіть можливість наочного

графічного контролю як вихідного розподілу параметрів сходами за ступенями, так і отримуваних результатів розрахунку (форми проточної частини компресора, зміни параметрів потоку по східцях за ступенями і трикутників швидкостей ступенів на середньогеометричному радіусі).

Вихідні дані для розрахунку представлені у таблиці 1.4.

Таблиця 1.4 – Вихідні дані для газодинамічного розрахунку комперсора.

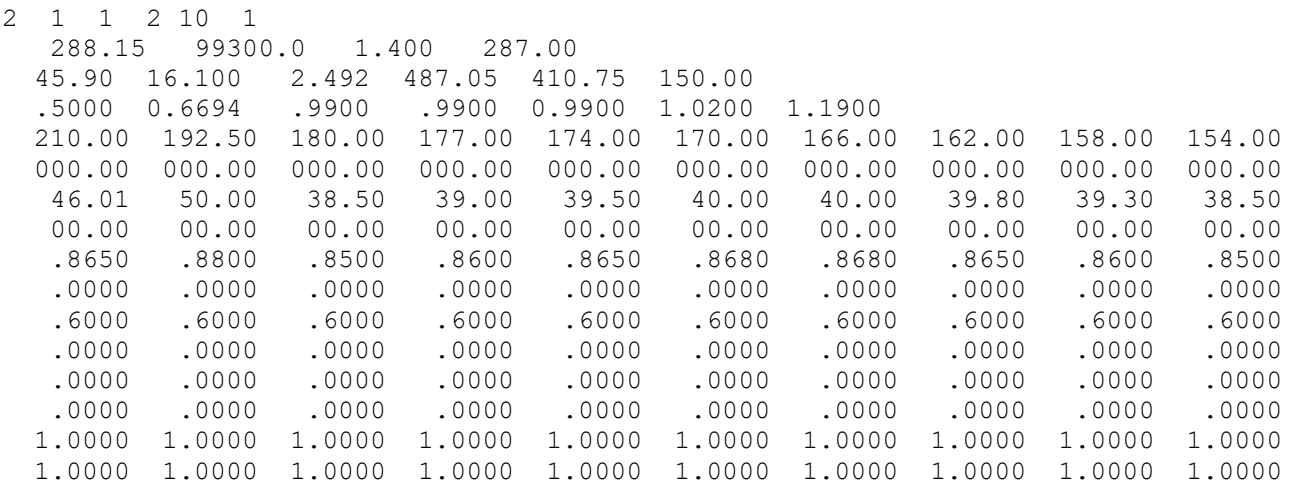

Результати розрахунку, схема проточної частини і зміна параметрів наведені на в таблиці 1.5 та на рис. 1.2-1.8.

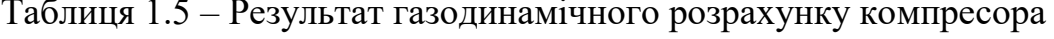

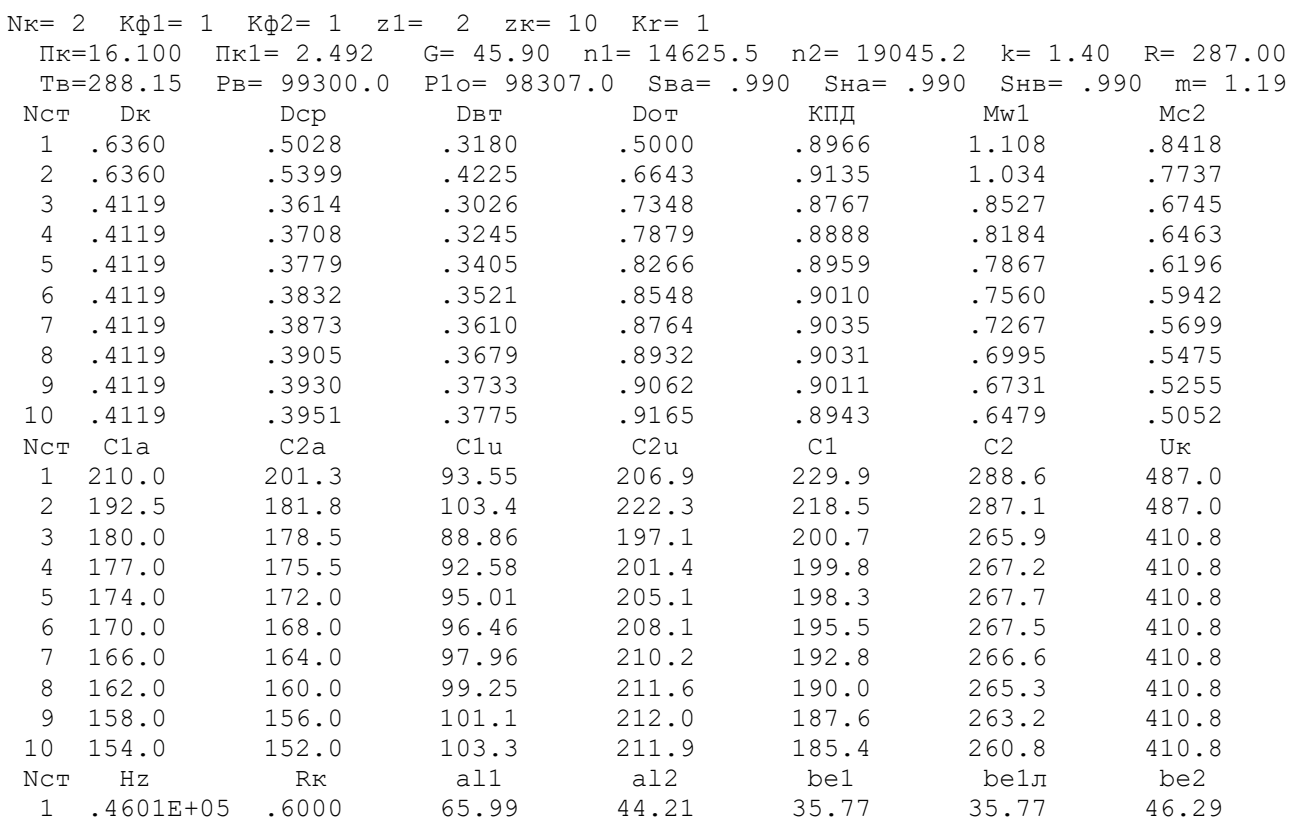

## Продовження таблиці 1.5

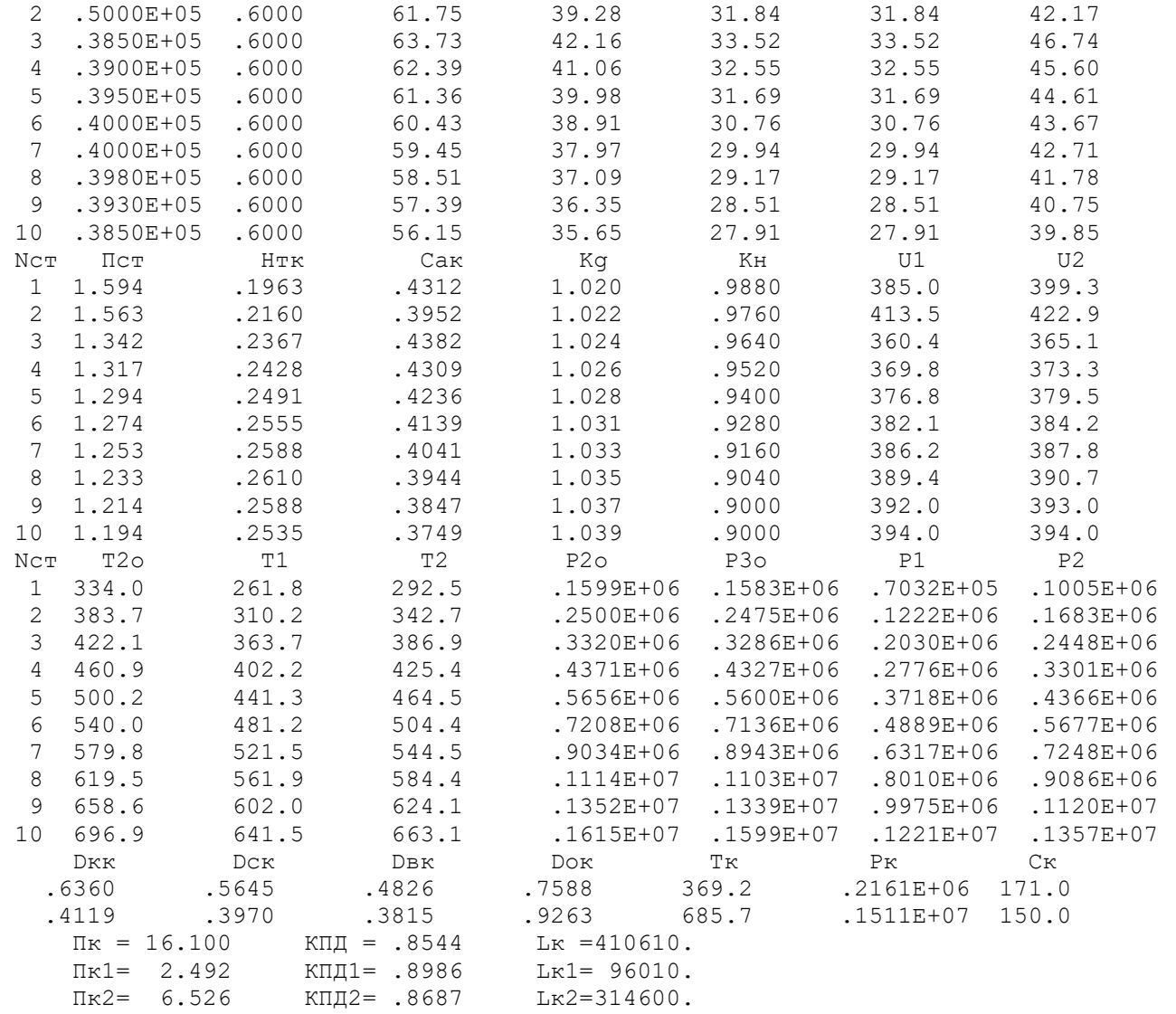

#### Cxema проточной части компрессора

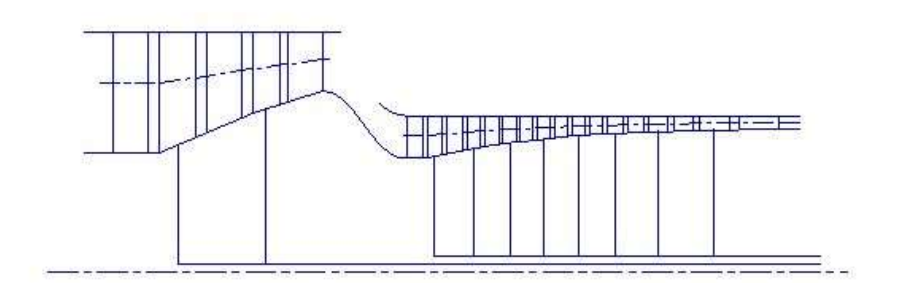

Рисунок 1.2 – Схема проточної частини компресора

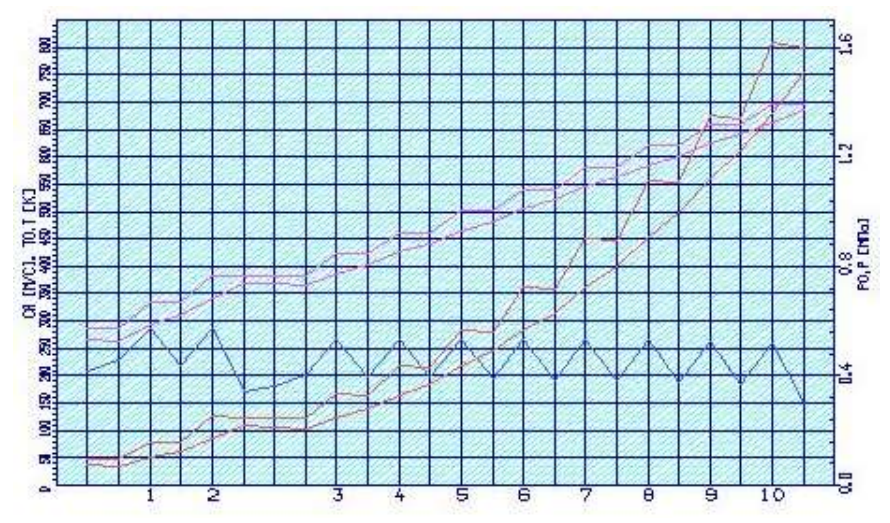

Рисунок 1.3 – Зміна параметрів Т,Т\*,Р,Р\*,С у проточній частині компресора

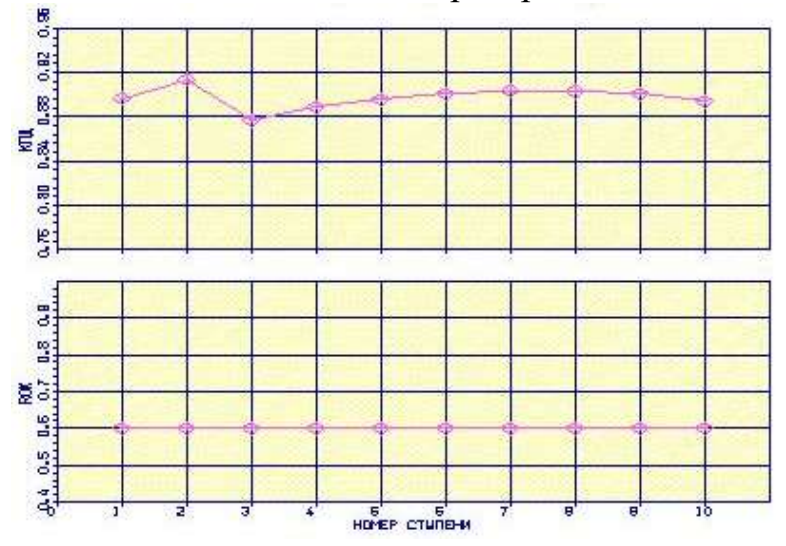

Рисунок 1.4 – Розподіл ККД і ступеня реактивності за ступенями компресора

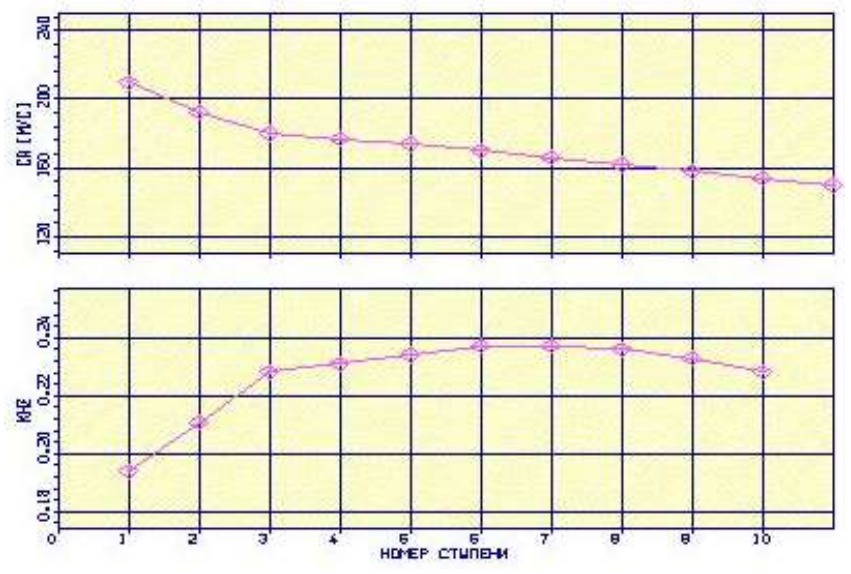

Рисунок 1.5 – Розподіл осьової швидкості С<sub>а</sub> і коефіцієнта теоретичного напору  $H_z$  за ступенями компресора

Програма GFOK.exe дає унікальну можливість автоматичної побудови планів швидкостей ступеня компресора за результатами проведеного ГДР. Плани швидкостей ступеня компресора наведені на рис. 1.6-1.8.

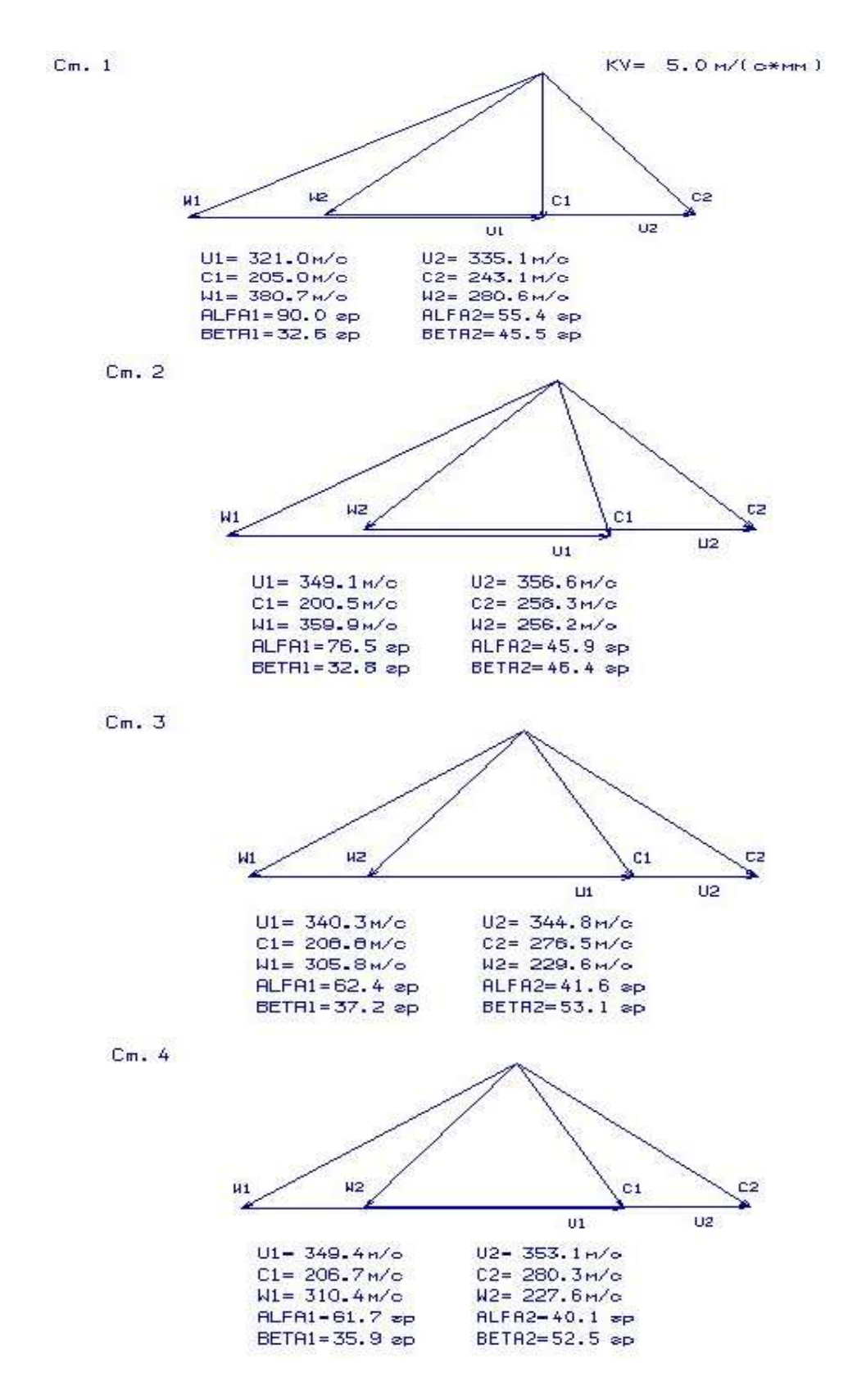

Рисунок 1.6 – Трикутники швидкостей для 1-4 ступенів компресора

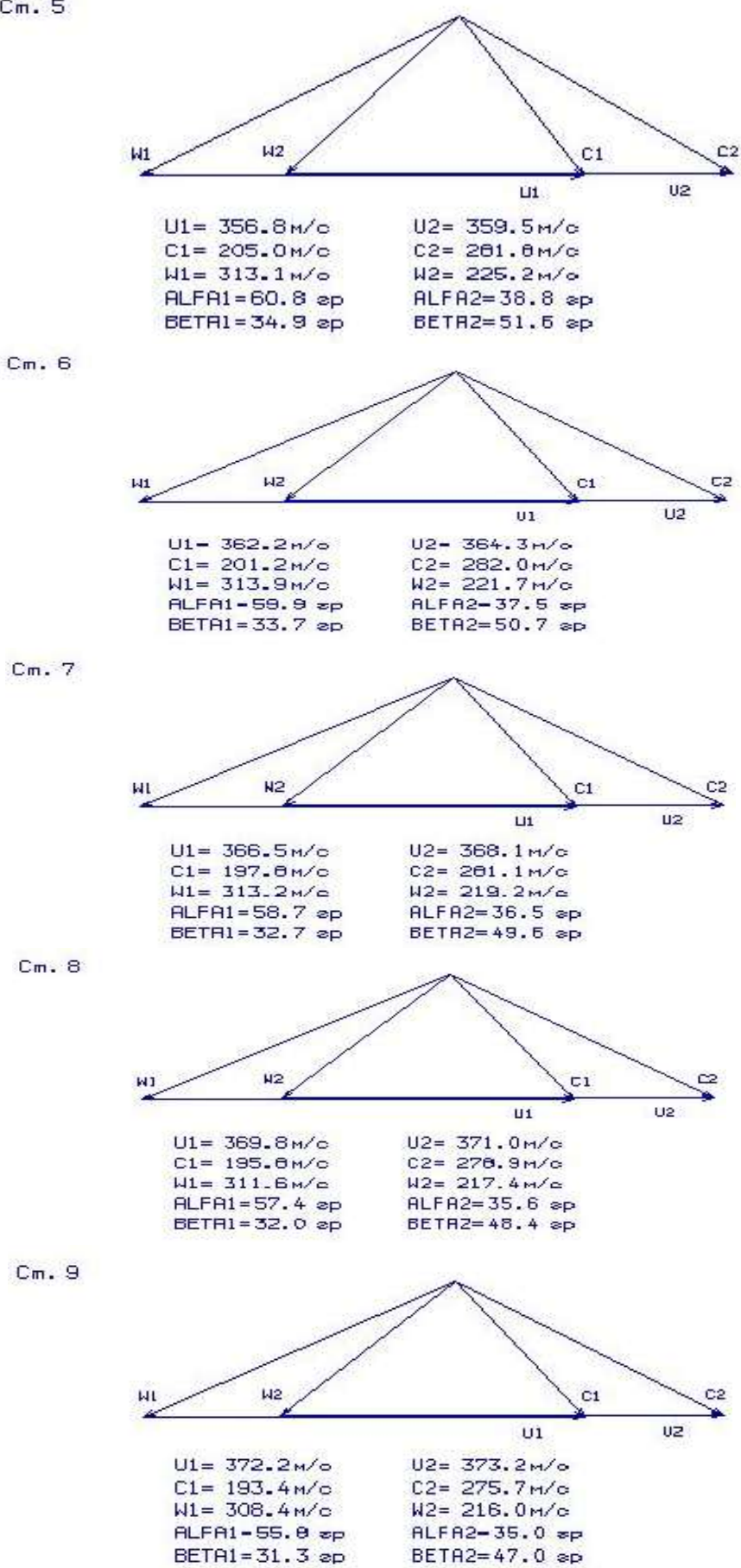

Рисунок 1.7 – Трикутники швидкостей для 5-9 ступенів компресора

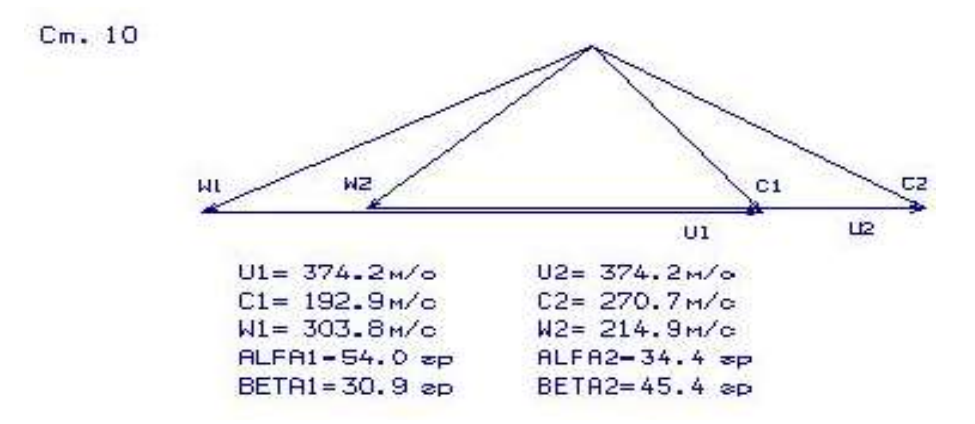

Рисунок 1.8 – Трикутники швидкостей для 10 ступенів компресора

Висновки: в результаті розрахунку компресора стали відомі геометричні параметри лопаткових вінців на середньому радіусі та параметри проточної частини компресора, значення Р, Р \*, Т, Т \* на середньому радіусі кожного зі ступенів, а також робота та ступінь підвищення тиску кожного ступеня. З розрахунку багатоступінчастого осьового компресора видно, що були забезпечені такі умови: кут потоку у відносному русі на вході в робочі колесо  $\beta_{1r} = 33,76$  град  $> \beta_{1\text{MEX}} = 25$  град. (зменшення кута небажано, оскільки воно призводить до падіння ККД ступеня); забезпечено значення коефіцієнта витрати на всіх ступенях  $\overline{Ca}$ =  $Ca/U_K = 0.4924 > 0.4$ , тому що в іншому випадку збільшуються втрати в решітках профілів; числа Маха першого ступеня (М<sub>1w</sub> = 1,097), що відповідає прототипу, у якого перші ступені є трансзвуковими.

## 1.5 Газодинамічний розрахунок турбіни

На всіх повнорозмірних сучасних ГТД (як в авіаційній, так і наземній техніці) використовуються, як правило, осьові турбіни. Широке застосування осьових газових турбін в авіаційних газотурбінних двигунах обумовлено, перш за все, їх високою енергоємністю, продуктивністю та економічністю. Саме ці переваги осьових газових турбін поряд з порівняною простотою та надійністю і визначили домінуюче положення газотурбінних двигунів в авіації.

Сучасні досягнення в теорії і практики проектування осьових газових турбін забезпечують можливість надійного визначення параметрів турбіни на розрахунковому режимі з достовірним урахуванням всіх видів втрат механічної енергії в її проточній частині, але попри це ми будемо використовувати програмне забезпечення кафедри 201. При цьому газодинамічний розрахунок стає досить складним, тому його реалізація можлива лише при використанні ЕОМ.

Газодинамічний розрахунок турбіни, як правило, виконується з припущенням, що параметри потоку на середньому радіусі відповідають параметрам, осередненим за висотою лопатки. Для того, щоб спроектована турбіна забезпечувала задану потужність і мала високий ККД, лопаткові вінці на всіх

радіусах проточної частини повинні забезпечувати розрахункові поворот і прискорення потоку при можливо найменших втратах енергії.

Газодинамічний розрахунок багатоступеневої турбіни виконуємо при заданій формі проточної частини. Конкретна форма меридіонального профіля проточної частини турбіни визначається, перш за все, конструктивними і технологічними міркуваннями.

Як вихідні дані для розрахунку використовуються значення параметрів, отримані в тепловому розрахунку і при формуванні вигляду двигуна. Інші параметри вибираються.

Для розрахунку необхідні такі вихідні дані:

 $G_r$  - витрата газу, кг / с.

 $T_{\Gamma}^*$ - температура за камерою згоряння, К.

 $P_{\Gamma}^*$  повний тиск за камерою згоряння, Па.

 $T_B$  - температура охолоджуючого повітря, К.

 $\Delta$  - відносний радіальний зазор в гарячому стані.

 $\overline{C}_B$  - відношення швидкості повітря на виході з отворів до середньої швидкості газу в цьому ж перерізі.

 $\overline{C}_{r}$ - відношення середньої швидкості газу в перерізі випуску охолоджуючого повітря до швидкості газу за решітками.

 $h_{\scriptscriptstyle{u\mu}}$  - відносна висота зазору випуску охолоджуючого повітря.

 $\overline{d}$  - відносна товщина вихідної кромки лопатки.

 $\overline{d}_{2o}$  - відносна товщина вихідної кромки лопатки, що охолоджується.

 $N_1...N_{1ZT}$  - потужність кожного ступеня турбіни, кВт.

 $n_{\rm l}$ .. $n_{\rm ZT}$ - частота обертання робочого колеса ступеня, об / хв.

 $\rho_{\tau}$ ...  $\rho_{\pi}$  - термодинамічний ступінь реактивності кожного ступеня.

 $D_{\text{CPT}}...D_{\text{CPT}}$ - середній діаметр лопаток соплового апарату на виході, м.

 $D_{2CPT}...D_{2CPZT}$ - середній діаметр лопаток робочого колеса на виході, м.

 $h_1...h_{17T}$ - висота лопатки СА на виході, м.

 $h_2... h_{2zT}$  - висота лопатки РК на виході, м.

 $\overline{C}_{\text{CA T}}...\overline{C}_{\text{CA ZT}}$ - відносна товщина профілю лопатки СА на середньому діаметрі.

 $\overline{\overline{C}}_{\text{PKT}}$  відносна товщина профілю лопатки РК на середньому діаметрі.

 $\overline{G}_{\text{B0 T}}$ ... $\overline{G}_{\text{B0 ZT}}$ - відносна витрата охолоджуючого повітря через отвори в області вхідної частини профілю лопатки СА.

 $\overline{G}_{\scriptscriptstyle{\mathrm{B1T}}}$ ... $\overline{G}_{\scriptscriptstyle{\mathrm{B1ZT}}}$ - відносна витрата повітря через щілини в області вихідної кромки лопатки СА.

 $\overline{G}_{\texttt{B2T}}..\overline{G}_{\texttt{B2ZT}}$ - Відносна витрата повітря через щілини в області вихідної кромки лопатки РК.

 $\Delta_r \approx 0$ - відносний радіальний зазор в гарячому стані. для робочих вінців із бандажними полицями.

Відносна швидкість охолоджуючого повітря  $\,\overline{C}_{\scriptscriptstyle B}\,$  лежить, в межах 0,4. .0,6.

Приймаємо  $\bar{C}_B = 0.6$ .

Відносна швидкість газу  $C_r$  лежить у межах  $0,\!75...0,\!85.$   $\bar{C}_r$  =0, $85.$ 

 $\overline{h}_{\mu} = 0, 5..0, 85$  - відносна висота щілини, що приймають  $\overline{h}_{\mu} = 0,85$ .

 $\overline{d}_2$ , $\overline{d}_2$  - відносні коефіцієнти, що визначають крайкові втрати на виході з турбінних лопаток, що не охолоджуються і охолоджуються; приймаємо  $\overline{d}_2 = 0.04; \overline{d}_{20} = 0.1$ .

У процесі розрахунку на комп'ютері потужність ТНТ перерозподіляємо по ступеням так, щоб отримати значення кута потоку в абсолютному русі на виході з останнього ступеня  $\alpha$ ,  $\approx 80^{\circ}$ ..90°.

Частоти обертання роторів КНТ, КВТ та вентилятора визначені за погодженням:  $n_{\text{KHJ}} = 14625 \frac{\omega}{x}$ ;  $n_{\text{KBI}} = 19045 \frac{\omega}{x}$ .

Термодинамічний ступінь реактивності щаблів авіаційних газових турбін  $\rho_r = 0, 20...0, 45$ .

Геометричні параметри (середні діаметри робочих коліс та висоти їх лопаток) визначаємо за даними узгодження компресорів та турбін.

Знаходимо необхідні дані для розрахунку турбіни:

Масова витрата газу через турбіну визначається за формулою:

Проводимо розрахунок турбіни за допомогою комп'ютера. В програмі GDRGT.exe використовується розповсюджений метод газодинамічного розрахунку при заданій геометрії проточної частини газової турбіни.

Вихідними даними для газодинамічного розрахунку багатоступеневої газової турбіни є:

 $-$  загальне число ступенів турбіни  $-Z_T = 2$ :

тупінь реактивності щаблів авіаційних газових турбін  
гри (середні діаметри робочих коліс та висоти їх лопаток)  
одження компресорів та турбін.  
і дані для розрахунку турбіни:  
через турбіну визначається за формулою:  
чнок турбіни за допомогою комп'ютера. В програмі  
ввується розповсюджений метод газодинамічного  
еометрії проточної частини газової турбіни.  
цля газодинамічного розрахунку багатоступеневої газової  
гупенів турбіни – Z<sub>Т</sub> = 2:  

$$
G_r = \frac{G_{BI} (1 + q_r - \Delta \overline{G}_{OTE})}{\prod_{i=1}^{500} (1 + \overline{G}_{B0} + \overline{G}_{B1} + \overline{G}_{B2})_i},
$$
(1.5)  
Трати повітря через внутрішній контур, кг/c;  
і витрати панива в камері зговяння:

де  $G_{BI} = 20.96$  кг/с — витрати повітря через внутрішній контур, кг/с; qТ =0,0213—відносні витрати палива в камері згоряння;

 $\Delta \overline{G}_{BI\!J\!I\!S}$ = 0,1 —величина відносного відбору повітря на літакові потреби;

 $G_{B0}$ ,  $G_{B1}$ ,  $G_{B2}$  —відносні витрати охолоджуючого повітря ступеня турбіни.

$$
G_{\Gamma} = \frac{20,96(1+0,0213-0,1)}{1+0,04+0,02} = 19,335
$$
 kr/c.

Розрахунок та графічне представлення результатів розрахунку виконано на комп'ютері за допомогою підпрограм GDRGT, GFT та навчального посібника [4].

 Результати розрахунку, одержувані за програмою GDRGT.exe, заносяться в файл GDRGT.rez (таблиця 1.6). Наведена в таблиці схема друку дає досить повне уявлення про об'єм результатів, одержуваних в ході виконання по ступеневому газодинамічному розрахунку турбіни. Програма графічного супроводу GFT.exe дозволяє надати результати розрахунків в більш наочній графічній формі.

 При використанні програми GDRGT.exe слід мати на увазі, що в даній програмі газодинамічний розрахунок турбіни виконується при заданій формі її проточної частини. Тому попередньому профілюванню проточної частини турбіни слід приділити належну увагу, тому що при заданих параметрах робочого тіла та невірно заданій формі проточної частини можливі випадки відсутності можливості фізичного вирішення поставленого завдання. В якості робочого тіла турбіни продукти згоряння авіаційного гасу і в відповідності з цим задаються значення  $k_{\Gamma}$  і  $R<sub>Γ</sub>$ .

Визначаємо потужність ступенів турбіни за наступною формулою:

$$
N_{Ti} = \frac{L_{Ki}^* \cdot G_{Bi}}{\eta_M},\tag{1.6}
$$

де NTi – потужність і-ого ступеня турбіни, кВт;

 $L_{Ki}^*$  – робота і-ого компресора, Дж/кг;

GВi – витрати повітря через і-ий компресор, кг/с;

ηМ –механічний ККД.

$$
N_{TB\overline{A}} = \frac{L_{KB\overline{A}}^* \cdot G_{BI}}{\eta_{MB\overline{A}}}
$$
  
=  $\frac{314600 \cdot 20,96}{0,99}$  = 6594 kBr;  

$$
N_B = \frac{L_{BI}^* \cdot G_B}{\eta_{MB}}
$$
  
=  $\frac{96010 \cdot 45,9}{0,99}$  = 4407 kBr.

Вихідні дані та результати газодинамічного розрахунку представлені у табл. 1.6, 1.7.

Таблиця 1.6 – Вихідні дані для газодинамічного розрахунку турбіни

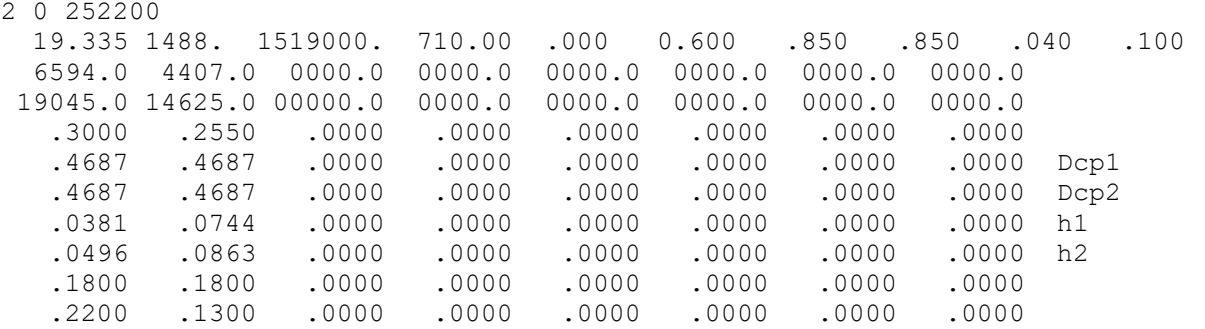

## Продовження таблиці 1.6

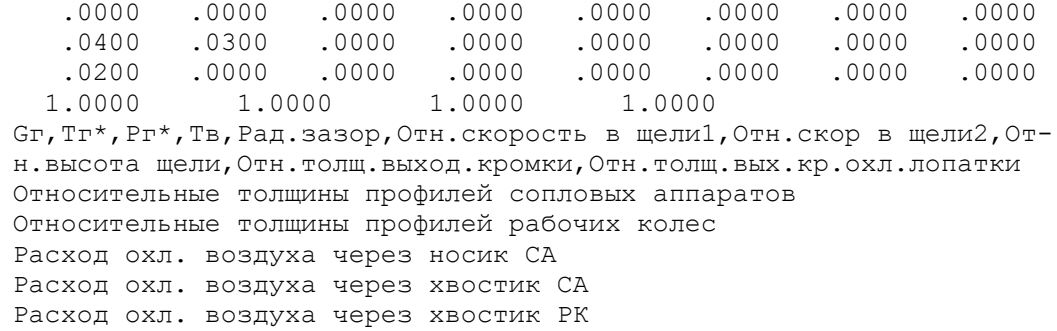

## Таблиця 1.7 – Результати газодинамічного розрахунку газової турбіни

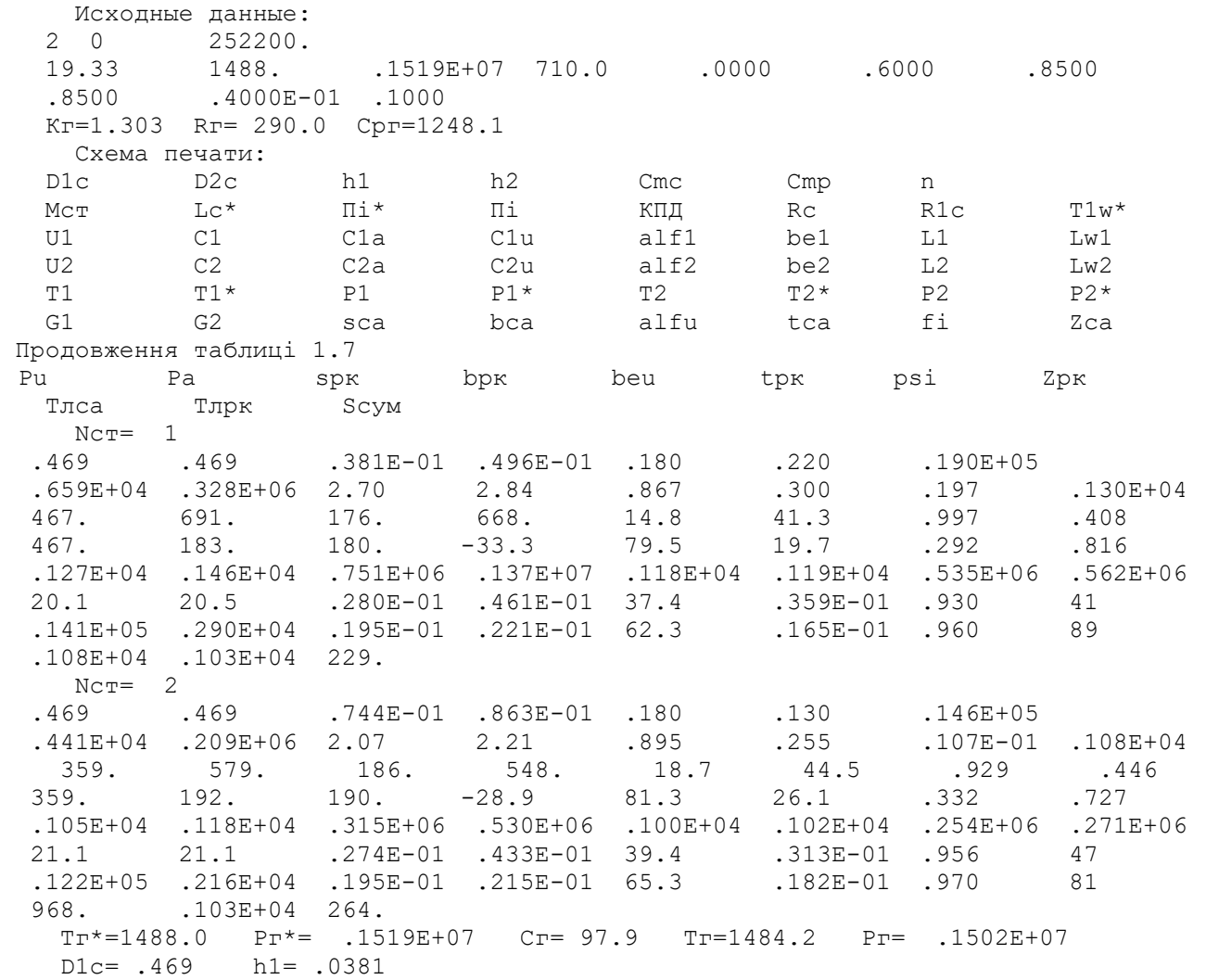

Отримані за допомогою програми GFT.exe схема проточної частини, графіки змін параметрів по турбіні, трикутники швидкостей зображені на рис. 1.9-1.12.

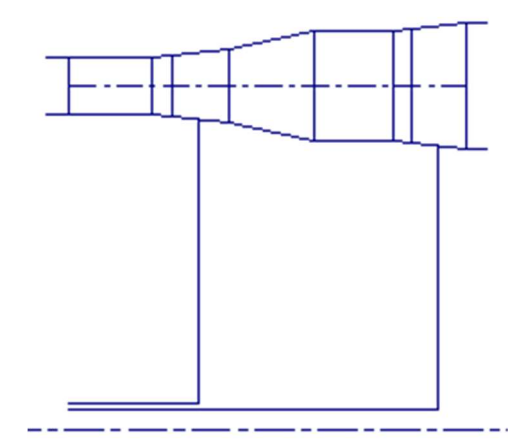

Рисунок 1.9 – Схема проточної частини турбіни

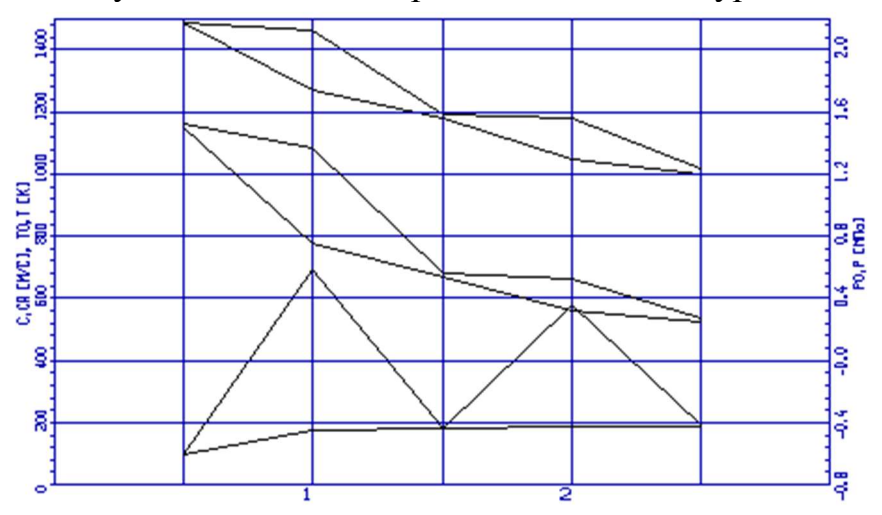

Рисунок 1.10 –Зміни Т\*,Т, Р\*, Р, С, Са за ступенями турбіни

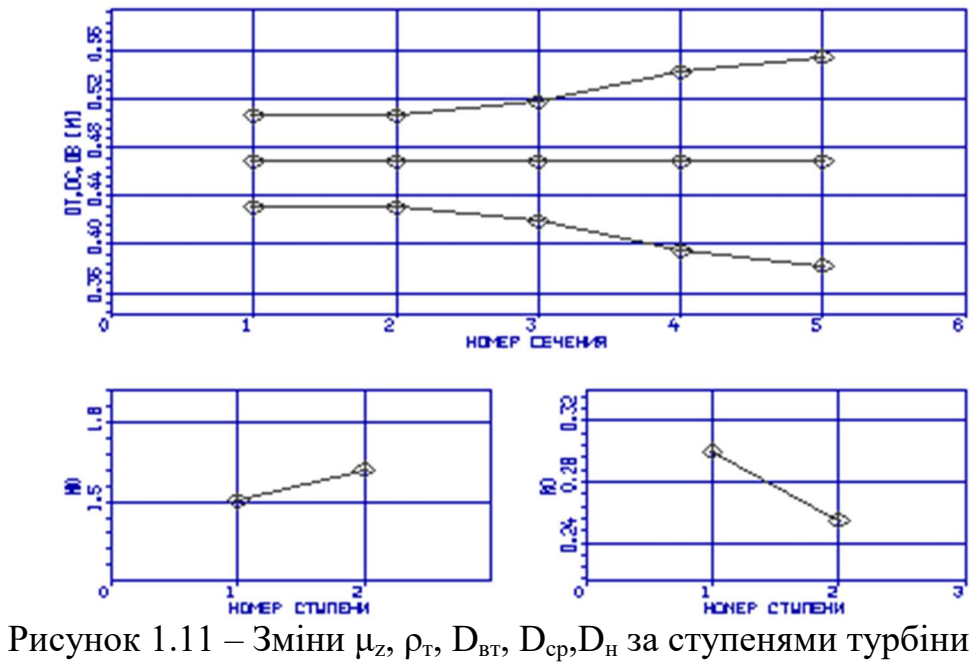

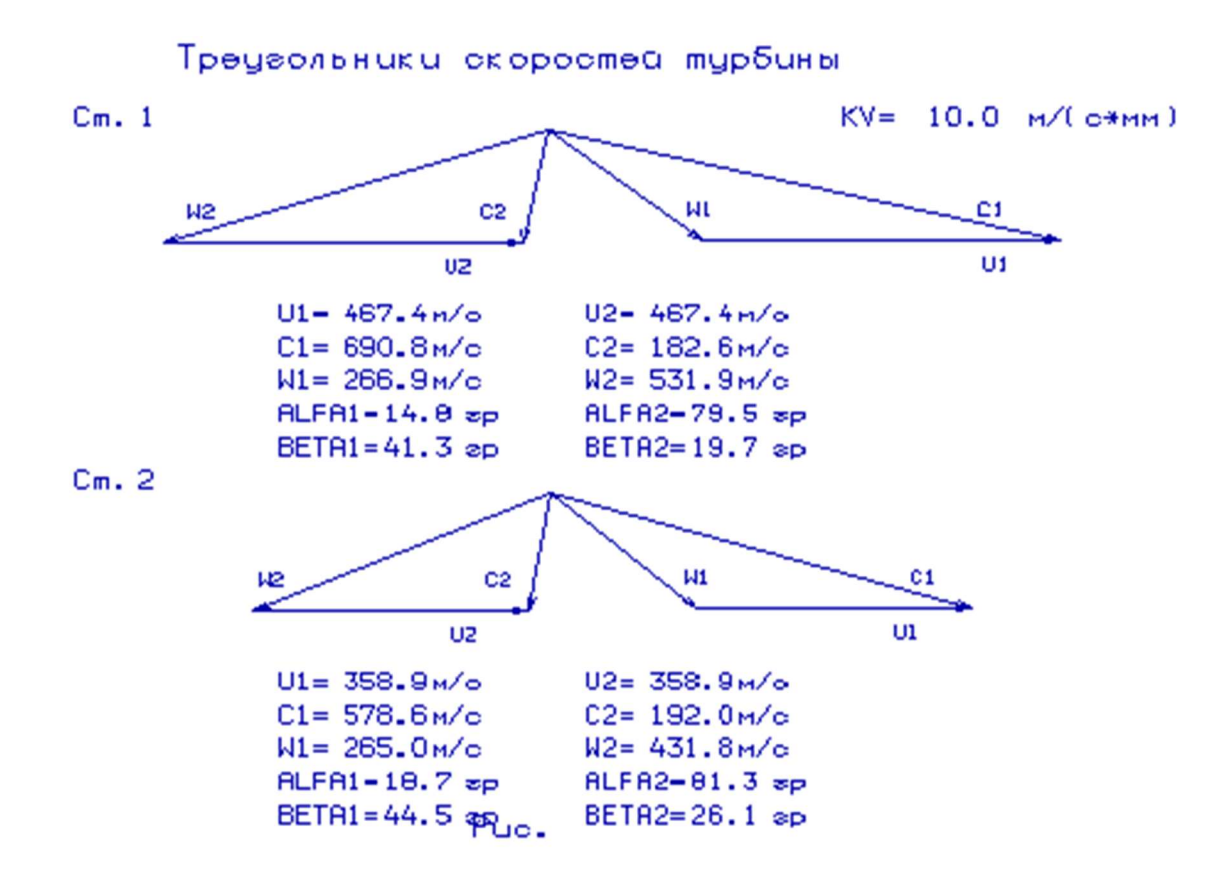

Рисунок 1.12 – Плани швидкостей першого і другого ступенів осьової турбіни

Висновки: в результаті газодинамічного розрахунку отримані параметри, які відповідають вимогам, висунутим до осьових турбін. Спроектована турбіна на розрахунковому режимі роботи забезпечує допустимі кути натікання потоку на робоче колесо першого ступеня  $\alpha_1$  > 15,0 град.

 Характер змін основних параметрів (Т\*,Р\*,С) вздовж проточної частини відповідає типовому характеру для газових осьових турбін. Ступінь реактивності ступенів турбіни у втулковому перерізі має позитивне значення.

## 2. Конструкторська частина

## 2.1 Загальні відомості про двигун

Турбореактивний двоконтурний двигун АІ-322 (рис. 2.1) призначений для використання в маршовій силовій установці навчально-тренувальних (НТЛ), навчально-бойових (НБЛ) і легких бойових літаків (ЛБЛ).

Двигун виконаний за двовальною схемою. Він складається з вентилятора, розподільчого корпусу з коробкою приводів, компресора високого тиску (КВТ), камери згорання, турбіни високого тиску (ТВТ), турбіни низького тиску (ТНТ), опори турбіни, зовнішнього корпусу, проставки, подовжувальною труби і реактивного насадка.

Особливістю двовальної схеми є поділ ротора двигуна на два самостійних ротора:

– ротора низького тиску (РНТ), що складається з ротора вентилятора, який встановлений на двох підшипниках, і ротора ТНТ, який встановлений на одному підшипнику і опирається через евольвентне шліцьове з'єднання на ротор вентилятора;

– ротора високого тиску (РВТ), що складається з роторів КВТ і ТВТ, які жорстко з'єднані один з одним і встановлені на двох підшипниках, один з яких – міжвальный, встановлений між роторами ТВТ і ТНТ.

Ротори НТ і ВТ мають різні оптимальні для них частоти обертання і пов'язані між собою тільки газодинамічним зв'язком, що дозволяє використовувати для запуску двигуна пусковий пристрій малої потужності, так як при запуску стартер розкручує тільки ротор високого тиску.

Двигун має модульну конструкцію, що забезпечує модульне (блочне) складання. Двигун розділений на 12 основних модулів, кожен з яких – закінчений конструктивно-технологічний вузол і може бути демонтований і замінений без розбирання сусідніх модулів в умовах авіаційно-технічних баз, крім головного модуля.

Модульність конструкції двигуна забезпечує можливість відновлення його справності заміною деталей і вузлів в умовах експлуатації.

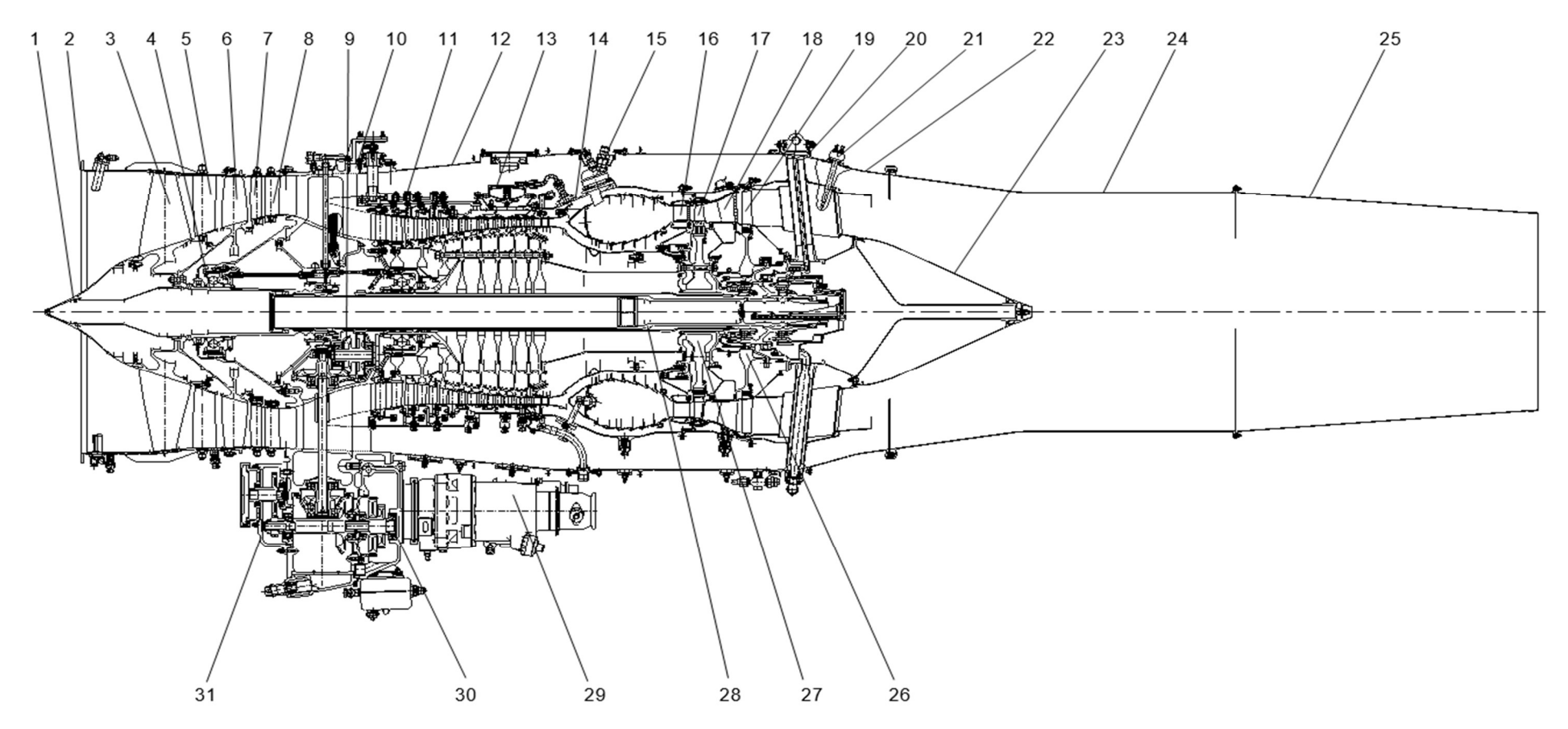

Рисунок 2.1 - Повздовжній розріз двигуна:

1 – кок; 2 - корпус вентилятора; 3 - колесо вентилятора 1-го ступеня; 4 - вал валопроводу; 5 - напрямний апарат 1-го ступеня вентилятора; 6 - колесо 2-го ступеня вентилятора; 7 - напрямний апарат 2-го ступеня вентилятора; 8 спрямовуючий апарат вентилятора; 9 - центральний привід; 10 – роздільничий корпус; 11 - компресор високого тиску; 12 зовнішній корпус двигуна; 13 - клапан; 14 - камера згоряння; 15 - підпалювач; 16 - сопловий апарат турбіни високого тиску; 17 - робоче колесо турбіни високого тиску; 18 - сопловий апарат турбіни низького тиску; 19 - робоче колесо турбіни низького тиску; 20 - опора турбіни; 21 – термопара; 22 – проставка; 23 - стікач; 24 - подовжувальна труба; 25 реактивний насадок; 26 - турбіна низького тиску; 27 - турбіна високого тиску; 28 - вал турбіни; 29 - повітряний турбостартер; 30 – коробка приводів; 31 - привід гідронасосу

Компресор – двокаскадний осьовий десятиступеневий, складається з надзвукового двоступінчастого вентилятора та дозвукового восьмиступеневого компресора високого тиску.

Вентилятор є першим каскадом компресора і складається із статора та ротора. Статор вентилятора складається з наступних вузлів:

– корпусу вентилятора з направляючим апаратом першого ступеня

;

– направляючого апарату другого ступеня і спрямляючого апарата (СА) вентилятора.

Передній фланець корпусу вентилятора служить для ущільнення проточної частини компресора при монтажі двигуна на літаку. Ущільнення, що виконується порожнистим гумовим кільцем, належить конструкції повітрозабірника літака. Лопатки направляючого апарату першого ступеня вентилятора двохопорні та встановлені верхніми цапфами в корпусі вентилятора, а нижніми цапфами в рознімному внутрішньому кільці.

Лопатки направляючого апарату другого ступеня та СА вентилятора двохопорні, встановлені в цілісному зовнішньому і рознімному внутрішньому кільцях аналогічно лопаток направляючого апарату першого ступеня вентилятора. Кільце зовнішнє направляючого апарату другого ступеня і СА вентилятора переднім фланцем кріпиться болтами і гайками до заднього фланця корпусу вентилятора, а заднім фланцем кріпиться до розподільчого корпусу за допомогою самоконтровочних розрізних гайок, що нагвинчуються на шпильки розділового корпусу.

На корпусі вентилятора кріпляться:

– три безвитратних приймача повного тиску повітря на вході в двигун і ресивер системи вимірювання тиску повітря на вході в двигун. З ресивера повітря підводиться до насоса-регулятора системи автоматичного управління і контролю і до датчика тиску повітря на вході в двигун, встановленому на корпусі вентилятора;

– витратний приймач повного тиску повітря на вході в двигун для підведення повітря до блоку резервного управління регульованими направляючими апаратами компресора високого тиску;

– гідроакумулятор;

– панель головних роз'ємів колекторів електричної проводки двигуна.

Ротор вентилятора складається з колеса першого ступеня вентилятора і колеса другого ступеня вентилятора, валопроводу і кока.

Диски та лопатки коліс 1-го і 2-го ступенів вентилятора виконані за одне ціле і кріпляться болтами до фланця валу валопроводу.

Валопровід складається з валу, валу турбіни і корпусу, в якому розташовані опори вентилятора.

Передня опора ротора вентилятора пружна, виконана з кульковим радіальноупорним підшипником. Задня опора – жорстка, виконана з роликовим підшипником.

Крутильний момент до ротора вентилятора передається від ротора турбіни низького тиску через евольвентні шліци на валу турбіни. Шліцьові з'єднання валу турбіни з ротором ТНТ і валом валопроводу стягнуті гайками, що забезпечує передачу осьового зусилля від ТНТ до вентилятора.

Кок з носком конічної форми формує перехід до проточної частини і кріпиться до колеса першого ступеня вентилятора.

Розділовий корпус розташований між вентилятором і компресором високого тиску. Він служить для:

– формування проточної частини двигуна на ділянці між вентилятором і КВТ з поділом повітря, стиснутого в вентиляторі, на два потоку;

– кріплення корпусу передньої опори ротора КВТ, модуля валопроводу в передній площині, коробки приводів агрегатів двигуна і літака, двох цапф 6 для кріплення двигуна передній площині підвіски, такелажного кронштейна і таблички заводського знаку.

Розділовий корпус складається з двох кільцевих оболонок, сполучених між собою шістьма стійками, усередині яких проходять комунікації двигуна.

На передніх фланцях розділового корпусу 10 кріпляться, відповідно, корпус вентилятора на зовнішньому фланці і модуль валопроводу – на внутрішньому.

Ззаду на розділовому корпусі кріпляться: на зовнішньому фланці – зовнішній корпус, на середньому – статор КВТ, а на внутрішньому – корпус передньої опори ротора КВТ. На припливі в нижній частині розділового корпусу розташовані фланці кріплення термостружкосигналізатору, коробки приводів і приводу гідронасоса. Гідронасос встановлюється при монтажі двигуна на літак.

Коробка приводів призначена для розподілу потужності, що відбирається від ротора ВТ до приводних агрегатів, і для кріплення приводних агрегатів. На коробці приводів встановлюються:

– маслоагрегат;

– насос-регулятор;

– повітряний турбостартер.

Вбудованими в коробку приводів агрегатами є:

– повітрявіддлювач;

– відцентровий суфлер.

На коробці приводів є перехідник приводу-генератора, що встановлюється при монтажі двигуна на літак.

Підведення потужності до приводних агрегатів проводиться від ротора ВТ через центральний привід.

На коробці приводів розміщуються також три датчика ДТА-15 частоти обертання ротора ВТ, вузол ручної прокручування ротора ВТ і дренажний бачок.

Компресор високого тиску (КВТ) – осьовий, дозвуковий, восьмиступеневий. До складу КВТ входять:

– ротор;

– статор;

– передня опора ротора КВТ;

– механізм повороту лопаток регульованого вхідного направляючого апарату (РВНА) і лопаток регульованих направляючих апаратів (РНА).

Нумерація ступенів в КВТ – від 0-го до 7-го.

Статор КВТ складається з:

- чотирьох кільцевих корпусів і двох проставок;
- двохопорних лопаток РВНА, двохопорних лопаток РНА 0-го і 1-го ступеня;
- двохопорних лопаток направляючого апарату 2-го ступеня;
- консольних направляючих апаратів (НА) 3, 4, 5 і 6-го ступенів;
- робочих кілець 3, 4, 5 і 6-го ступенів;
- внутрішніх кілець РНА 0 і 1-го ступеня;
- кілець повороту лопаток РВНА і РНА.

Механізм повороту РВНА і РНА КВТ є частиною системи управління компресором і дозволяє змінювати кут установки лопаток у всьому діапазоні робочих режимів двигуна за заданим законом з метою отримання прийнятних запасів стійкості на всіх режимах роботи двигуна.

На корпусі КВТ розміщуються:

– клапан запуску для перепуску повітря через 5-ий ступень в процесі запуску;

– два фланця відбору повітря через 5-ту ступень на літакові потреби.

Ротор КВТ барабано-дискової конструкції, складається з восьми робочих коліс, п'яти проставок між робочими колесами переднього і заднього валів, переднього і заднього лабіринтів. Робочі колеса 1 – 7-го ступенів, передній і задній вали, а також задній лабіринт з'єднуються між собою за допомогою 16 призонних стяжок, утворюючи силову схему ротора. Робоче колесо 0-го ступеня кріпиться болтами і гайками до робочого колеса 1-го ступеня. Між дисками робочих коліс 2, 3, 4, 5, 6 і 7-го ступенів встановлюються проставки, зовнішні поверхні яких утворюють проточну частину ротора під торцями консольних лопаток НА.

Робочі лопатки 0-го і 1-го ступенів кріпляться в дисках хвостовиками «ялинкового» типу, а лопатки інших ступенів замками типу «ластівчин хвіст».

Передня опора ротора КВТ – пружна, виконана з радіально-упорних трьохточковим кульковим підшипником і масляним демпфером.

Задня опора – міжвальна, між роторами ТНТ і ТВТ, виконана з роликовим підшипником і є загальною для роторів КВТ і ТВТ жорстко скріплених між собою болтовим з'єднанням, через яке передається крутильний момент від ротора ТВТ до ротору КВТ.

Камера згоряння кільцевого типу, складається з корпусу, дифузора, жарової труби, паливного колектору з форсунками і двох запальників.

Турбіна складається з одноступеневої турбіни високого тиску і одноступеневої турбіни низького тиску, опори турбіни, проставки, стікача, подовжувальною труби і реактивного насадка.

Турбіна високого тиску (ТВТ) охолоджувана, осьова, реактивна, одноступенева, складається із статора та ротора.

Статор ТВТ складається з соплового апарату ТВТ, зовнішнього корпусу, проставок над робочими лопатками і внутрішнього корпусу з елементами лабіринтових ущільнень. Лопатки соплового апарату ТВТ охолоджувані і об'єднані в сектори.

Ротор ТВТ складається з робочого колеса, лабіринтового диска, задньої цапфи і переднього екрану. Колесо ротора включає в себе диск і робочі лопатки, зафіксовані ущільнювальним диском. Робочі лопатки ТВТ литі, охолоджувані.

Опора ротора ТВТ – міжвальна, між задньою цапфою ротора ТВТ і валом ротора ТНТ, виконана з роликовим підшипником.

Турбіна низького тиску (ТНТ) осьова, реактивна, одноступенева, складається із статора та ротора.

Статор ТНТ складається з соплового апарату ТНТ, зовнішнього корпусу, проставок над робочими лопатками і внутрішнього корпусу з елементами лабіринтових ущільнень. Лопатки соплового апарату ТНТ охолоджувані і об'єднані в сектори.

Ротор ТНТ складається з робочого колеса, лабіринтового кільця й валу ТНТ. Колесо ТНТ складається з диска і лопаток, зафіксованих ущільнювальним диском. Робочі лопатки ТНТ неохолоджувані.

Опора ротора ТНТ – пружна, виконана з роликовим підшипником і масляним демпфером.

Опора турбіни – силовий елемент двигуна, який служить для:

– розміщення опор роторів ТВТ і ТНТ, цапфи кріплення двигуна до задньої площини кріплення, проставки з термопарами і стікача;

– формування проточної частини внутрішнього контуру двигуна на ділянці між ТНТ і проставкою.

Опора турбіни – зварної конструкції, складається з кільця підвіски силового корпусу і внутрішнього корпусу, сполучених між собою стійками. У внутрішньому корпусі встановлений корпус підшипника. До корпусу підшипника кріпляться елементи радіально-торцевого контактного ущільнення і демпфер з зовнішнім кільцем роликового підшипника задньої опори ТНТ. До заднього фланця внутрішнього корпусу кріпиться стікач. До заднього фланця кільця підвіски кріпиться проставка, до якої у свою чергу, кріпиться труба подовжувальна з реактивним насадком.

Зовнішній корпус двигуна розташований між розділовим корпусом і опорою турбіни і служить:

– для формування проточної частини зовнішнього контуру на ділянці між розділовим корпусом і опорою турбіни;

– для розміщення маслобака, двох агрегатів запалювання, паливно-масляного теплообмінника (ПМТ) і датчика тиску повітря за КВТ.

Зовнішній корпус має роз'єм з двох фланців до осі двигуна і складається з двох половин, що утворюють циліндричну оболонку і скріплених між собою болтами.

Система змащення і суфлірування двигуна – автономна, циркуляційна.

Система змащення забезпечує постійну подачу масла під тиском до частин, що труться поверхнями опор роторів, обертових деталей центрального приводу і коробки приводів агрегатів.

В систему змащення входять:

– маслобак;

– маслоагрегат з маслофільтром тонкого очищення;

– повітрявіддлювач;

 $\overline{\text{IMT}}$ :

– гідроакумулятор;

– маслофільтр грубої очистки;

– датчики, сигналізатори і клапани, що забезпечують роботу та контроль системи змащення.

Суфліровання масляних порожнин опор роторів і коробки приводів здійснюється через відцентровий суфлер у порожнину подовжувальної труби. В трубопроводі скидання повітря з суфлера встановлений ежектор, що забезпечує розрідження в масляних порожнинах на всіх режимах роботи двигуна.

Запуск двигуна – автономний, автоматичний. Розкручування ротора високого тиску здійснюється повітряним турбостартером (ПТС), встановленим на коробці приводів.

Джерелом стиснутого повітря, необхідного для запуску, служить допоміжна силова установка (ДСУ), розташована на літаку.

Роботою двигуна на запуску управляє система автоматичного управління двигуном у відповідності з циклограмою запуску.

Система паливозабезпечення забезпечує подачу палива у двигун в кількості, що визначається системою автоматичного управління за положенням важеля управління двигуном (ВУД) і умов польоту. Система включає в себе наступні основні агрегати:

– насос-регулятор;

– палиномасляний теплообмінник.

Насос-регулятор за сигналами електронного блоку регулювання та контролю здійснює подачу палива з необхідним тиском і витратою на пускові форсунки, паливний колектор і до регулятора РНА КВТ.

Дренажна система забезпечує збір і видалення дренажних рідин, що просочуються через ущільнення агрегатів паливної та масляної систем, а також з приводу гідронасосу і перехідника приводу генератора. Дренажні рідини з агрегатів зливаються самопливом по трубопроводах в дренажний бачок, укріплений на нижній стінці коробки приводів, і відводяться в атмосферу через ежектор, розташований в подовжувальній трубі.

Система автоматичного керування і контролю електронна, цифрова з гідромеханічним резервуванням управління. САК виконує функції автоматичного управління параметрами роботи двигуна, оперативного контролю та діагностики з видачою інформації в літакові системи.

САК складається з основної і резервної систем.

Основна САК електронно-гідромеханічна, резервна САК гідропневмомеханічна. Перехід з основного на резервне САК виконується автоматично. До складу САК входять:

– електронний блок регулювання і контролю з монтажною рамою, встановлений на літаку при монтажі двигуна;

– насос-регулятор (НР);

– регулятор регульованих направляючих апаратів КВТ;

– блок резервного управління регульованих направляючих апаратів КВТ;

– датчики та сигналізатори параметрів роботи двигуна і його систем.

САК забезпечує:

– паливозабезпечення, автоматичне регулювання параметрів роботи двигуна за заданими законами на всіх перехідних і сталих режимах роботи двигуна;

– можливість автоматичного обмеження режиму роботи двигуна на рівні навчального (номінального) режиму при експлуатації двигуна у складі навчального літака;

– видачу сигналів про параметри роботи та стан вузлів, систем і двигуна в цілому на покажчики в кабіні літака, сигнальні табло і в блок управління і контролю;

– захист двигуна від перевищення максимально допустимих частот обертання роторів і температури газів;

– виявлення і захист від помпажних явищ;

– автоматичне відновлення режиму роботи після його несанкціонованого зниження.

Режим роботи двигуна задається ВУД з кабіни екіпажу.

Контроль за роботою двигуна виконується за допомогою бортових засобів контролю.

Огляд проточної частини двигуна здійснюється за допомогою оптичного приладу через спеціальні вікна огляду. За допомогою оптичного приладу можна оглядати:

– робочі лопатки ТВТ і ТНТ;

– внутрішню поверхню жарової труби камери згоряння;

– корпус камери згоряння;

– сопловий апарат ТВТ;

– робочі лопатки всіх ступенів КВТ;

– робочі лопатки обох коліс вентилятора.

Кріплення двигуна на літаку здійснюється у двох площинах за три точки – дві передні цапфи кріплення на розділовому корпусі й задній кронштейн кріплення на опорі турбіни. Додатково здійснюється підкріплення подовжувальною труби на літаку через дві точки, розташовані в площині стику подовжувальною труби і реактивного насадка .

Робота двигуна.

Повітря, що надходить на вхід двигуна через повітряний забірник повітря, проходить через вентилятор, в якому відбувається підвищення тиску і температури повітря.

В розділовому корпусі потік повітря ділиться на два потоки, один з яких надходить в зовнішній, а інший у внутрішній контур проточної частини двигуна. По каналу зовнішнього контуру повітря подається в подовжувальну трубу.

У внутрішньому контурі повітря додатково стискається в КВТ, потім потрапляє в камеру згоряння, де перемішується з розпиленим паливом і створює паливоповітряну суміш. В результаті згоряння суміші температура газового потоку збільшується.

Газ надходить у турбіну, де відбувається перетворення енергії газового потоку в механічну роботу, що використовується для обертання роторів вентилятора і КВТ. При проходженні газу через проточну частину турбіни його енергія зменшується, при цьому температура і тиск газу знижуються.

Після турбіни газ надходить в подовжувальну трубу і реактивний насадок, де відбувається змішання газу з повітрям зовнішнього контуру і збільшення швидкості газового потоку.

Газовий потік, що виходить з реактивного насадка, створює тягу двигуна.
# 3 Спеціальна частина

# 3.1 Мета і завдання роботи

Спеціальна частина базується на роботі [5].

Сучасні тенденції розробки двигунів та їх систем спрямовані на скорочення обсягів експериментальних досліджень при їх проектуванні та доведенні шляхом заміни натурних випробувань напівнатурними або моделюванням. Широко відомі методи синтезу систем автоматичного керування (САК) на базі математичних моделей, що дозволяють моделювати роботу двигуна на перехідних режимах. Однак синтез законів керування процесами, що протікають в області режимів нижче режиму малого газу (запуску, хибного запуску та холодного прокручування), досі проводиться в основному при натурних випробуваннях внаслідок відсутності надійних методів синтезу моделей робочого процесу двигуна в цій області.

Моделювання запуску необхідне також для перевірки надійності його виконання у широкому діапазоні висотних, швидкісних та кліматичних умов при розробці та сертифікації САК, а також необхідністю створення нового покоління моделей двигунів для тренажерів, які забезпечують підготовку льотного та технічного персоналу.

Однак практичне використання результатів, досягнутих у цьому напрямку, ускладнюється необхідністю отримання великої кількості експериментальних або статистичних даних, складністю або неможливістю експериментального отримання деяких необхідних параметрів, застосовністю методів лише для окремих вузлів чи процесів. Таким чином, проблема моделювання роботи ГТД на режимах нижче режиму малого газу потребує подальших досліджень та концептуального осмислення.

Тому розробка методичного підходу до формування математичних моделей робочого процесу двигуна на режимах нижче режиму малого газу є актуальним науковим завданням авіаційного двигунобудування, що має важливе практичне значення. Метою роботи є розробка методу синтезу математичної моделі робочого процесу двигуна в області запуску із застосуванням апріорної інформації про об'єкт та експериментальних даних.

Для досягнення цієї мети в роботі поставлені і вирішені наступні завдання:

- визначення та обґрунтування складу параметрів, аналіз яких необхідний для синтезу системи керування двигуном в області запуску;
- аналіз і систематизація апріорної інформації про статичні і динамічні властивості двигуна і взаємодіючих з ним систем на різних етапах запуску;
- розробка процедури ідентифікації статичних і динамічних характеристик двигуна за експериментальними даними з використанням математичної моделі;
- відпрацювання методу формування математичних моделей запуску на експериментальній інформації на прикладі ТРДД АІ-322.

Розроблений метод дозволяє:

- синтезувати математичні моделі ГТД в області режимів нижче режиму малий газ;
- використовувати математичні моделі роботи двигуна на режимах нижче режиму малого газу для напівнатурного моделювання в режимі реального часу.

# 3.2 Математична формалізація фізичних процесів, що відбуваються в області запуску

Запуск авіаційного газотурбінного двигуна є одним з його найважливіших експлуатаційних режимів. Від надійності запуску двигуна залежить регулярність і безпека польотів літальних апаратів. Забезпечення надійного запуску сучасного авіаційного газотурбінного двигуна є досить складним завданням, залежить від пускових характеристик двигуна, його конструкції та умов експлуатації. Найважливішою системою, що забезпечує надійний запуск двигуна, є пускова система - система примусової розкрутки ротора газотурбінного двигуна до режиму самостійної роботи двигуна.

Запуск авіаційного газотурбінного двигуна є перехідним режимом роботи двигуна від стану спокою (наземний запуск) або режиму авторотації (висотний запуск) до режиму малого газу. Режим малого газу авіаційного газотурбінного двигуна це режим мінімально стійкої тривалої надійної роботи, при якому двигун розвиває мінімальну тягу (або потужність) і з якого забезпечується надійний вихід на будь-який робочий режим за заданий час розгону.

Однією з основних особливостей запуску авіаційних ГТД є стійке протікання робочого процесу в двигуні тільки при відносно високій частоті обертання ротора, коли в камері згоряння створюються умови для надійного згоряння палива і турбіна розвиває потужність, достатню для самостійної роботи двигуна без допомоги стороннього джерела потужності. До цієї частоти обертання при наземному запуску ротор двигуна необхідно розкручувати пусковим пристроєм. Причому, на пусковий пристрій покладаються дві задачі: спочатку розкручувати ротор двигуна до частоти обертання, при якій забезпечується надійне займання палива в камері згоряння та турбіна починає розвивати достатню потужність на валу ротора двигуна, а потім супроводжувати ротор до частоти обертання, достатньої для подальшої самостійної розкрутки ротору з заданим прискоренням.

Загальновідомо [6], що процес запуску газотурбінного двигуна можна умовно розділити на три етапи (рис. 3.1), для яких характерні різні джерела потужності для розкрутки ротора. На кожному етапі запуску ротор знаходиться в стані динамічної рівноваги, який може бути описано рівнянням балансу крутильних моментів наведених нижче.

На першому етапі (рівняння балансу крутильних моментів) розкрутка ротора двигуна здійснюється тільки пусковим пристроєм до частоти обертання, при якій відбувається розпалювання камери згоряння і турбіна починає створювати додатну потужність (рис. 3.1).

$$
\mathbf{M}_{\Pi\Pi} = \mathbf{M}_{\text{o}} + \mathbf{M}_{\text{in}},\tag{3.1}
$$

де M<sub>ПП</sub> – крутильний момент пускового пристрою, приведений до частоти обертання ротора, який прискорюється;

М<sub>о</sub> – крутильний момент, що витрачається на подолання сил опору, що включає моменти, що витрачаються на обертання компресора, обертання агрегатів, подолання сил тертя в підшипниках;

Mін – момент інерції обертових мас, який може бути визначений як:

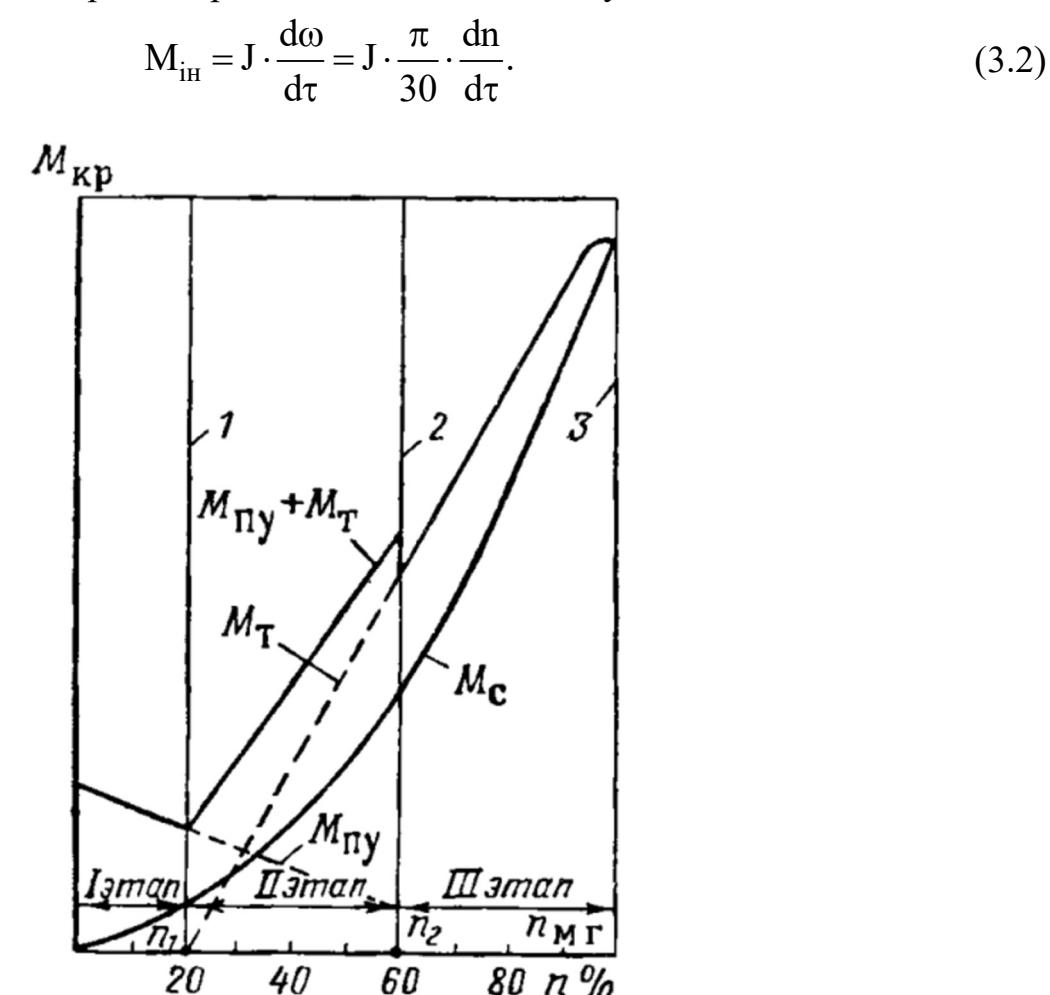

Рисунок 3.1 - Етапи запуску газотурбінного двигуна

На другому етапі відбувається подальше розкручування ротора двигуна спільно пусковим пристроєм і турбіною. Цей етап триває, поки надлишковий крутильний момент турбіни не буде достатнім для самостійної підтримки заданої програми зміни частоти обертання на наступному етапі:

$$
M_{\Pi\Pi} + M_T = M_o + M_{i_H},
$$
\n(3.3)

де М $_{\rm T}$  – крутильний момент турбіни прискорюваного ротора.

На третьому етапі, після відключення пускового пристрою, подальше розкручування ротора проводиться турбіною. Цей етап закінчується, коли ротор досягає частоти обертання малого газу:

$$
M_T = M_o + M_{\text{in}}.\tag{3.4}
$$

Враховуючи те, що надлишковий момент турбіни  $(\Delta M_T = M_T - M_o)$ витрачається на прискорення ротору двигуна, рівняння балансу крутильних моментів може бути представлено в наступному вигляді для трьох етапів запуску відповідно:

$$
J \cdot \frac{\pi}{30} \cdot \frac{dn}{d\tau} = M_{\Pi\Pi} - M_O,
$$
  
\n
$$
J \cdot \frac{\pi}{30} \cdot \frac{dn}{d\tau} = M_{\Pi\Pi} + \Delta M_T,
$$
  
\n
$$
J \cdot \frac{\pi}{30} \cdot \frac{dn}{d\tau} = \Delta M_T.
$$
\n(3.5)

Вирази (3.5) найбільш зручні для вирішення ряду питань як з підбору пускового пристрою до двигуна, так і за оцінкою пускових якостей спроектованого двигуна з його пусковим пристроєм.

Аналіз процесу запуску авіаційних газотурбінних двигунів різних типів показує, що другий період запуску (період спільної роботи турбіни і пускового пристрою) є найбільш відповідальним, вирішальним, з однієї сторони, надійність запуску двигуна, з іншого боку, максимальну величину і характер зміни необхідної потужності пускового пристрою.

Саме другий період запуску (коли мають місце найбільш несприятливі теплові умови роботи елементів гарячої частини двигуна і найбільш вузький діапазон стійкої роботи компресора) істотним чином визначає надійність запуску двигуна.

Одна з особливостей запуску авіаційного ГТД пов'язана з багатоциклічним змінним термічним навантаженням на елементи гарячої частини двигуна, в першу чергу соплових і робочих лопаток турбіни. Несприятливі умови протікання процесу запуску через неправильно вибрану програму запуску (підвищеної витрати палива, недостатності потужності пускового пристрою, нестійкої роботи компресора, камери згоряння, вхідного і вихідного пристроїв) призводять до підвищених термічних навантажень елементів гарячої частини двигуна, що може стати причиною деформації і виходу з ладу цих елементів.

З метою зниження необхідної потужності пускового пристрою і скорочення тривалості запуску прагнуть реалізувати такі пускові характеристики двигуна і його основних елементів (компресора, камери згоряння, турбіни), які б забезпечували підвищену надлишкову потужність турбіни на пускових режимах двигуна.

#### 3.3 Огляд існуючих методів моделювання запуску двигуна

Застосування комп'ютерного моделювання під час синтезу законів систем керування ускладнене фізичною природою процесів, які проходять в області

запуску. Найбільш складним є уніфікований теоретичний опис роботи двигуна на всіх етапах, опис роботи турбіни до моменту подавання палива, моделювання розпалювання та роботи камери згоряння на наступних етапах запуску.

Характеристики вузлів експериментально визначаються тільки на робочих режимах і не відомі в області запуску. Їх визначення є недоцільним, тому що перехідний процес запуску має малу тривалість у часі, а пріоритетними є завдання забезпечення безпечного, надійного та економного запуску з погляду вичерпання ресурсу деталей двигуна. Вирішення цих завдань не вимагає моделювання великої кількості термодинамічних параметрів: достатньо змоделювати параметри, що використовуються в САК для керування запуском та запобігання виникненню небезпечних станів.

Аналіз сучасних тенденцій в авіаційному двигунобудуванні показує, що натурне та напівнатурне моделювання практично в усіх сферах двигунобудування витісняється комп'ютерним моделюванням, яке демонструє свою ефективність та економічну доцільність за необхідності опрацьовувати велику кількість варіантів. Процес запуску двигуна погано піддається опису з використанням існуючої теоретичної бази [7], [8], і тому потребує розробки методу, що дозволяє створювати інструмент для оптимізації керування двигуном в області запуску, опрацьовуючи значну кількість варіантів із необхідною деталізацією.

Проблеми створення математичних моделей запуску ГТД слабо висвітлені у літературі. Проте зібрана інформація дозволяє провести аналіз даної галузі.

Існує дві основні стратегії синтезу математичних моделей запуску. Перша полягає в екстраполяції експериментально визначених характеристик вузлів двигуна на етап запуску[9]. Друга стратегія полягає в апроксимації зміни вимірюваних параметрів двигуна за часом області запуску (рис. 3.2).

Методи першої групи засновані на тому, що повузлові термогазодинамічні моделі, що використовуються для аналізу параметрів проточної частини в діапазоні робочих режимів (від режиму малого газу до максимального режиму), поширюються на область запуску[10]. При цьому автори, як правило, не враховують відмінні риси процесів, що відбуваються під час запуску, таких як робота турбіни до моменту розпалювання камери згоряння[11], [12].

У Карлтонському університеті запропоновано метод екстраполяції характеристик компресора, заснований на застосуванні законів подібності для рідини, що не стискається [13], заснований на роботі [14]. При розробці даного методу як основу використано підхід, суть якого полягає в отриманні нових напірних ліній компресора на основі експериментально визначених. Подальший розвиток цей метод отримав у роботі [15].

Перевагою цієї групи методів є максимальна простота та мінімальна кількість вихідної інформації, необхідної для їх застосування.

Основними недоліками є неможливість змоделювати роботу двигуна до моменту розпалювання камери згоряння, неможливість змоделювати авторотацію двигуна.

Але найважливішим недоліком є неможливість підтвердження якості екстраполяції параметрів вузлів, тому що ці характеристики експериментально не визначаються (наприклад, характеристика турбіни до розпалювання камери згоряння, характеристика камери згоряння).

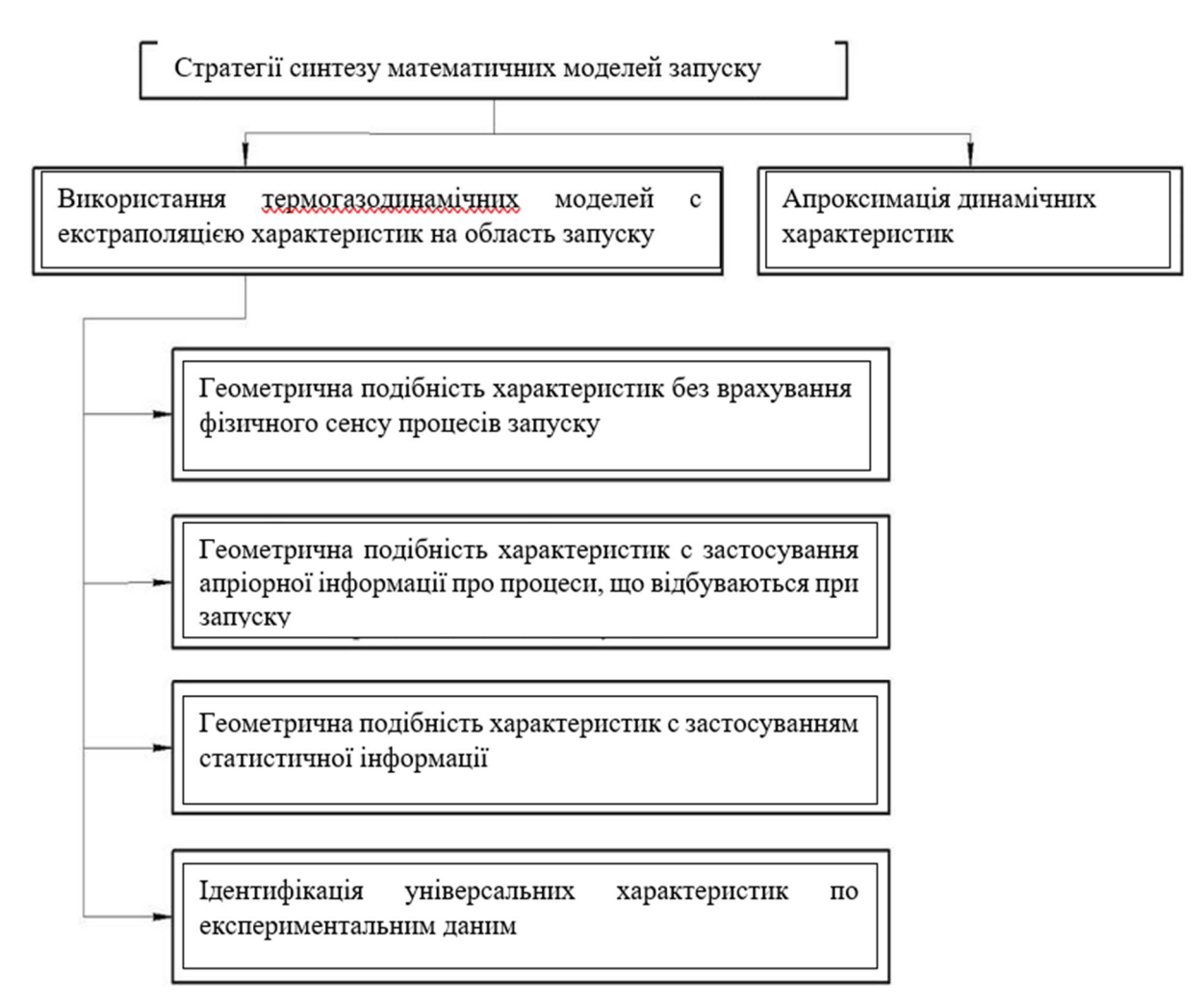

Рисунок 3.2 – Класифікація методів синтезу математичних моделей запуску

Інший спосіб схожий с першим. Відмінність полягає в тому, що при екстраполяції характеристик за межі області робочих режимів використовується апріорна інформація про процеси, що відбуваються в області запуску [16]. Залучення апріорної інформації дозволяє екстраполювати характеристики точніше, уникаючи грубих помилок.

Розглянемо два приклади можливих помилок екстраполяції через неврахування апріорної інформації про характеристики компресора в області запуску.

Залежність приведеної витрати повітря від швидкості потоку за постійної частоти обертання ротора високого тиску є нелінійною. Зі зростанням швидкості потоку значення приведеної витрати повітря асимптотично наближається до максимального значення, яке досягається в момент переходу від дозвукової швидкості потоку до надзвукової. При цьому напірні лінії збираються у пучок [17].

 Коли ступінь заперта, напірна гілка на характеристиці компресора вертикальна, а на характеристиці турбіни – горизонтальна, але на режимах нижче режиму малого газу ступені компресора та турбіни не заперті. Це означає, що напірні гілки будуть нахилені (рис. 3.3).

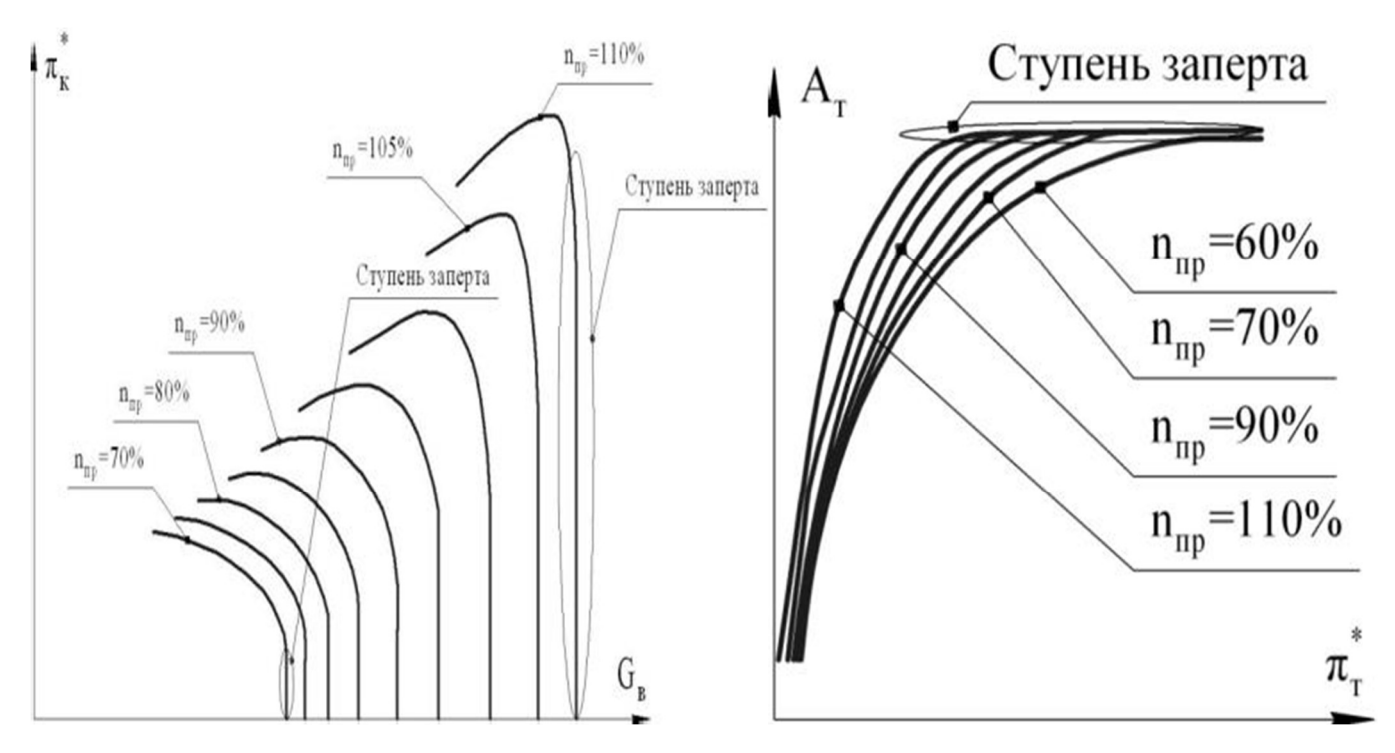

Рисунок 3.3 – Характеристики компресора і турбіни

Ці два приклади показують, що нехтування апріорною інформацією може призводити до значних помилок щодо витрати повітря або ступеня підвищення тиску компресора або його каскаду. При екстраполяції, за мірою віддалення від експериментально визначених точок на характеристиці величина похибки збільшується, що може призвести до суттєвої неадекватності моделей.

Відома велика кількість методів, що дозволяють змоделювати окремі ефекти[18], [19], [20], [21], [22], [23], [24],[25], [26], [27], [28], [29], [30], [31], [32], пов'язані з роботою двигуна в області запуску, але метод, що враховує всі відомі ефекти нині не розроблений.

Методи третьої групи ґрунтуються на ідентифікації універсальних характеристик із застосуванням статистичної інформації.

Суть цих методів полягає в аналітичному отриманні узагальнених показників вузлів двигуна з наступною ідентифікацією з урахуванням статистичних даних з допомогою емпіричних співвідношень.

Використання цього методу дозволяє змоделювати зміну моменту, температури і тиску на виході з компресора.

Недоліком даного методу є те, що він не забезпечує моделювання двигуна при холодному прокручуванні.

Методи четвертої групи ґрунтуються на ідентифікації універсальних характеристик за експериментальними даними [33].

Суть методу полягає в отриманні універсальної розрахункової характеристики із застосуванням класичної теорії повітряно-реактивних двигунів та апріорної інформації про об'єкт. Отримана характеристика ідентифікується на робочих режимах шляхом визначення коефіцієнтів, що масштабують. Показано спроможність даного методу стосовно ряду турбовальних двигунів.

Його недоліком є погана відповідність ідентифікованих характеристик експериментально визначеним на режимах з малою частотою обертання (у тому числі на режимі запуску) [34].

Суть методів другої стратегії полягає в описі вимірюваних параметрів двигуна як функцій часу. Дані залежності формуються шляхом аналізу експериментальної інформації, отриманої під час випробування двигуна з базовою програмою керування. Очевидно, що одержувані в результаті моделювання залежності справедливі тільки для запусків за програмою, яка ідентична тій, на основі якої отримано вихідні експериментальні дані.

Основними недоліками математичних моделей на основі методів цієї стратегії  $\epsilon$ :

- неможливість моделювати запуски за програмою регулювання, що значно відрізняється від базової;

- можливість їх застосування лише на етапі остаточного налаштування системи автоматичного керування (тобто при досить малих  $\Delta G_{\text{n}}(t)$ ).

- складності моделювання процесів, при яких  $G_{II} = 0$  (авторотація, холодне прокручування).

- велика похибка моделювання, викликана припущенням про сталість коефіцієнтів впливу на всьому етапі запуску (фактично коефіцієнти впливу залежать від модельованого параметра  $k_{Gn} = f(n_{BT})$ );

- на другому етапі запуску (при спільній розкрутці ротора пусковим пристроєм та турбіною) складно виділити внесок кожної складової у прискорення.

Резюмуючи проведений огляд стану досліджуваного питання, можна зробити висновок, що при синтезі систем автоматичного керування двигуном в області запуску необхідно вирішити наступні завдання:

- формування вимог до пускового пристрою;

- вибір програми керування пусковим пристроєм;

- визначення умов (наприклад, частоти обертання ротора), за яких витрата повітря через двигун є достатньою для проведення розпалювання камери згоряння;

- визначення умов, за яких турбіна виробляє достатню потужність, щоб забезпечити прийняту програму прискорення ротора без пускового пристрою; - формування програми керування витратою палива.

Перелічені завдання можуть бути вирішені експериментальним шляхом, але це призведе до збільшення обсягу натурних випробувань і, відповідно, збільшення матеріальних витрат на синтез системи керування і її доведення.

Тому доцільною є розробка інструменту, що дозволяє:

- замінити натурні випробування математичним моделюванням;

- відпрацювати систему автоматичного керування у всьому діапазоні висотних, кліматичних та польотних умов, при цьому оберігаючи двигун від виникнення критичних режимів та аварійних станів;

- дослідити виникнення критичних режимів та аварійних станів при модельному відпрацюванні системи автоматичного керування з метою формування обмежень, що запобігають виникненню зазначених режимів та станів при натурних випробуваннях.

Для синтезу математичної моделі необхідний універсальний метод, який розглядає двигун з деталізацією, мінімально достатньою для вирішення зазначених питань і враховує особливості етапу роботи двигуна, що моделюється.

Відомі методи, які застосовуються для синтезу математичних моделей роботи двигуна на режимах вище режиму малого газу, з ряду причин не можуть бути застосовані при синтезі математичних моделей запуску. Існуючі спеціальні методи синтезу математичних моделей запуску мають недоліки, які роблять їх застосування обмеженим або неможливим:

- більшість спеціальних методів засновані на використанні характеристик вузлів двигуна, які у свою чергу визначаються шляхом екстраполяції відомих характеристик у область запуску;

- найчастіше запропоновані методи екстраполяції застосовні лише для окремих вузлів двигуна (зазвичай, компресора);

- при екстраполяції характеристик вузлів в область запуску більшість методів не використовують, або використовують у дуже обмеженому обсязі апріорну інформацію про характеристики вузлів, що може призводити до похибок і навіть грубих помилок при отриманні характеристик;

- практичне застосування низки методів обмежено через значну кількість необхідних експериментів або недостатню кількість статистичних даних.

У зв'язку з зазначеними недоліками відомих методів, для досягнення поставленої мети необхідно вирішити наступні завдання:

a) Визначити та обґрунтувати мінімальний склад параметрів, аналіз яких необхідний при синтезі системи керування двигуном в області запуску та інших завдань, вирішення яких потребує застосування моделей.

b) Проаналізувати та систематизувати апріорну інформацію про статичні та динамічні властивості двигуна та взаємодіючих з ним систем на різних етапах запуску.

c) Розробити альтернативний метод формування математичної моделі для відпрацювання системи керування двигуном у повному діапазоні кліматичних умов запуску.

d) Розробити процедуру ідентифікації статичних та динамічних характеристик двигуна за експериментальними даними з використанням математичної моделі.

#### 3.4 Структура моделі запуску

Для вирішення завдань, пов'язаних із створенням та експлуатацією САК ГТД, розробкою програм керування, дослідженням та відпрацюванням динамічних характеристик керування в області запуску потрібна відповідна математична модель, яка описує властивості ГТД як об'єкта керування [35].

Залежно від розв'язуваних завдань управління та дослідження динамічних характеристик ГТД застосовуються різні математичні моделі, раціональні за рівнем адекватності опису процесів у двигуні, простоті та наочності. Вони враховуються різні чинники, які мають статичні і динамічні властивості ГТД як об'єкта керування. Вони відрізняються математичним записом рівнянь та методами їх чисельного розв'язання [36].

Система керування складається з ГТД та регулятора (рис. 3.4).

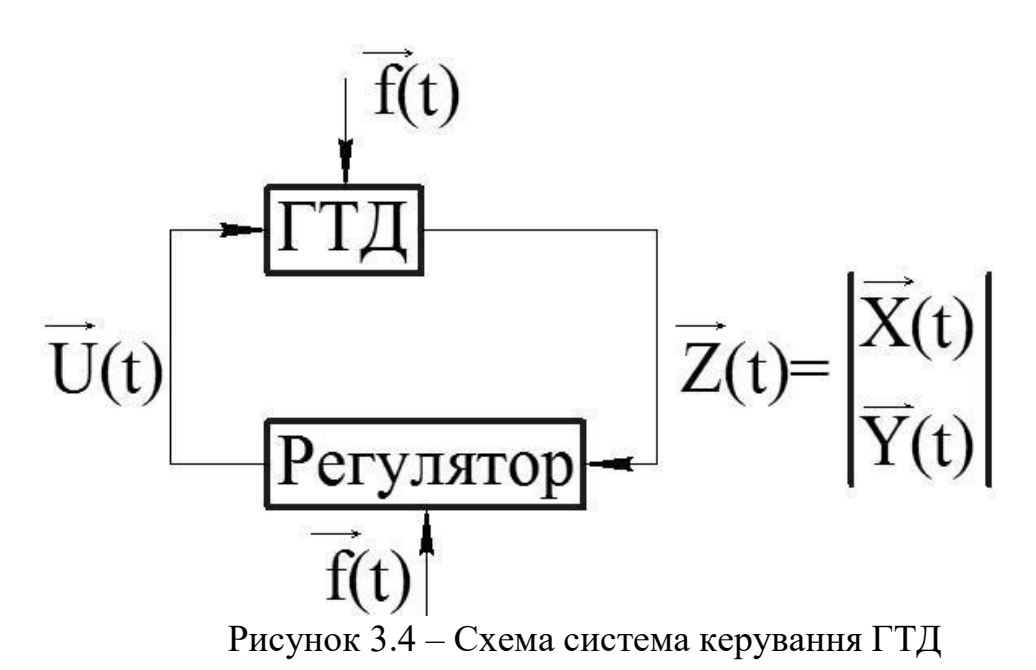

 $U(G_T, \varphi_K, ...)$  — вектор регулюючих факторів, які є незалежними змінними для ММ ГТД (Фк- кути установки направляючих апаратів компресора).

 $f(H, T_{\text{bx}}, p_{\text{bx}}, \varphi, M)$ - вектор параметрів зовнішнього середовища, що включає висоту польоту H, статичні температуру Т<sub>вх,</sub> тиск р<sub>вх</sub> повітря на вході в двигун, число Маха польоту M.

-Y  $(p_{k}^{*}, T_{r}^{*})$  - вектор додаткових параметрів робочого процесу двигуна, що характеризує ефективність керування ГТД і залежить від характеристик керування.

-  $X$ ( n<sub>BT, n<sub>HT</sub>) - вектор параметрів стану, що включає частоти обертання роторів.</sub> Відповідно до описаних вище міркувань модель керування повинна відповідати наступним вимогам:

a) Модель повинна відображати зміну за часом параметрів, що входять до складу векторів  $X$  і  $Y$ , викликане довільно заданою зміною вхідних параметрів  $U$ та f . Отже, модель, що синтезується, повинна описувати властивості ГТД, що

визначають нестаціонарність робочих процесів (наприклад, інерційність обертових мас). Це означає, що додатковою незалежною змінною в рівняннях моделі є час  $t$ , функціями від якого є всі параметри, а склад рівнянь моделі повинні входити диференціальні рівняння.

b) Структура моделі запуску ГТД як об'єкта управління має забезпечити практичну можливість її функціонування в комплексі з іншими математичними моделями, які використовуються для синтезу системи керування ГТД. До таких моделей відносяться моделі роботи двигуна на робочих режимах (вище режиму малого газу), моделі регуляторів двигуна та інші. У ряді випадків (при напівнатурному відпрацюванні реальних агрегатів САК в реальному часі, а також при тестовій діагностиці стану двигуна у разі відмови регулятора). Модель запуску ГТД повинна працювати з реальними регуляторами як імітатор двигуна, забезпечуючи напівнатурне моделювання в реальному масштабі часу. Це обмежує час та обсяг обчислень та вимагає спрощення моделі. Однак допустимі лише такі спрощення моделі, які не виключають із неї фактори, що забезпечують адекватне вирішення поставленого завдання.

c) Математична модель запуску ГТД як об'єкта керування має коректно імітувати характерні особливості зміни параметрів двигуна у процесі запуску. Так, наприклад, для забезпечення надійності запуску в заданому діапазоні висот, швидкостей та кліматичних та висотних умов потрібно підвести надмірну енергію, щоб подолати інерційні сили та прискорити ротор. Ця енергія утворюється за рахунок підвищеної витрати пального та може призводити до перерегулювання. Особливо важливо, щоб модель адекватно відображала величину такого перерегулювання температури газу за турбіною, тому що перевищення допустимих значень температури газу значно впливає на ресурс турбіни і безпеку роботи двигуна в цілому.

d) Синтез моделі повинен вимагати мінімальної кількості експериментальних даних, оскільки їх отримання пов'язане з додатковими витратами часу та коштів.

e) Модель повинна забезпечувати кількісну оцінку параметрів, які неможливо експериментально виміряти, але які важливі для синтезу алгоритмів керування [37], [38], [39].

Вказаним вимогам найбільш повною мірою задовольняє лінеаризована на базі статичної математична модель виду [40]:

$$
\begin{cases}\n\dot{\mathbf{X}} = \mathbf{A} \cdot \Delta \mathbf{X} + \mathbf{B} \cdot \Delta \mathbf{U}; \\
\dot{\mathbf{A}} \cdot \dot{\mathbf{A}} = \mathbf{C} \cdot \Delta \mathbf{X} + \mathbf{D} \cdot \Delta \mathbf{U},\n\end{cases}
$$
\n(3.6)

Рівняння, що входять до складу (3.6), що математично формалізують розглянуту модель, не є «фізичними», але мають просту структуру, що дозволяє виконувати ідентифікацію характеристик ГТД в умовах обмеженої кількості параметрів, що вимірюються. Перевагою такої моделі є її простота та пов'язана з цим мала трудомісткість розрахунків. Зокрема, ця модель дозволяє розраховувати

перехідні режими за час, значно менший за реальний. Це забезпечує запас обчислювальних ресурсів та дозволяє використовувати такі моделі на напівнатурних стендах, призначених для відпрацювання агрегатів САК або сертифікації електронно-цифрових систем керування двигуном, а також у складі тренажерів.

Загальна структура моделі запуску зображена на рис. 3.5.

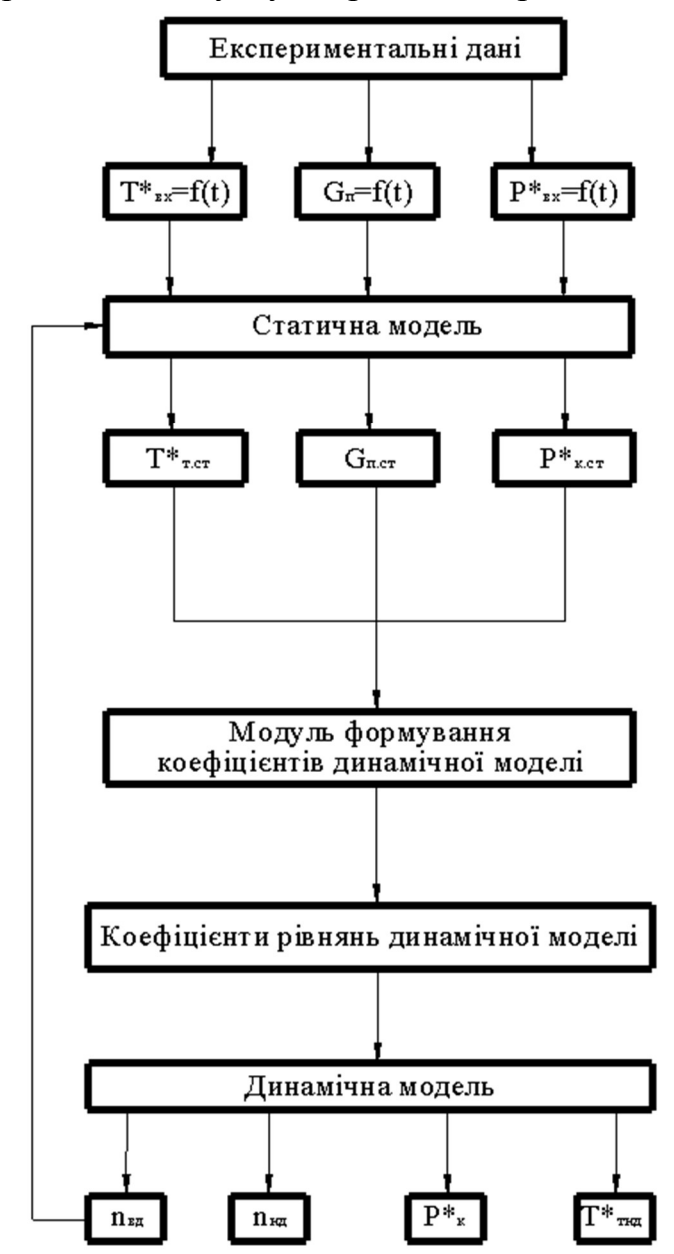

Рисунок 3.5 – Структура математичної моделі ГТД

Модель запуску має структуру, аналогічну структурі математичної моделі двигуна на робочих режимах (відмінності у структурах моделей викликані природою процесів, що відбуваються при запуску двигуна, таких як робота стартера та розпалювання камери згоряння). Вона складається зі спрощеної статичної та динамічної моделей.

Застосування у складовій структурі моделі запуску зі спрощеної статичної моделі дозволяє:

- забезпечити єдність структури моделі запуску та моделі робочих режимів двигуна;

- полегшити стикування моделей при переході від моделі запуску до моделі робочих режимів (під стиковкою будемо розуміти рівність статичних і динамічних значень параметрів, що моделюються на режимі малого газу);

- врахувати суттєву нелінійність об'єкта при описі його динаміки моделлю лінійної структури;

- забезпечити гладку зміну коефіцієнтів ЛДМ при зміні режиму (при виборі структури моделі запуску, відмінної від моделі робочих режимів, у точці малий газ коефіцієнти стрибкоподібно змінюватимуться);

- забезпечити більш точне налаштування моделі запуску за рахунок збільшення кількості налагоджуваних параметрів.

Вибрана складова структура дозволяє використовувати модель запуску спільно з динамічною моделлю двигуна на робочих режимах для моделювання перехідних процесів, які відбуваються в області нижче малого газу та в області робочих режимів, наприклад, запуск двигуна та виведення його на злітний режим або аварійний зупинку двигуна.

# 3.4.1 Структура статичних характеристик параметрів

Статичні характеристики двигуна у сфері робочих режимів нелінійні. Шукана статична характеристика в області запуску, з одного боку, не має фізичного сенсу, і тому може бути представлена у будь-якій зручній формі, наприклад, як пряма лінія. Однак, з іншого боку, при цьому не буде виконано умову поєднання характеристики в області запуску з характеристикою робочих режимів.

Статичні характеристики не мають сенсу, бо на режимах нижче малого газу не може буди забезпечена гарантована стабільна робота двигуна та відповідність однієї характеристики іншій. Виключенням є тільки кінець режиму холодної прокрутки, коли стартер розкрутив ротор до максимальних можливих обертів відповідно своїй потужності. В цьому випадку встановлюється статичний режим коли прискорення ротора дорівнює 0. Але у реальних умовах двигун не працює в цих умовах, бо розпалювання камери згоряння розпочинається до встановлення режиму холодного прокручування. Це робиться для зменшення часу прискорення, а відповідно й часу запуску двигуна.

Спочатку планувалося для синтезу статичних характеристик в області запуску представити кожну статичну характеристику у вигляді трьох ділянок, пов'язаних за умовою безперервності похідної: початкового лінійного, наступного нелінійного, а також ділянки в області робочих режимі (рис. 3.6).

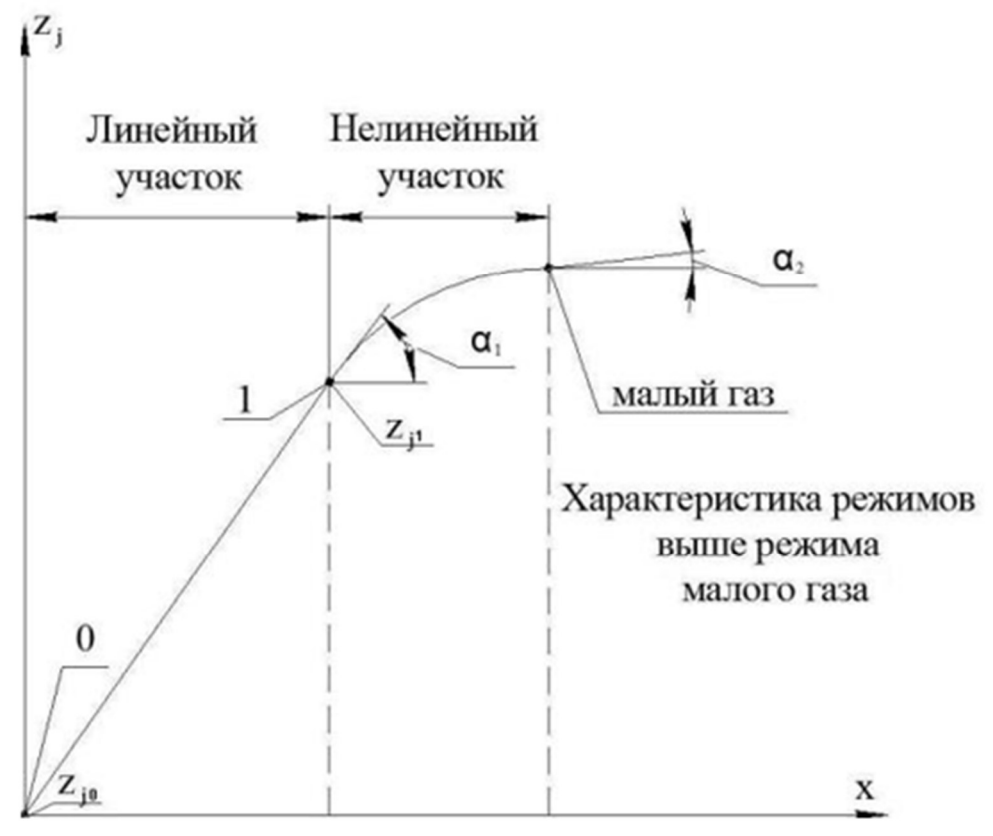

Рисунок 3.6 – Представлення статичних характеристик двигуна

Але при подальшій роботі та аналізі даних виявилося, що такий спосіб занадто ускладнений. Виявилося, що при представлені статичних характеристик простішим способом (лінійною залежністю, степеневою або квадратичною) вдається достатньо точно ідентифікувати параметри двигуна. Більш детально це питання стосовно відповідних параметрів буде розглянуте нижче.

#### 3.5 Вимоги щодо умов та об'єму випробувань

Перші стендові запуски двигуна проводяться з метою визначення закону подавання палива та призначення або перевірки обмежень, а також збору даних для синтезу математичної моделі. Необхідність збору даних на формування моделі не змінює загальноприйнятий порядок проведення випробувань двигуна [41]. Як згадувалося, синтез математичної моделі двигуна на режимах запуску неможливий без «пробних» запусків. При проведенні пробних запусків закони керування витратою палива повинні бути обрані з урахуванням меж стійкої роботи камери згоряння за багатою та бідною сумішшю, запасів стійкої роботи компресора, жароміцності гарячої частини двигуна та рівня температур на режимах, що встановилися.

При виконанні пробних запусків слід керуватися такими рекомендаціями [42]:

a) Перед початком випробувань двигуна в області запуску необхідно розрахунковим способом визначити параметри двигуна на режимі малого газу і при частотах обертання, близьких до тих, за яких відбувається запалювання паливоповітряної суміші, з метою уникнути холодного і гарячого зависання. "Холодне зависання" виникає при недостатній подачі палива в двигун для забезпечення його прискорення. «Гаряче зависання» виникає при ранньому розпалюванні камери згоряння, коли витрата повітря ще недостатня, що призводить до значного зростання температури при частоті обертання прискорюваного ротора, що практично не збільшується.

b) Для безпеки запуск двигуна слід проводити після пробного запуску після завершення періоду дренажу.

При збиранні даних та ідентифікації не враховувалися фактори, що слабко впливають на параметри, що моделюються. Приміром, не враховувалося, що за низьких температур зростає момент сил опору, зростає в'язкість палива, погіршується займистість палива, тому що врахування цих процесів значно ускладнює модель та робить її непридатною для напівнатурного моделювання у реальному часі.

Визначимо мінімальний об'єм даних, необхідних для застосування розглянутого методу синтезу моделі запуску:

a) Значення параметрів, що реєструються при випробуваннях двигуна або двигуна-прототипу, за яких він переходить із зупиненого стану на режим малого газу. Мінімально необхідно два запуски; при цьому вони повинні відрізнятися програмою подавання палива та умовами на вході у двигун (температурою та тиском повітря). Перший запуск потрібен для установки моделі, а другий – для її верифікації. Незначне збільшення обсягу експериментальної інформації дозволяє суттєво покращити якість параметричної ідентифікації характеристик.

b) Значення параметрів, що реєструються при випробуваннях двигуна або двигуна-прототипу, при яких двигун розкручується тільки стартером (передполітна підготовка, холодне прокручування, хибний запуск). Ці значення використовуються при параметричній ідентифікації моменту опору розкручування роторів. Мінімально необхідне одне холодне прокручування. У випадку, якщо є фактори, що впливають на величину моменту, створюваного пусковим пристроєм (наприклад, умови на вході в турбіну пускового пристрою – для турбостартера, або величина струму – для електростартера), або використовуються запуски із застосуванням різних пускових пристроїв, то рекомендується використовувати дані, отримані при двох холодніших прокрутках (при яких пусковий пристрій розкручує ротор ВМТ до різних частот обертання n<sub>XII</sub>).

c) В експерименті необхідно реєструвати такі параметри, що використовуються під час ідентифікації моделі:

# -  $G_{\rm r}$  = f (t) витрата палива;

 $-n_i = f(t)$  частоти обертання роторів;

- $p_{k}$ \*=f(t) тиск за компресором;
- $p_{\text{n.}m\text{c}} = f(t) \text{tuck}$  повітря за повітряним стартером;
- $p_{\text{Bx}}=f(t)$  тиск повітря на вході в двигун;
- $T^*_{\text{THT}}=f(t)$  температура виміряна термопарою за турбіною високого тиску;
- $T_{\text{ax}} = f(t) \text{remleparvpa}$  повітря на вході в двигун;
- $T_{\text{m}} = f(t) \text{remleparypa}$  повітря за повітряним стартером.

Ці дані використовуються при виконанні спеціального аналізу для формування статичних характеристик, при аналітичному визначенні коефіцієнтів ЛДМ та ін.

#### 3.6 Аналіз даних експерименту

Як вхідну інформацію про модель запуску двигуна використовувалися:

- запис стендових випробувань двигуна АІ-322, надані ДП «ЗМКБ «ПРОГРЕС» ім. академіка О.Г. Івченка».

Для перегляду даних експерименту використовується програма Base2020. Приклад візуалізації даних у програмі наведений на рис. 3.7.

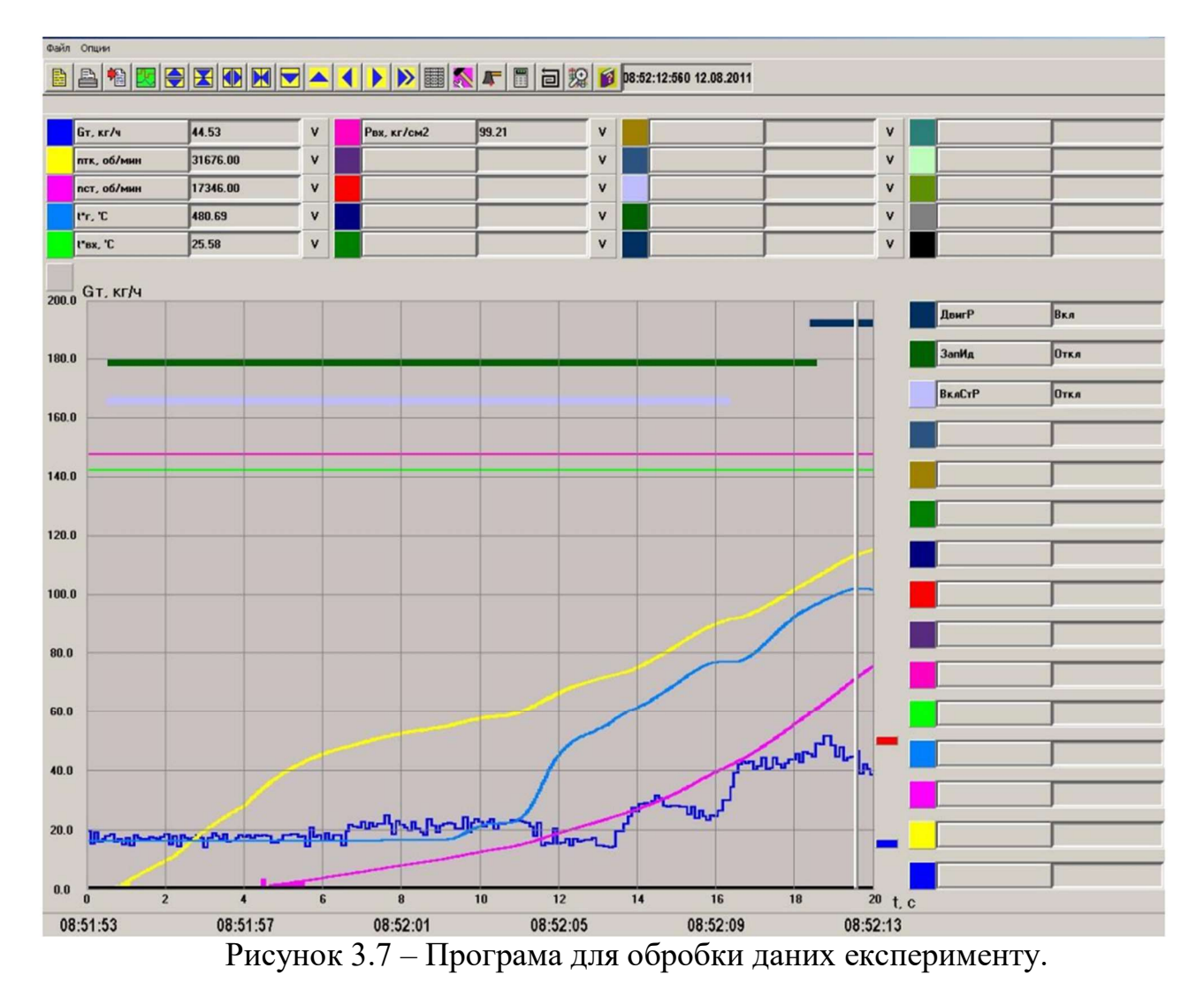

Після вибору необхідних параметрів та сигналів створюється таблична база даних та виводиться у програму Microsoft Excel для зручності подальшої обробки даних. Фрагмент вихідної таблиці параметрів наведений у табл. 3.1.

Таблиця 3.1 – Отримані параметри з бази даних

| Bpe | пвд_пр  | пнд_пр | $P*ex_a2$ | PKBT_a2  | llevin   | t*THT  | t*THT_c    | $t^*$ BX_ | 現場           | $G_{T_2a2}$ |
|-----|---------|--------|-----------|----------|----------|--------|------------|-----------|--------------|-------------|
| MЯ  | a2,96   | a2_%   | kT/cm2    | kT/cm2   | LS/cm2   | a2c    | $K_a^2C_a$ | a2C       | <b>J.C.C</b> | ,кг/ч       |
| 17. | 1.90625 | 0      | 1.018186  | 1.025391 | 2.431585 | 57.75  | 58.0625    | 7.609     | 175.0        | ٥           |
| 52  |         |        |           |          |          |        |            | 375       | 58           |             |
| 17. | 1.90625 | 0      | 1.018186  | 1.025391 | 2.406687 | 57.75  | 58.0625    | 7.609     | 175.1        | 0           |
| 54  |         |        |           |          |          |        |            | 375       | 56           |             |
| 17. | 2.0625  | 0      | 1.018186  | 1.025391 | 2.388014 | 57.562 | 57.375     | 7.609     | 175.1        | 0           |
| 56  |         |        |           |          |          | 5      |            | 375       | 56           |             |
| 17. | 2.0625  | 0      | 1.018186  | 1.025391 | 2.378677 | 57.562 | 57.375     | 7.609     | 175.1        | 0           |
| 58  |         |        |           |          |          | 5      |            | 375       | 56           |             |
| 17. | 2.0625  | 0      | 1.018186  | 1.025391 | 2.364671 | 57.562 | 57.375     | 7.609     | 175.1        | 0           |
| 6   |         |        |           |          |          |        |            | 375       | 56           |             |
| 17. | 2.21093 | 0      | 1.018186  | 1.026367 | 2.352222 | 57.75  | 58.125     | 7.609     | 175.1        | 0           |
| 62  |         |        |           |          |          |        |            | 375       | 56           |             |
| 17. | 2.3125  | 0      | 1.018186  | 1.025391 | 2.34133  | 57.812 | 58.25      | 7.609     | 175.1        | 0           |
| 64  |         |        |           |          |          | 5      |            | 375       | 56           |             |
| 17. | 2.3125  | 0      | 1.018186  | 1.025391 | 2.325768 | 57.812 | 58.25      | 7.609     | 175.2        | 0           |
| 66  |         |        |           |          |          | 5      |            | 375       | 54           |             |
| 17. | 2.44531 | 0      | 1.018064  | 1.024414 | 2.311763 | 57.625 | 57.4375    | 7.609     | 175.2        | 0           |
| 68  |         |        |           |          |          |        |            | 375       | 54           |             |
| 17. | 2.44531 | 0      | 1.018064  | 1.024414 | 2.277528 | 57.625 | 57.4375    | 7.609     | 175.2        | 0           |
| 7   |         |        |           |          |          |        |            | 375       | 54           |             |
| 17. | 2.44531 | 0      | 1.018064  | 1.024414 | 2.265079 | 57.625 | 57.4375    | 7.609     | 175.2        | 0           |
| 72  |         |        |           |          |          |        |            | 375       | 54           |             |
| 17. | 2.63281 | 0      | 1.018186  | 1.026367 | 2.249518 | 57.75  | 57.9375    | 7.609     | 175.2        | 0           |
| 74  |         |        |           |          |          |        |            | 375       | 54           |             |
| 17. | 2.73437 | 0      | 1.018064  | 1.025391 | 2.240181 | 57.812 | 58.25      | 7.609     | 175.2        | 0           |
| 76  | 5       |        |           |          |          |        |            | 375       | 54           |             |
| 17. | 2.73437 | 0      | 1.018064  | 1.025391 | 2.235513 | 57.812 | 58.25      | 7.609     | 175.2        | 0           |
| 78  |         |        |           |          |          |        |            | 375       | 54           |             |
| 17. | 2.85156 | 0      | 1.017942  | 1.026367 | 2.227732 | 57.625 | 57.375     | 7.609     | 175.3        | 0           |
| 8   |         |        |           |          |          |        |            | 375       | 519          |             |
| 17. | 2.85156 | 0      | 1.017942  | 1.026367 | 2.219952 | 57.625 | 57.375     | 7.609     | 175.3        | 0           |
| 82  | 2       |        |           |          |          |        |            | 375       | 519          |             |
| 17. | 2.85156 | 0      | 1.017942  | 1.026367 | 2.216839 | 57.625 | 57.375     | 7.609     | 175.3        | 0           |
| 84  |         |        |           |          |          |        |            | 375       | 519          |             |
| 17. | 3.02343 | 0      | 1.017942  | 1.026367 | 2.202834 | 57.625 | 57.5625    | 7.609     | 175.3        | 0           |
| 86  | 8       |        |           |          |          |        |            | 375       | 519          |             |
| 17. | 3.11718 | 0      | 1.018064  | 1.027344 | 2.177936 | 57.75  | 58.0625    | 7.609     | 175.3        | 0           |
| 88  | 8       |        |           |          |          |        |            | 375       | 519          |             |
| 17. | 3.11718 | 0      | 1.018064  | 1.027344 | 2.167043 | 57.75  | 58.0625    | 7.609     | 175.3        | 0           |
| 9   |         |        |           |          |          |        |            | 375       | 519          |             |
| 17. | 3.1875  | 0      | 1.018308  | 1.027344 | 2.156151 | 57.75  | 57.9375    | 7.609     | 175.3        | 0           |
| 92  |         |        |           |          |          |        |            | 375       | 519          |             |
| 17. | 3.1875  | 0      | 1.018308  | 1.027344 | 2.151482 | 57.75  | 57.9375    | 7.609     | 175.4        | 0           |
| 94  |         |        |           |          |          |        |            | 375       | 499          |             |
| 17. | 3.1875  | 0      | 1.018308  | 1.027344 | 2.149926 | 57.75  | 57.9375    | 7.609     | 175.4        | 0           |
| 96  |         |        |           |          |          |        |            | 375       | 499          |             |
| 17. | 3.33593 | 0      | 1.018308  | 1.026367 | 2.146814 | 57.687 | 57.6875    | 7.609     | 175.4        | 0           |
| 98  | 8       |        |           |          |          | 5      |            | 375       | 499          |             |

Для побудови моделі з достатньою точністю були використані дані трьох різних запусків. Вочевидь, атмосферні умови були різними, тому для побудови універсальної моделі всі параметри, що використовуються були зведені до стандартних атмосферних умов.

В якості стандартних атмосферних умов на землі (на рівні моря) приймаються наступні параметри повітряного потоку:

 $T_{H}$ \* =288 K,  $p_H^* = 101325$  Па.

Для зведення були використані наступні формули [43]:

$$
n_{3B} = \sqrt{\frac{288.15}{T_{\pi}}} \cdot n \tag{3.7}
$$

$$
p_{3B} = \frac{1.033227}{p_B} \cdot p_{k}
$$
 (3.8)

$$
T_{3B} = \frac{288.15}{T_n} \cdot T \tag{3.9}
$$

$$
G_{\Pi_3 B} = \sqrt{\frac{288.15}{T_{\Pi}}} \cdot \frac{1.033227}{p_{\Pi}} \cdot G_{\Pi}
$$
 (3.10)

В усіх подальших розрахунках використовувалися лише зведені параметри. Температури були переведені з градусів Цельсія у Кельвіни.

Наступним етапом є аналіз експериментальних даних. Слід перевірити дані на наявність збоїв. Зручно обробляти дані у графічному вигляді. До подібних випадків можна віднести нечутливість датчика частоти обертання при дуже низьких значеннях цієї частоти (рис. 3.8).

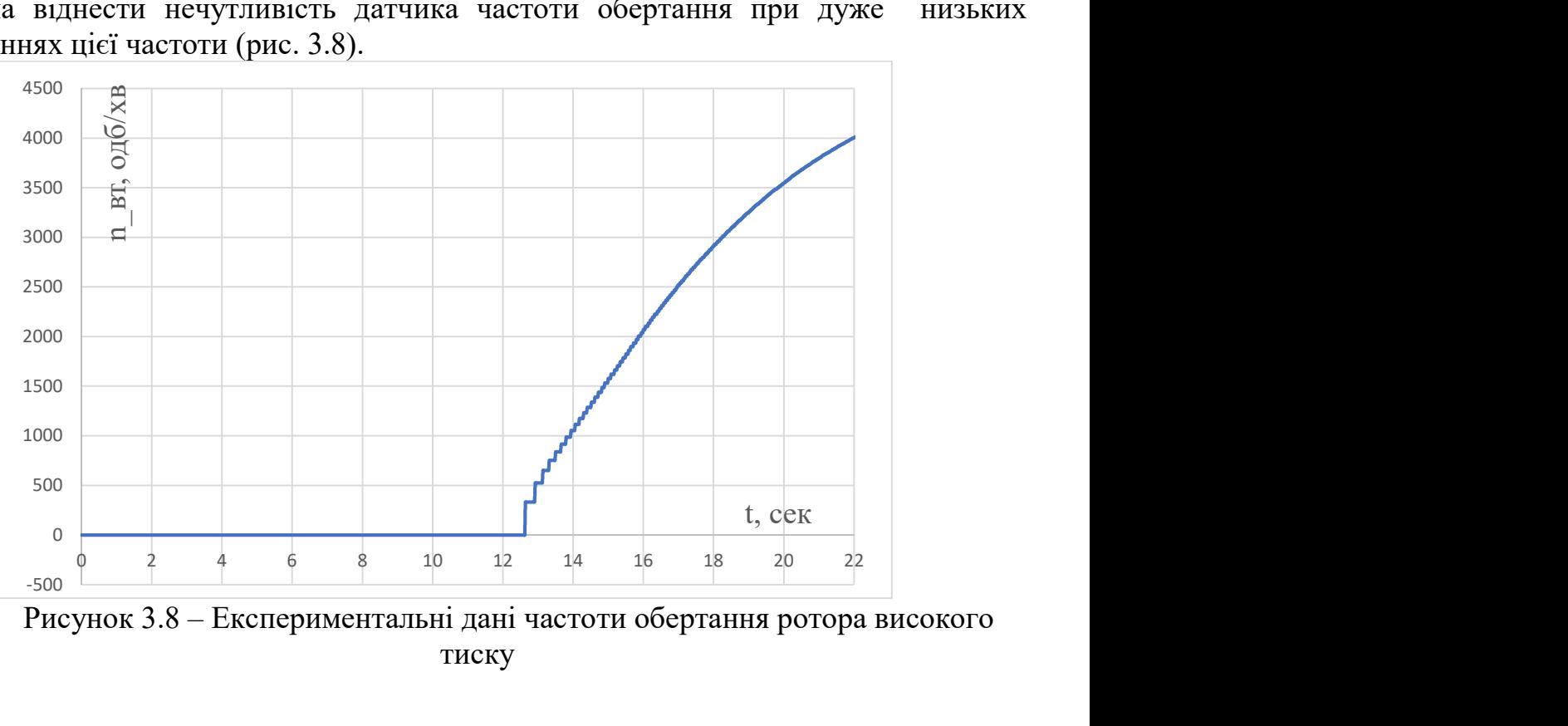

Рисунок 3.8 – Експериментальні дані частоти обертання ротора високого тиску

Як видно з рисунка на початку розкрутки ротора при значеннях n<250-300 об/хв датчик не може плавно відтворювати прискорення ротора і має місце різкий скачок параметра від нуля.

Є декілька варіантів вирішення цієї проблеми. Перший полягає у визначенні кута нахилу кривої графіка обертів в точці, близькій до початку розкручування та продовження лінії до перетину з віссю.

Цей метод дозволяє достатньо точно відтворити зміну частоти обертання. Недоліками методу є необхідність ручної обробки даних у кожному випадку при невеликій цінності результатів.

При подальшій ідентифікації параметрів виявилося, що цей ефект майже не впливає на точність моделі й має дуже малу тривалість за часом. Тому було прийняте рішення розпочинати ідентифікацію обертів не з нульового значення, а після початку точного відображення даних датчиком. Модель, що отримана таким чином відтворює результати експерименту на першій ділянці запуску з достатньою точністю.

Також до похибок відносяться шуми результатів реєстрації витрати палива до початку розпалювання камери згоряння (рис. 3.9).

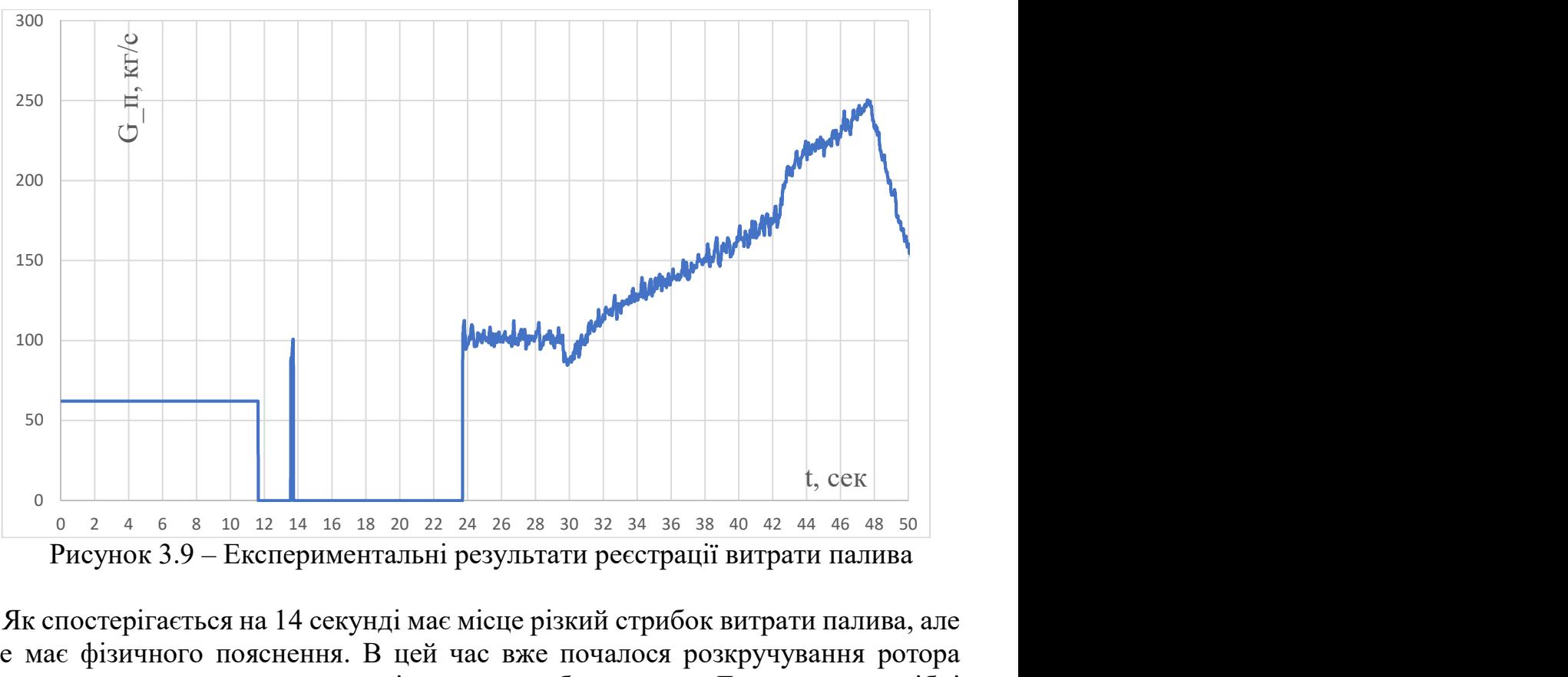

Рисунок 3.9 – Експериментальні результати реєстрації витрати палива

Як спостерігається на 14 секунді має місце різкий стрибок витрати палива, але це не має фізичного пояснення. В цей час вже почалося розкручування ротора високого тиску за допомогою повітряного турбостартера. До того ж подібні стрибки мають не значну тривалість за часом й вносять помітну похибку у модель запуску при ідентифікації параметрів.

Тому було прийняте рішення вважати, що до початку розпалювання камери згоряння витрата палива дорівнює нулю.

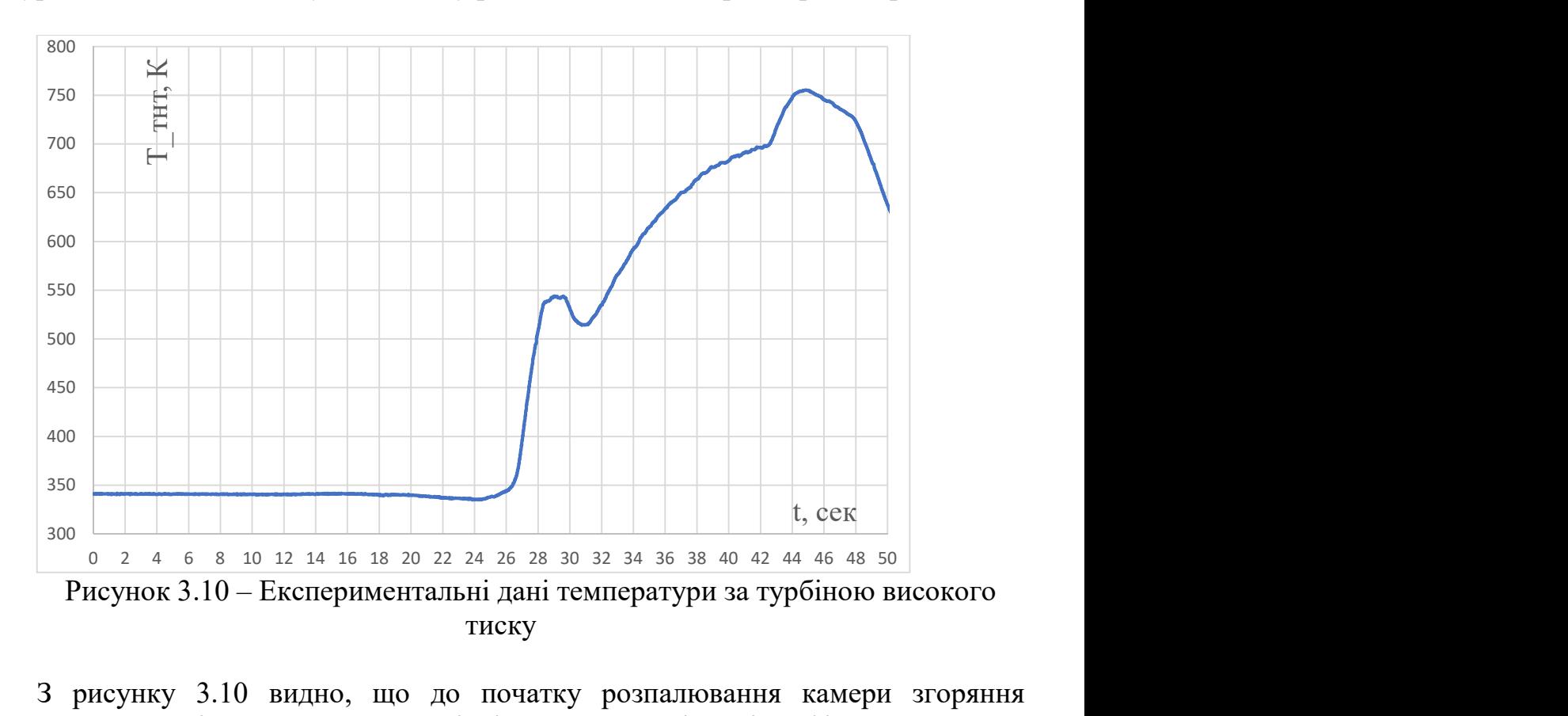

З рисунку 3.10 видно, що до початку розпалювання камери згоряння температура постійно тримається на рівні 340 К. Це не відповідає фізичним умовам процесу запуску. Двигун знаходиться у холодному стані, зовнішніх джерел тепла не має.

Це явище може бути викликано виходом температури з діапазону роботи термопари або проведенням експерименту безпосередньо після попереднього циклу запуску на гарячому двигуні.

#### 3.7 Синтез статичної характеристики

З експерименту були визначені точки статичних характеристик на режимі малого газу. Ці дані зведено то табл. 3.2.

Таблиця 3.2 – Значення параметрів двигуна після різних запусків на режимі малого газу.

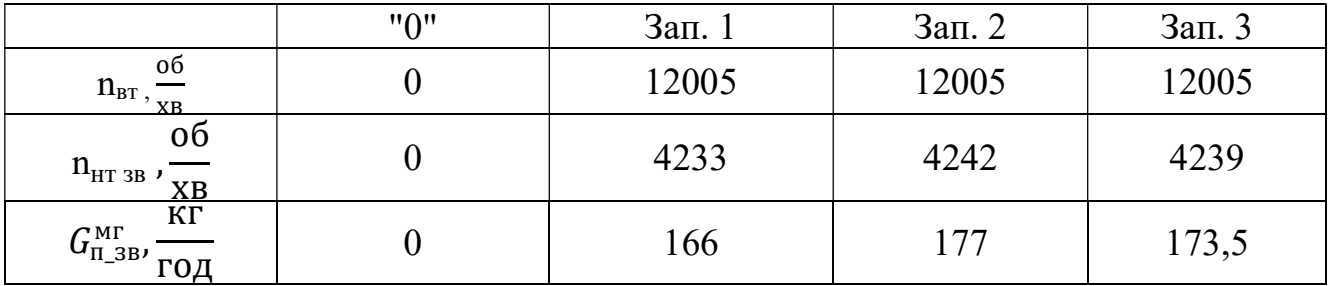

Продовження таблиці 3.2

| KT C<br>$p_{K3B}$ , $\frac{1}{CM^2}$ | 1,0405 | 2,536 | 2,537 | 2,532 |
|--------------------------------------|--------|-------|-------|-------|
| Ттнт ск, К                           | -      | 66(   | 668   | 662   |
| TTHT, <b>h</b>                       | -      | 560   | 666   | 661   |

Як пояснювалося у п. 3.4.1 статична характеристика на етапі запуску може бути представлена у будь-якому вигляді при виконанні умови нерозривності у точці малого газу. Тож вид рівняння для ідентифікації кожної характеристики підбирався таким чином, щоб найкраще відтворити параметр у розрахунку якого відповідна статична характеристика приймає участь.

Статична характеристика витрати палива  $G_{\Pi}^{\rm cr}$ розраховується як:

$$
G_{\textrm{\tiny{H}}}^{\textrm{\tiny{CT}}}(n_{\textrm{BT}})=\left(0.07487\cdot\frac{\textrm{\tiny{T}}}{1000}-0.10151\right)*G_{\textrm{\tiny{H\_MF}}}^{\textrm{\tiny{MT}}}
$$

Статичну характеристику витрати палива для першого запуску наведено на рис. 3.11.

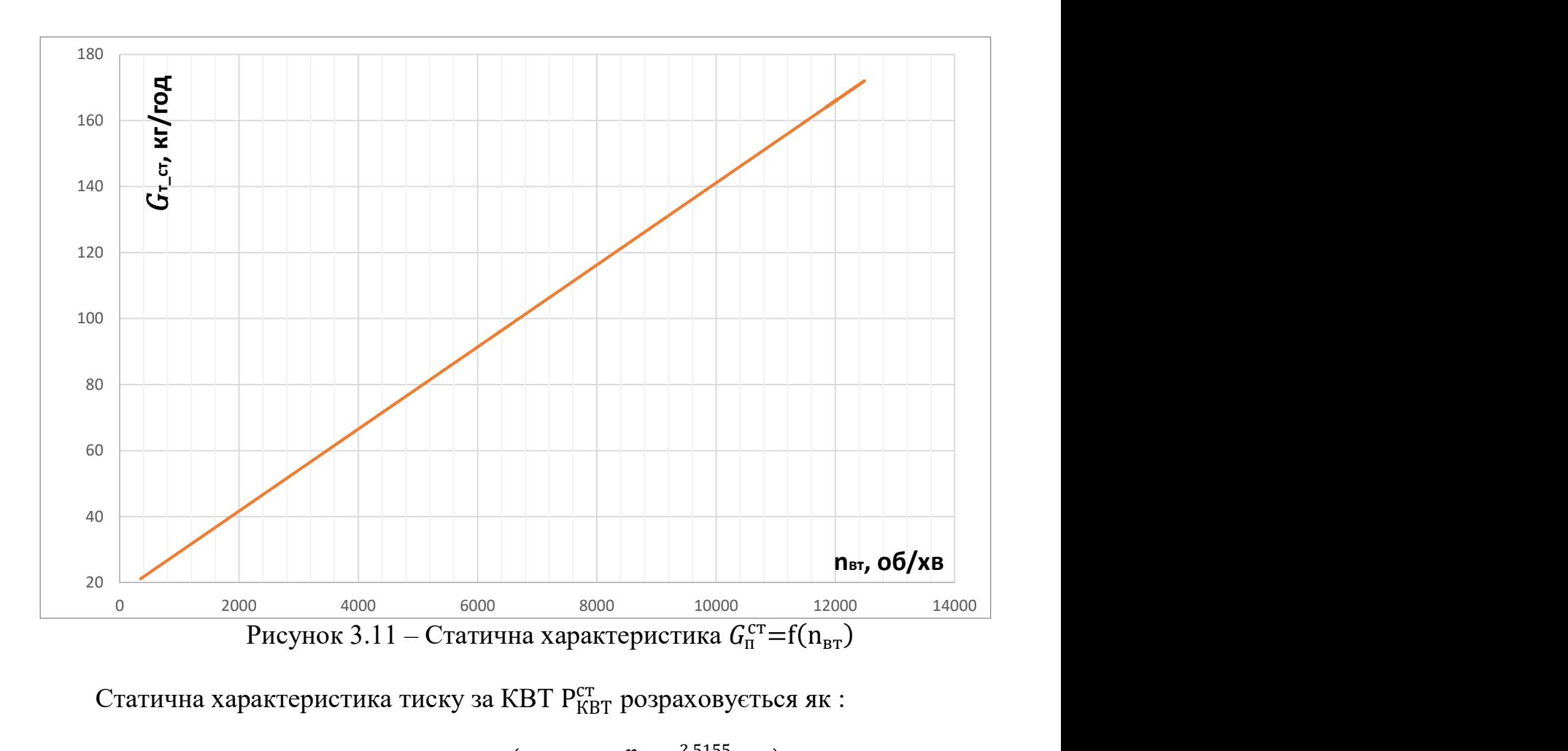

Статична характеристика тиску за КВТ  $P^{\text{cr}}_{\text{KBT}}$  розраховується як :

$$
P_{KBT}^{cr}(n_{BT}) = 1,033227 * \left( \left( 0.5954 \cdot \frac{n_{BT}}{1000} \right)^{2,5155} + 1 \right)
$$

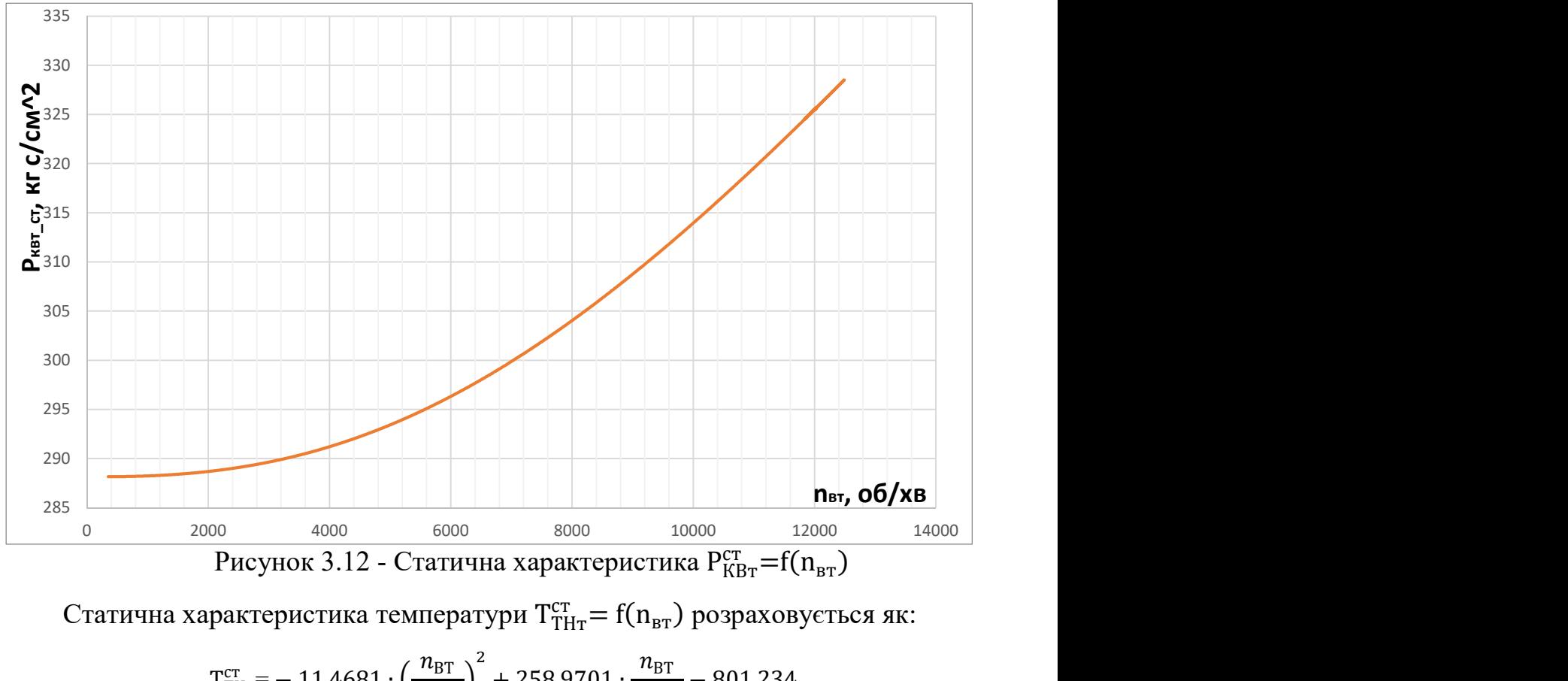

Статичну характеристику тиску за КВТ Р<sup>ст</sup> для першого запуску зображена на рис. 3.12.

Рисунок 3.12 - Статична характеристика  $P_{\text{KBr}}^{\text{CT}} = f(n_{\text{BT}})$ 

Статична характеристика температури  $T^{\text{cr}}_{\text{THT}} = f(n_{\text{\tiny BT}})$  розраховується як:

$$
\mathrm{T^{cr}_{THr}}\!\!=\!-11,\!4681\cdot\Big(\frac{n_{\mathrm{BT}}}{1000}\Big)^{\!2}+258,\!9701\cdot\frac{n_{\mathrm{BT}}}{1000}\!-\!801,\!234
$$

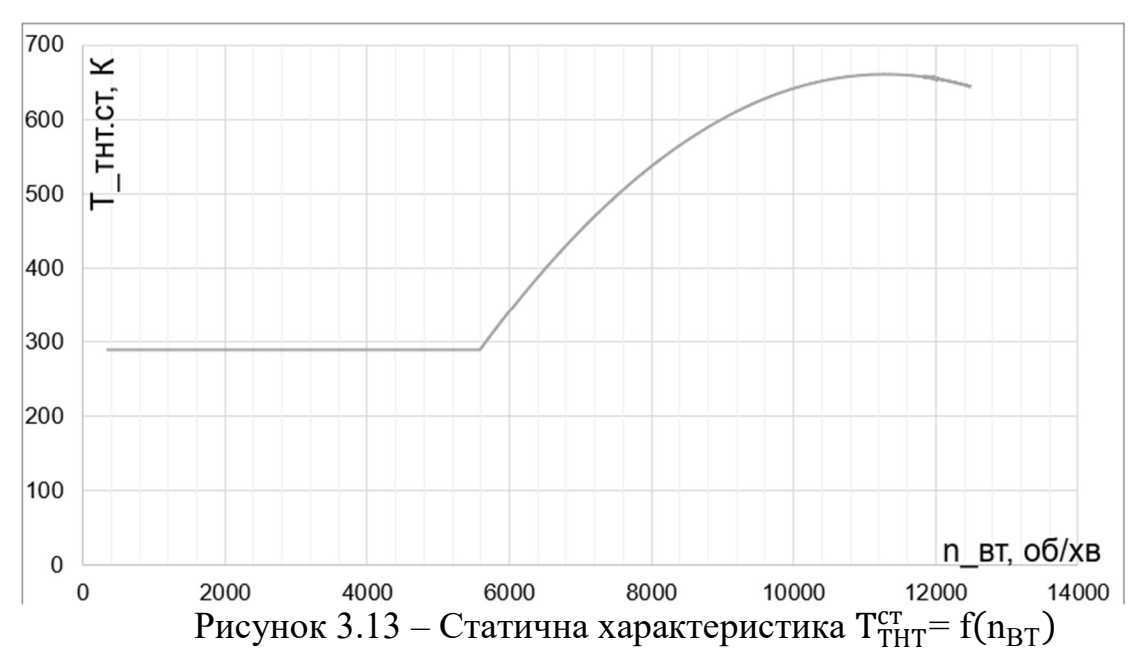

Статичну характеристику  $T^{\rm cr}_{\rm THT}$  приведено на рис. 3.13.

#### 3.8 Динамічна модель запуску

Тиск повітря пропорційний швидкості, яка залежить від частоти обертання, а температура визначається як залежність від співвідношення витрати палива та витрати повітря. Витрата палива є керуючим впливом, а витрата повітря залежить від частоти обертання. Тому моделювання параметрів двигуна починається з обертів ротора високого тиску.

### 3.8.1 Побудова та ідентифікація моделі параметрів (частоти обертання ротора ВТ) в області запуску

 Структура процесу запуску за етапами була описана у розділі 3.2. Процес ідентифікації частоти обертання ротора високого тиску починається з розрахунку прискорення на першому етапі.

Ідентифікація моментів опору і ПП буде проводитися спільно з огляду на відсутність моментної характеристики повітряного турбостартера (ПТС). Вважатимемо, що  $M_{\Pi\Pi} - M_C = f(n_{BT})$ , внаслідок незначного впливу ротора НТ на ротор газогенератора. При обробці експериментальних даних було виявлено нелінійний характер зміни розгінного прискорення, тому було використано квадратичну залежність прискорення від частоти обертання:

$$
\frac{dn_{BT}}{d\tau} = \frac{30}{\pi} \cdot \frac{M_{\text{II}y} - M_0}{J} = a \cdot n_{BT}^2 + b \cdot n_{BT} + c \tag{3.11}
$$

В результаті ідентифікації за формулі (3.11) отримана залежність:

$$
\frac{dn_{\text{BT}}}{d\tau} \{M_{\text{III}}; M_0\} = -0.3416 \cdot \left(\frac{n_{\text{BT}}}{100}\right)^2 + 7,4028 \cdot \frac{n_{\text{BT}}}{100} + 479,8348
$$

Результат ідентифікації представлений на рис. 3.14.

 На рисунку видно, що прискорення в деякий момент часу стає меншим нуля, але в моделі таких значень немає. При подальшому розрахунку частоти обертання ротора високого тиску модель використовує цю залежність лише на етапі холодної прокрутки. При початку подавання палива та розпалення камери згоряння модель перемикається на залежності, що належить другому етапу. Цей процес повторюється при кожному переході на наступний етап запуску.

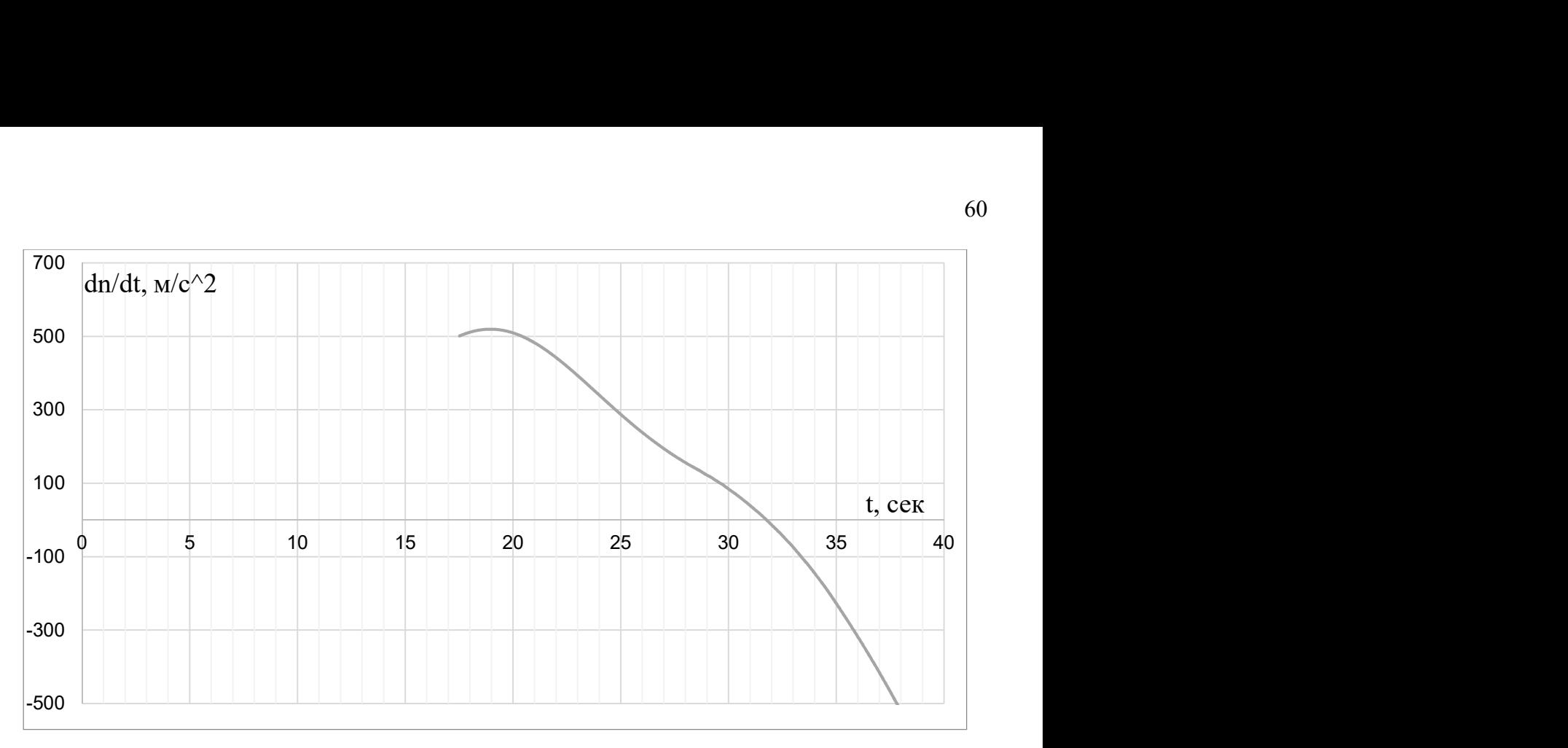

Рисунок 3.14 – Результат ідентифікації прискорення ротора високого тиску

Потужність турбіни визначають витрата палива  $G_{\Pi}$  та ефективність перетворення енергії (внесеної паливом) на потужність турбіни. Ефективність перетворення енергії палива на потужність турбіни змінна і залежить від характеру течії в проточній частині двигуна. В загальному випадку ця залежність має вигляд:

$$
N_{\rm T} = M_{\rm T} \cdot \omega = G_{\rm T} \cdot \eta \to M_{\rm T} = \frac{G_{\rm TII} \cdot H_u \cdot \eta}{\omega} \tag{3.12}
$$

В результаті ідентифікації отримана залежність:

$$
\frac{dn_{\text{BT}}}{d\tau}\{M_T\} = G_{\text{H}_23B} * \left(3,7658 * \frac{n_{\text{BT}}}{1000} - 10,0223 - 6,7693 * \frac{G_{\text{H}_3B}}{100}\right)
$$

Результат ідентифікації представлений на рис. 3.15.

Прискорення ротора високого тиску на третьому етапі визначається залежністю:

$$
\frac{dn_{BT}}{d\tau} \{M_T; M_0\} = b(n_{BT}) \cdot (G_{\Pi_3 B} - G_{\Pi}^{CT}(n_{BT})), \qquad (3.13)
$$

де b – коефіцієнт впливу надлишкової витрати палива в порівнянні з витратою палива за статичною характеристикою на прискорення ротора.

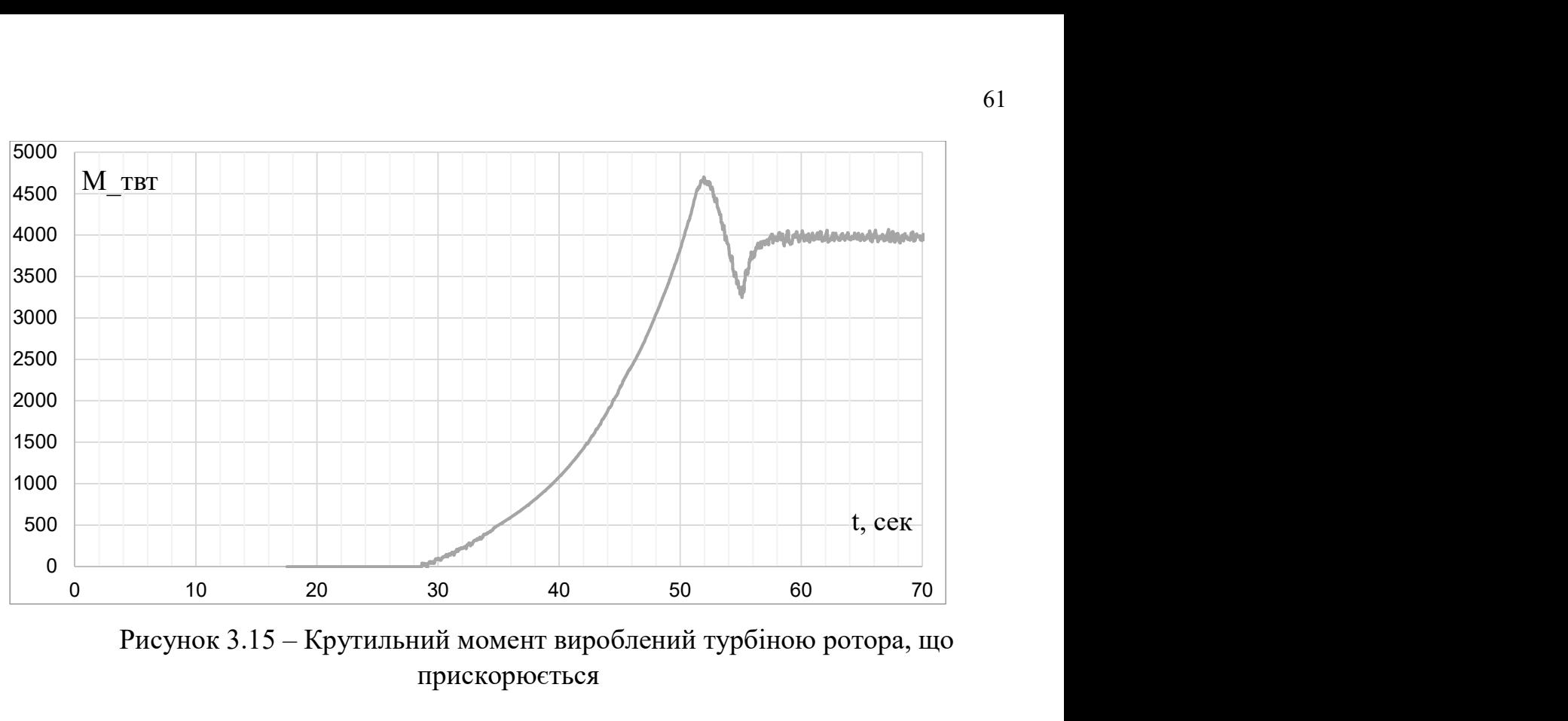

Рисунок 3.15 – Крутильний момент вироблений турбіною ротора, що прискорюється

В результаті ідентифікації отримана залежність:

$$
b(n_{\text{BT}}) = 0{,}6608 \cdot \frac{n_{\text{BT}}}{1000} + 0{,}1338
$$

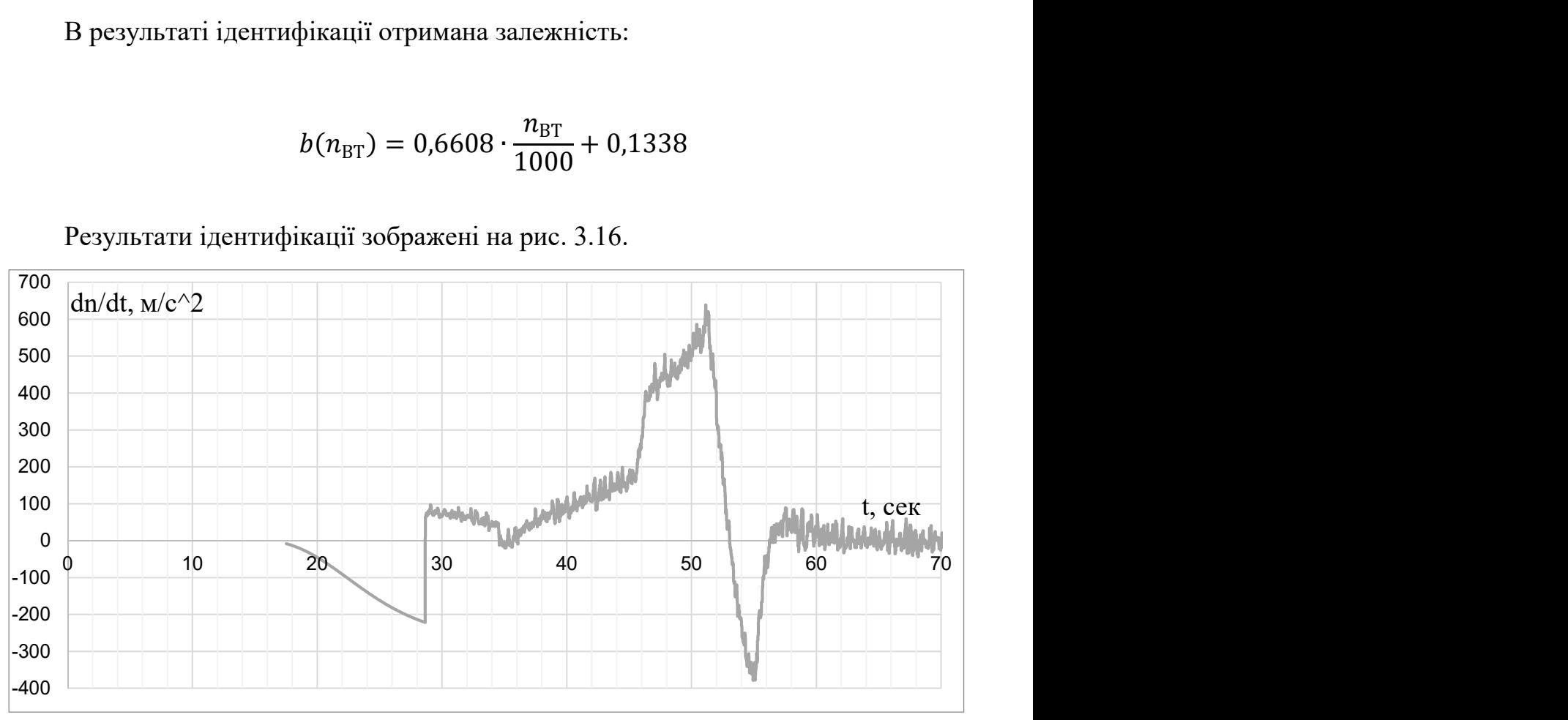

Результати ідентифікації зображені на рис. 3.16.

Рисунок 3.16 – Результат ідентифікації прискорення ротору високого тиску на третьому етапі запуску

Графіки порівняння значень частоти обертання ротора високого тиску, отриманими з використанням математичної моделі та експериментально за трьома запусками представлені на рис. 3.17-3.19.

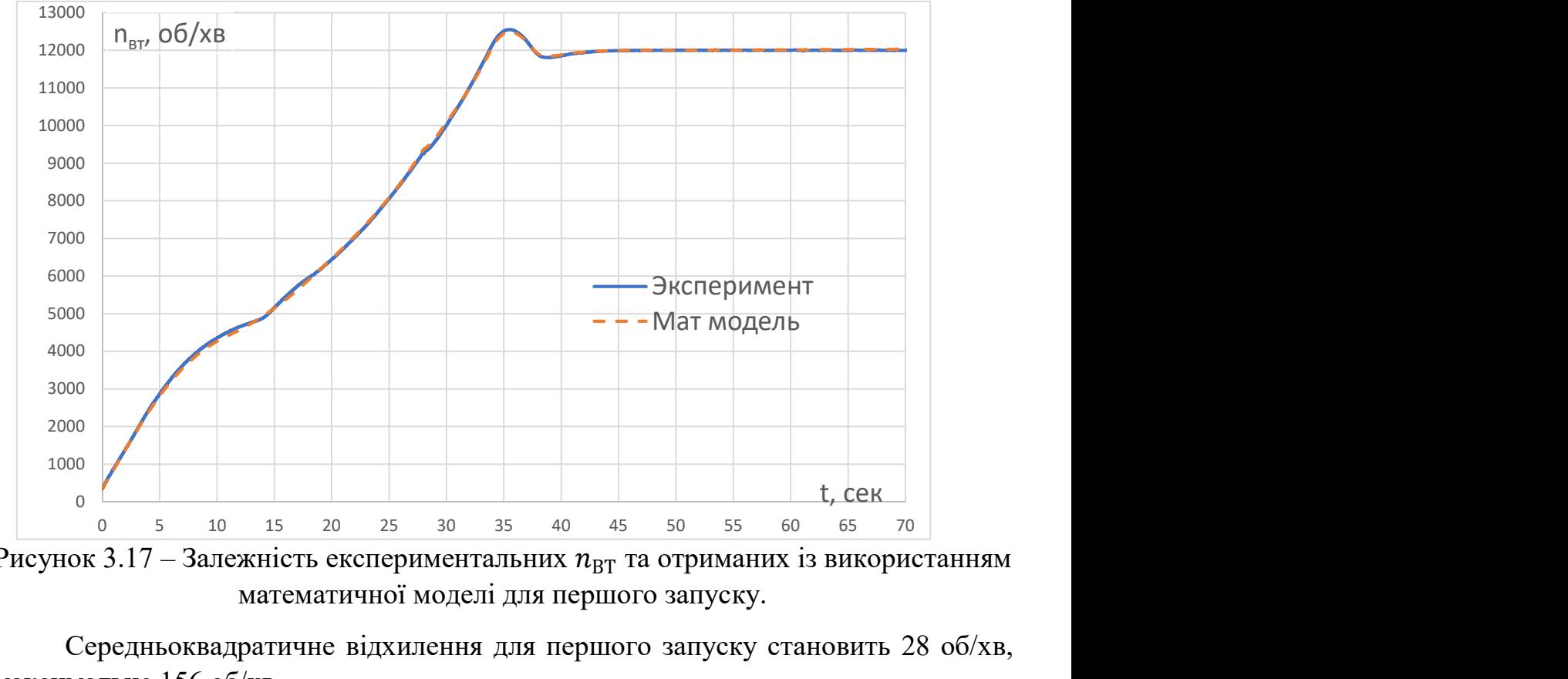

Рисунок  $3.17 - 3$ алежність експериментальних  $n_{RT}$  та отриманих із використанням математичної моделі для першого запуску.

Середньоквадратичне відхилення для першого запуску становить 28 об/хв, максимальне 156 об/хв.

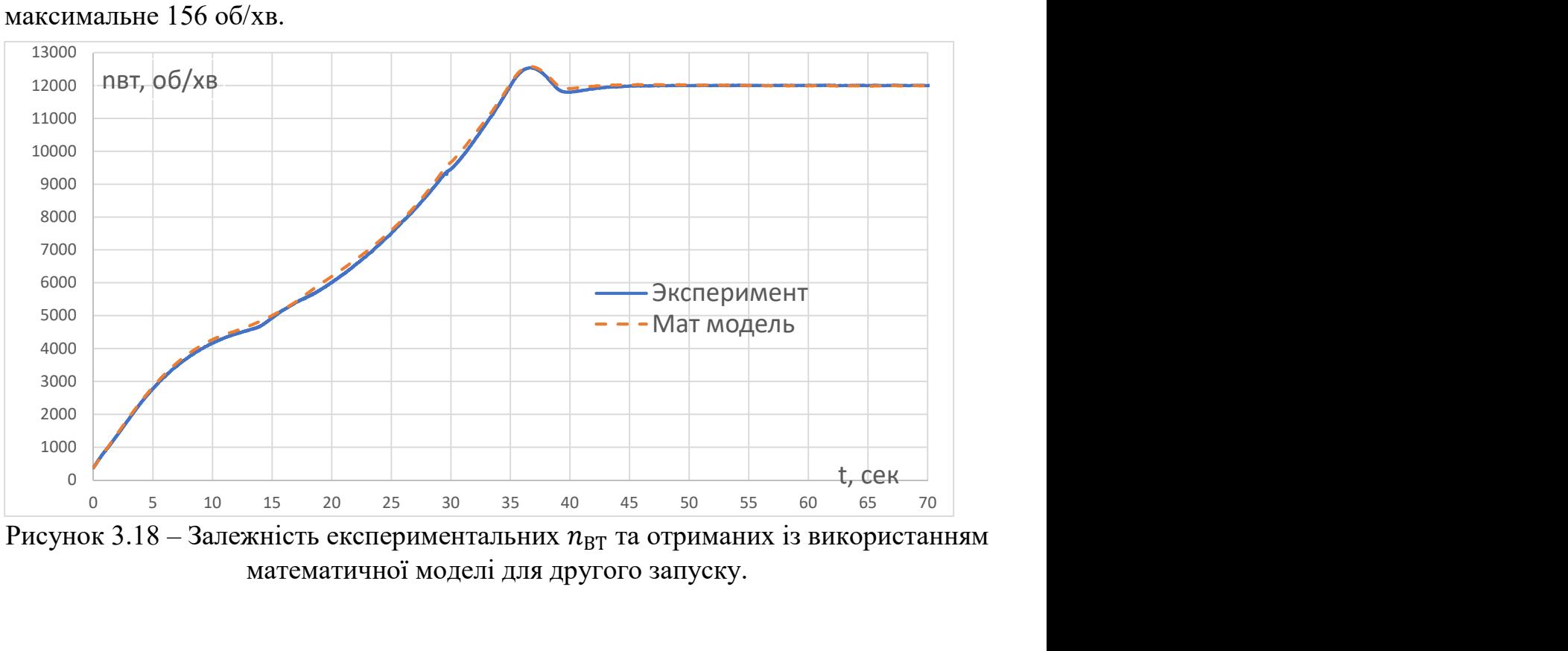

Рисунок  $3.18 - 3$ алежність експериментальних  $n_{BT}$  та отриманих із використанням математичної моделі для другого запуску.

Середньоквадратичне відхилення для другого запуску становить 63 об/хв, максимальне 280 об/хв.

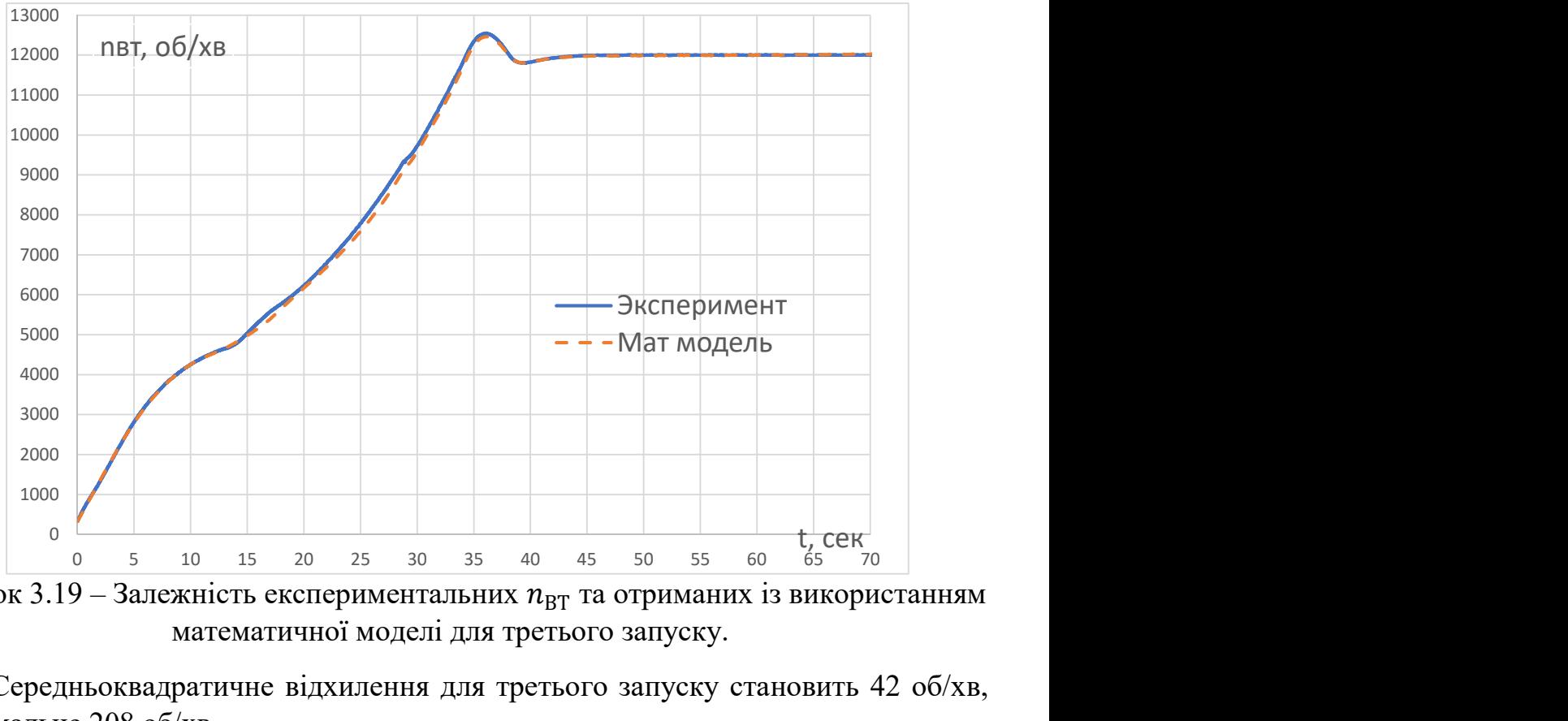

Рисунок 3.19 – Залежність експериментальних  $n_{\text{BT}}$  та отриманих із використанням математичної моделі для третього запуску.

Середньоквадратичне відхилення для третього запуску становить 42 об/хв, максимальне 208 об/хв.

# 3.8.2 Побудова та ідентифікація моделі параметрів (частоти обертання ротора НТ) в області запуску

 Для моделювання частоти обертання РНТ використана статична характеристика, підібрана з умови нерозривності та збігу частот обертання на режимі малого газу. За результатами ідентифікації отримано залежність:

$$
n_{\text{HT}} = \begin{cases} 0, & n_{\text{HT}} < 0 \text{ of /XB} \\ \left(1,1454 \cdot \frac{n_{\text{BT}}}{1000} - 0,3745\right) * 4242,79, & n_{\text{HT}} > 0 \text{ of /XB} \end{cases}
$$

Графіки порівняння значень частоти обертання ротора низького тиску, отриманими з використанням математичної моделі та експериментально за трьома запусками представлені на рис. 3.20-3.22.

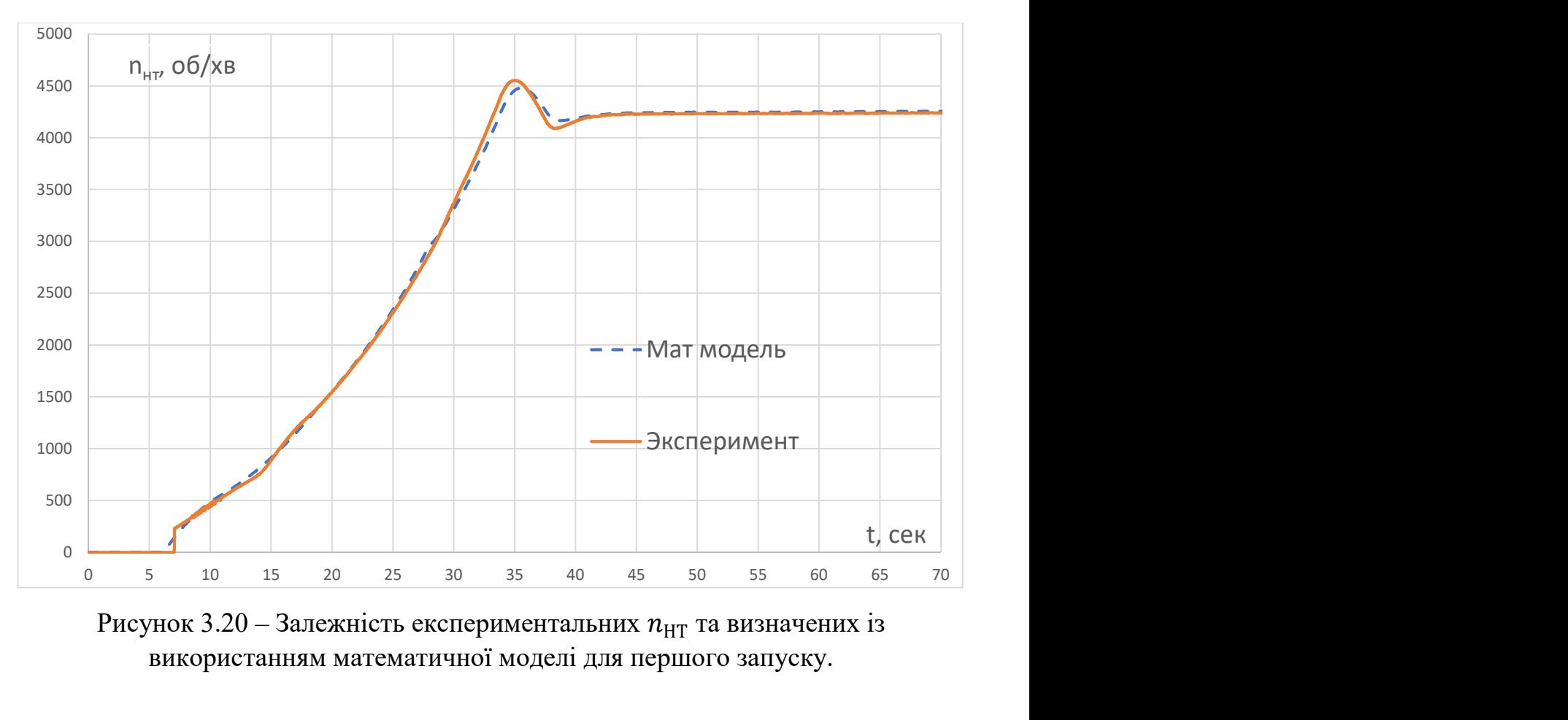

Рисунок 3.20 – Залежність експериментальних  $n_{HT}$  та визначених із використанням математичної моделі для першого запуску.

Середньоквадратичне відхилення становить 41 об/хв, максимальне – 156 об/хв.

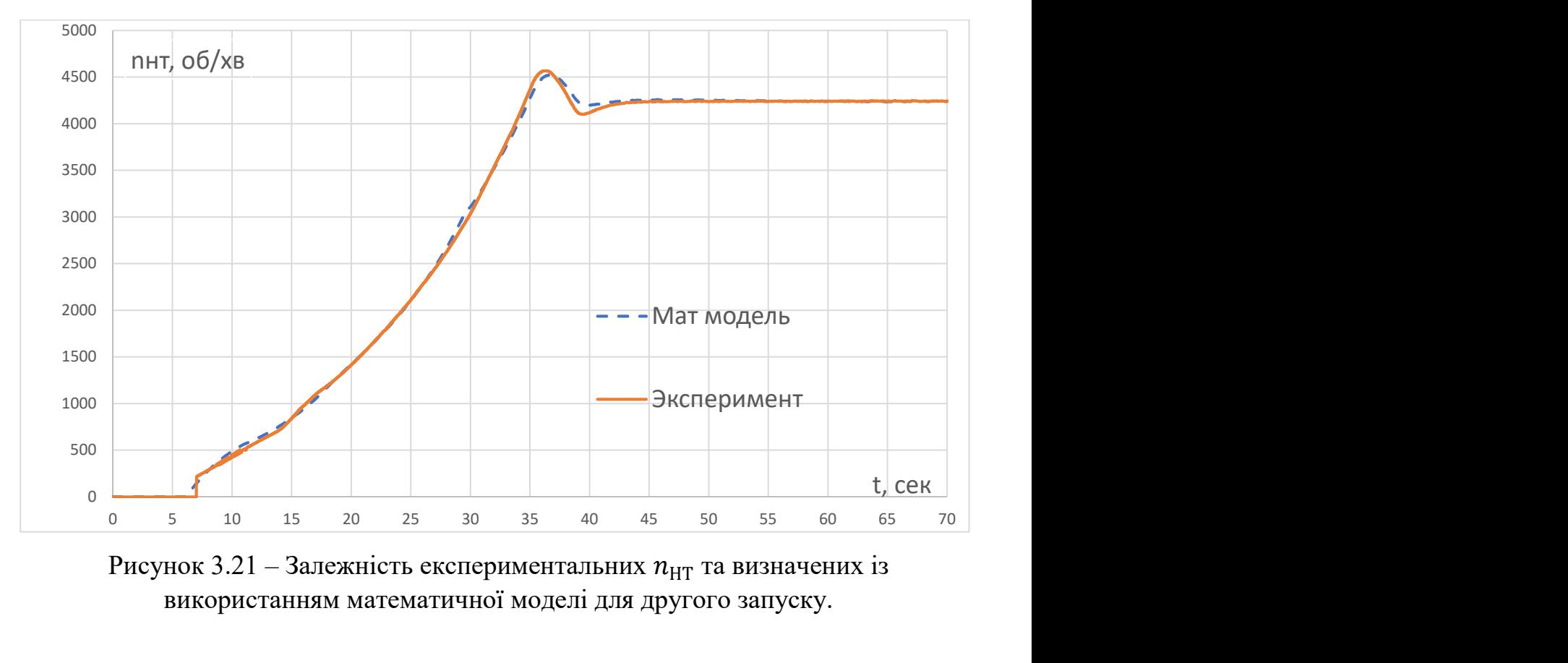

Рисунок 3.21 – Залежність експериментальних  $n_{HT}$  та визначених із використанням математичної моделі для другого запуску.

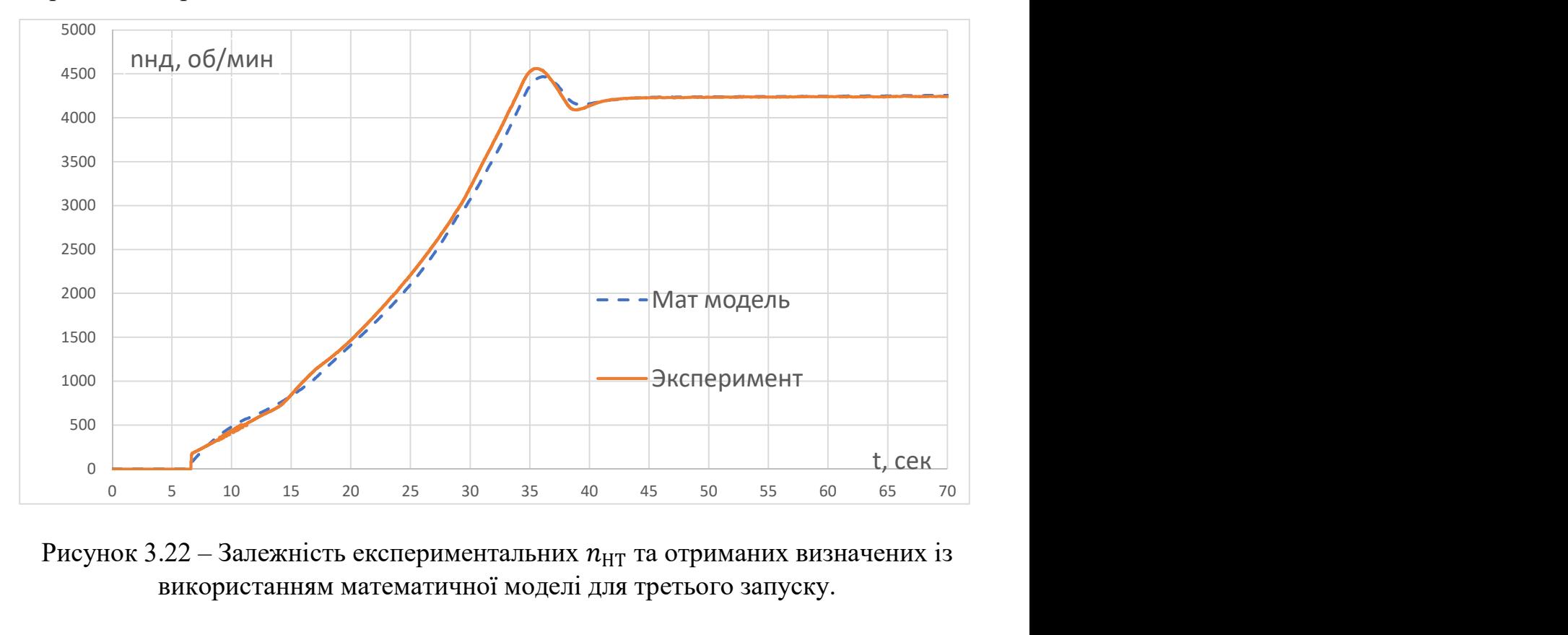

Середньоквадратичне відхилення становить 41 об/хв, максимальне – 142 об/хв.

Рисунок 3.22 – Залежність експериментальних  $n_{HT}$  та отриманих визначених із використанням математичної моделі для третього запуску.

Середньоквадратичне відхилення становить 78 об/хв, максимальне – 208 об/хв.

# 3.8.3 Побудова та ідентифікація моделі параметрів (повного тиску за КВТ $P_K$ \* та температури  $T_T$ ) в області запуску

Тиск за КВТ визначається ступінню стиснення, а отже і частотою обертання ротора. Також значний вплив має ефект дроселювання (зменшення пропускної здібності) газоповітряного тракту за КВТ. Це викликано процесами горіння в КЗ. Запропоновано визначати значення тиску як суму тисків. Перший доданок – тиск зумовлений стисненням лише за допомогою компресора, другий – додатковий тиск, що спричинений ефектами теплового дроселювання. Перший доданок визначався в холодному стані (процеси горіння відсутні), тобто на режимі зупинення.

Для моделювання тиску використано наступну залежність:

$$
P_i(t) = P_i^{\text{XII}}(n_{\text{BT}}) \cdot (1 + d_P), \tag{3.8}
$$

де  $P_i^{\text{cr}}(n_{\text{BT}})$  – значення параметру  $P_i$  у холодному стані,  $d_{\rm P}$  – коефіцієнт впливу витрати палива на  $P_i$ , що залежить від  $n_{\rm BT}$  та  $G_{\rm II}^{\rm 3B}$ . В результаті ідентифікації було отримано:

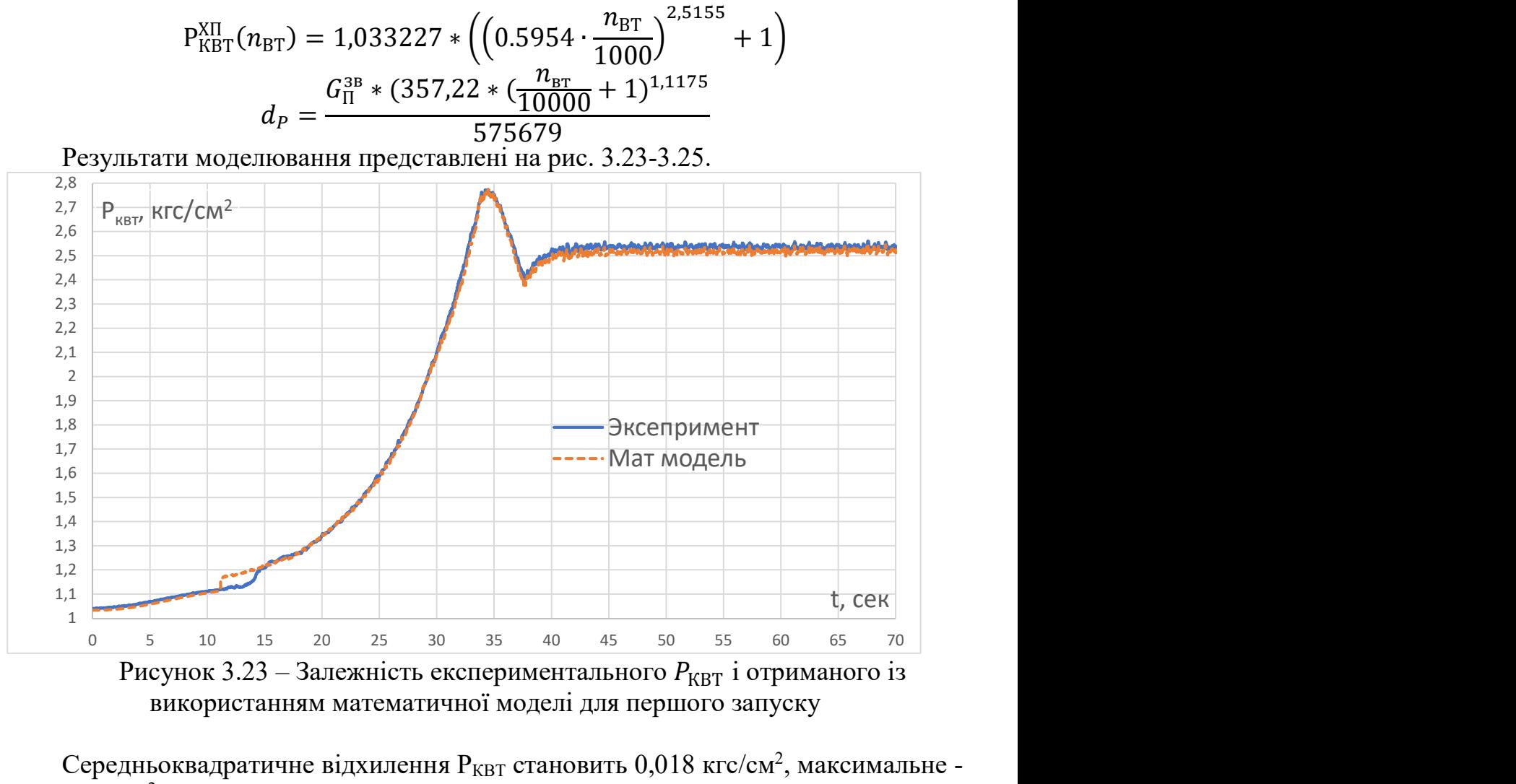

використанням математичної моделі для першого запуску

Середньоквадратичне відхилення Р<sub>КВТ</sub> становить 0,018 кгс/см<sup>2</sup>, максимальне - $0,057$  кгс/см<sup>2</sup>.

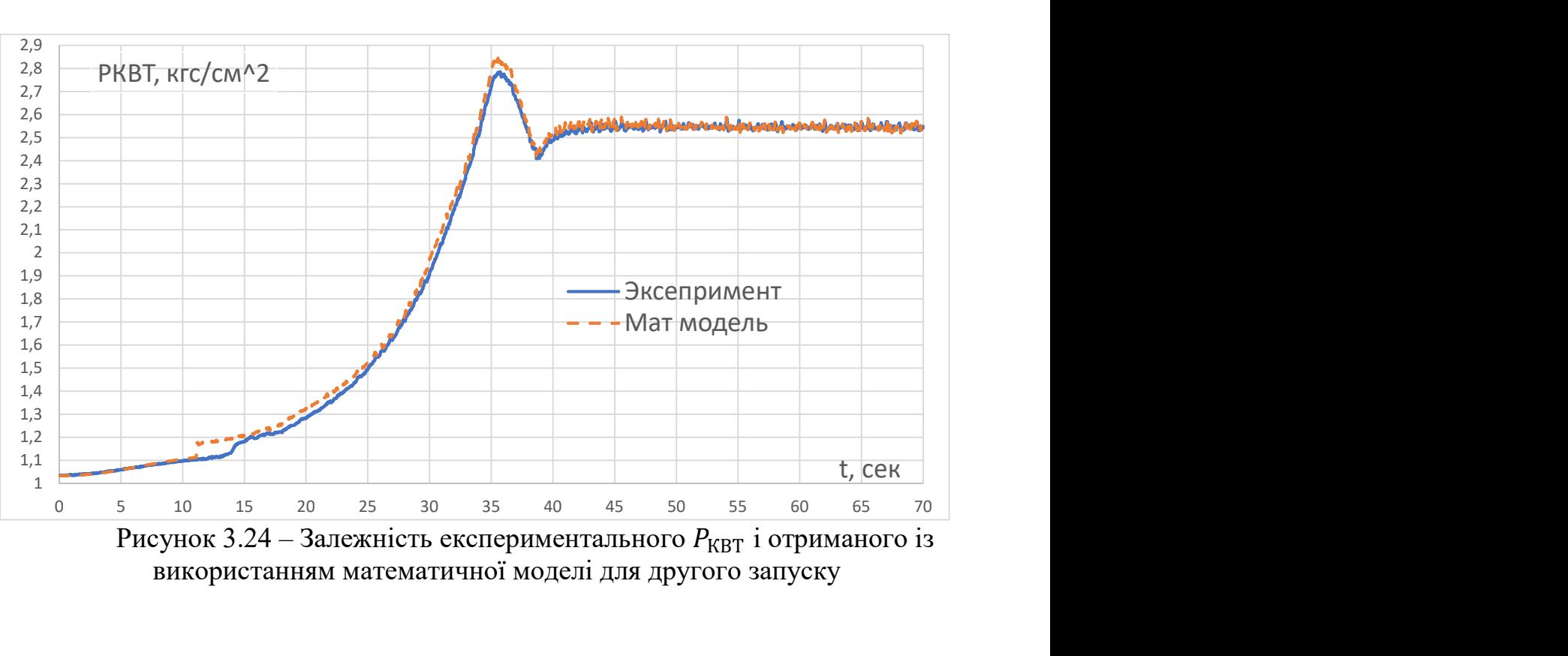

Рисунок 3.24 – Залежність експериментального  $P_{KBT}$  і отриманого із використанням математичної моделі для другого запуску

Середньоквадратичне відхилення Р $_{\rm KBT}$  становить 0,028 кгс/см<sup>2</sup>, максимальне - $0,076$  кгс/см<sup>2</sup>.

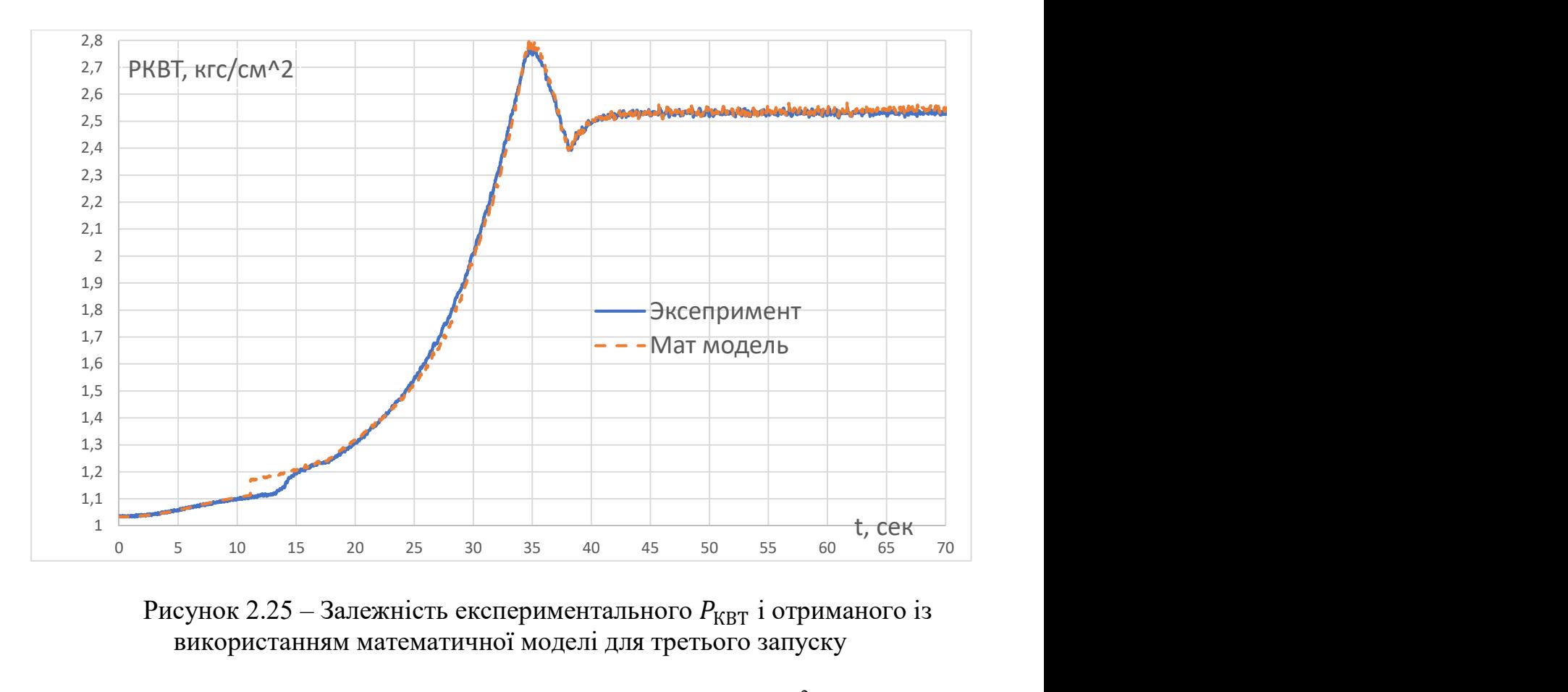

Рисунок 2.25 – Залежність експериментального  $P_{KBT}$  і отриманого із використанням математичної моделі для третього запуску

Середньоквадратичне відхилення Р<sub>КВТ</sub> становить 0,019 кгс/см<sup>2</sup>, максимальне - $0,073$  кгс/см<sup>2</sup>.

Для моделювання температури використана залежність:

$$
T_i(t) = T_i^{cr}(n_{B,H}) + dT \cdot (G_H^{3B} - G_H^{ekcn} * 170) * r,
$$
\n(3.9)

де  $\mathrm{T}^{\mathrm{cr}}_i(n_{\text{BT}})$  – статична характеристика, значення параметру  $\mathrm{T}_i$  яке відповідають поточному значенню  $n_{\text{BT}}$ , за умови, якщо витримується усталений режим,

 $d$  T - коефіцієнт впливу надлишкової витрати палива на Т<sub>і</sub>, що залежить від  $n_{\text{BT}}$ 

 $G_{\Pi}^{\text{ekcn}}$  – статична витрата палива,

r - ознака подачі палива, що приймає значення 1 або 0.

В результаті ідентифікації були отримані наступні залежності:

$$
T_{THT}^{cr} = -11,4681 \cdot \left(\frac{n_{BT}}{1000}\right)^2 + 258,9701 \cdot \frac{n_{BT}}{1000} - 801,234
$$

$$
dT = \frac{-0.5283 \cdot \frac{n_{BT}}{10000} + 1}{0,317955 \cdot \frac{n_{BT}}{10000} + 0,02696}
$$

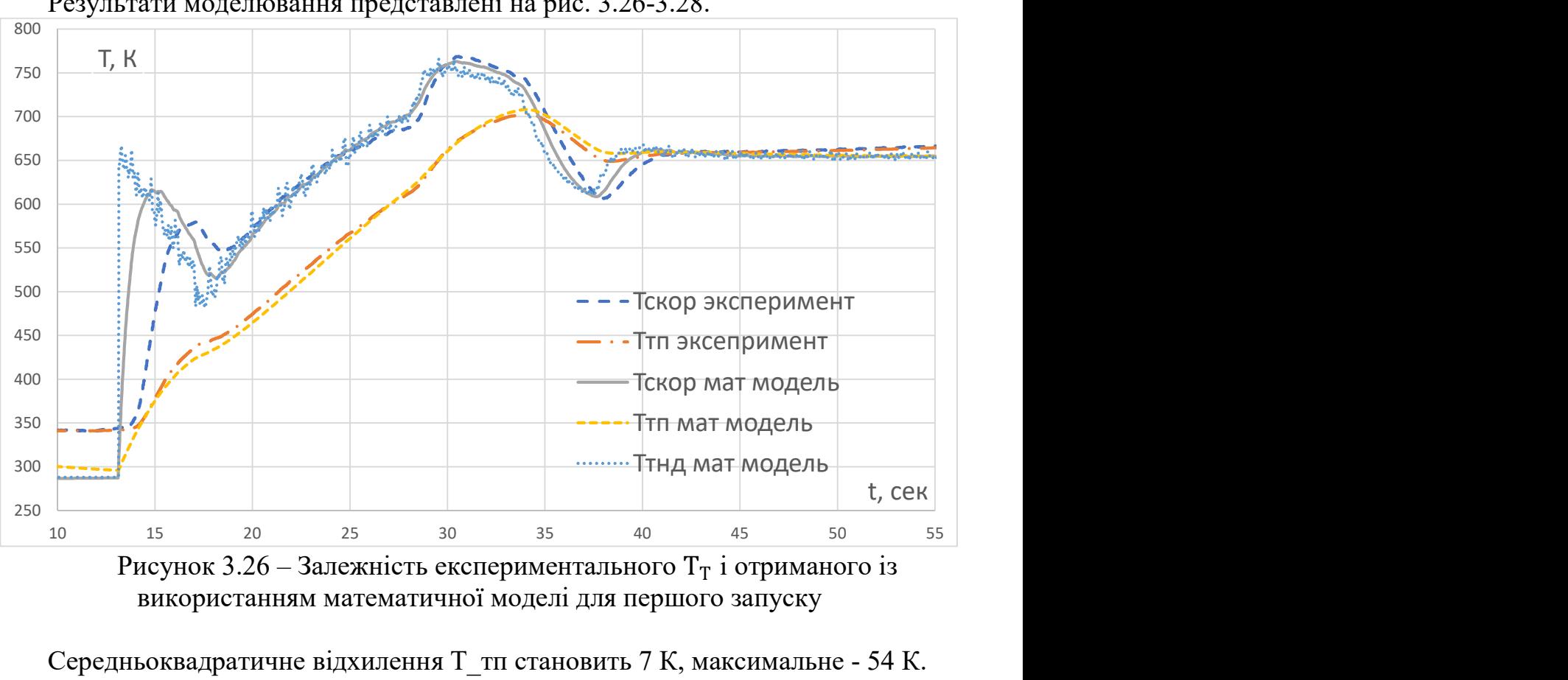

 $G_{\Pi}^{\text{ekcn}} = 1,301278 * \frac{n \text{BT}}{10000} - 0,561534$ 

Результати моделювання представлені на рис. 3.26-3.28.

Рисунок 3.26 – Залежність експериментального  $T_T$  і отриманого із використанням математичної моделі для першого запуску

Середньоквадратичне відхилення Т тп становить 7 К, максимальне - 54 К.

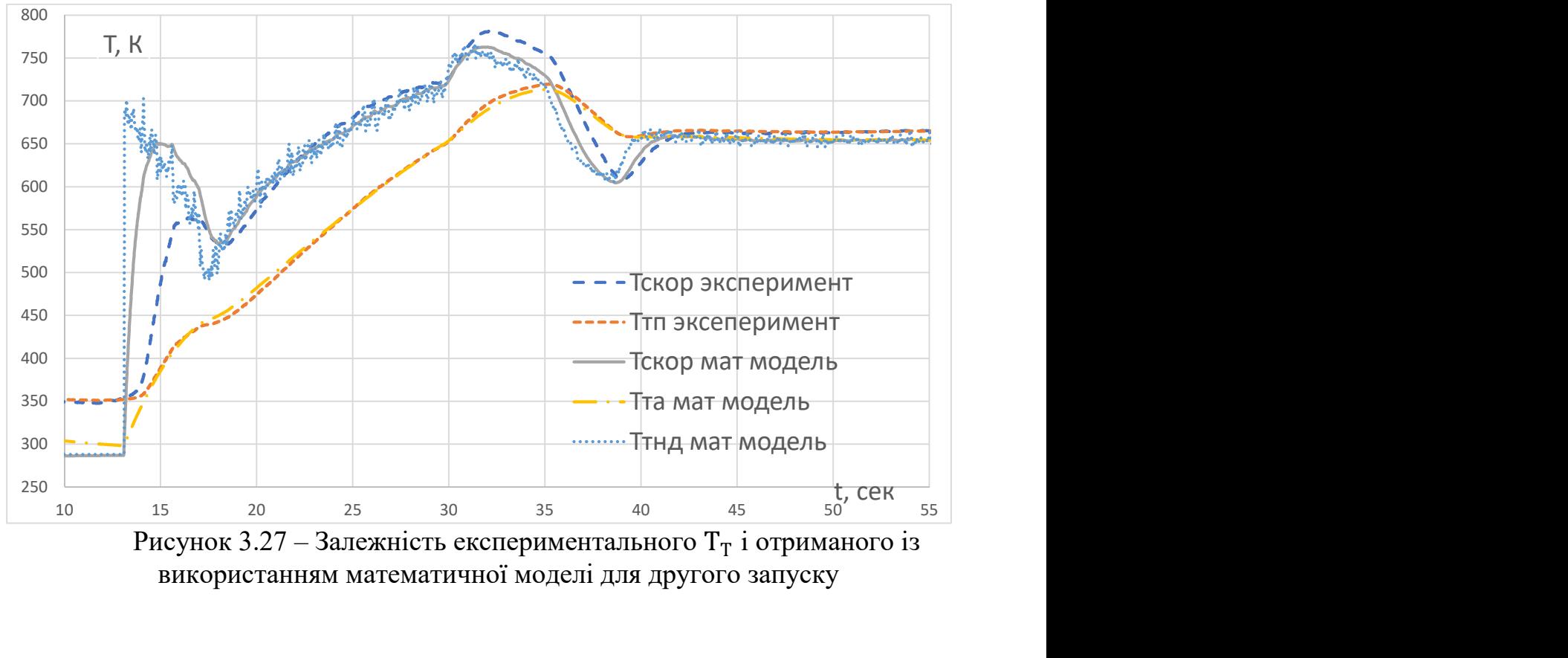

Рисунок 3.27 – Залежність експериментального  $T<sub>T</sub>$  і отриманого із використанням математичної моделі для другого запуску

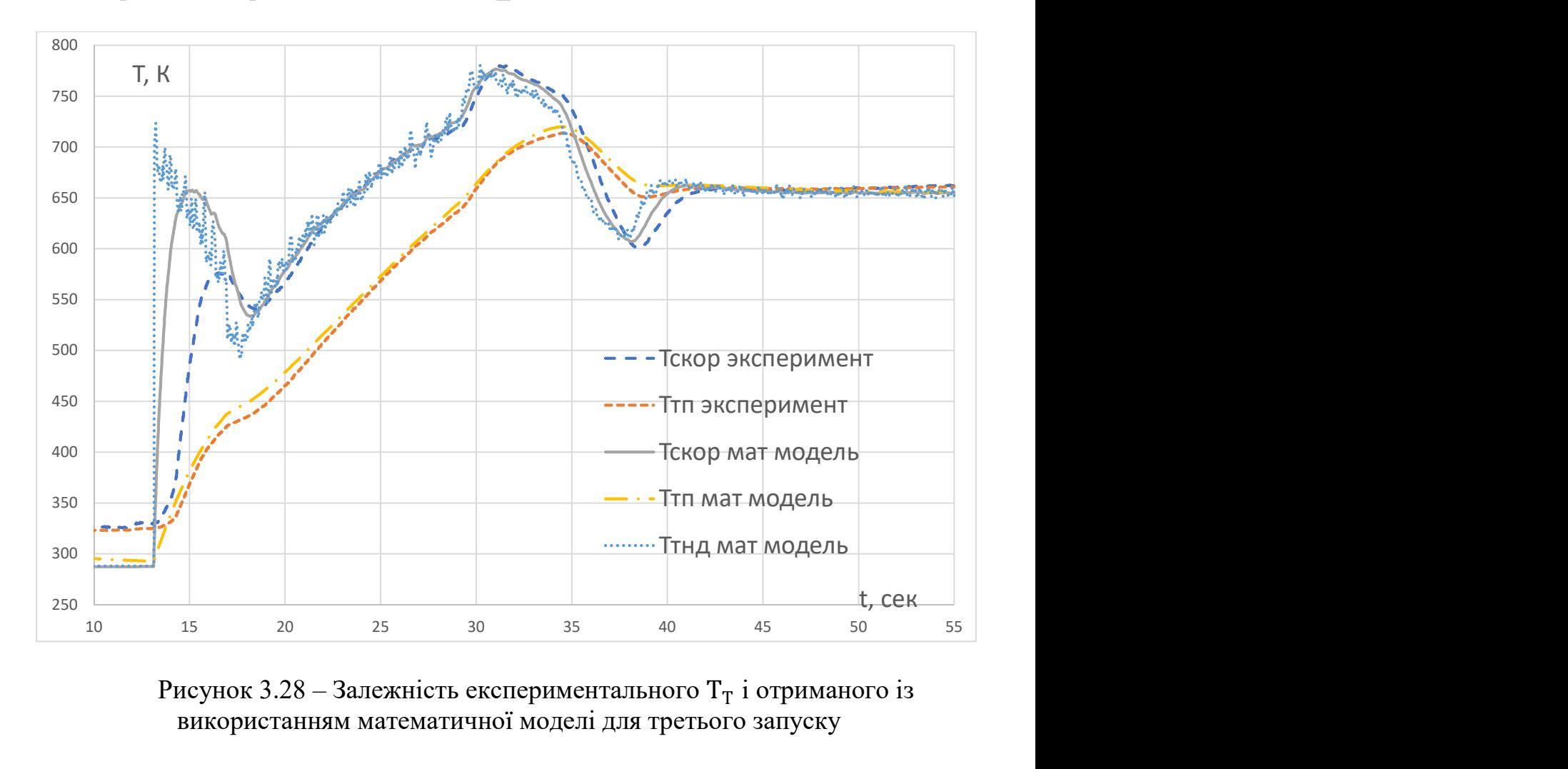

Середньоквадратичне відхилення Т\_тп становить 10 К, максимальне - 54 К.

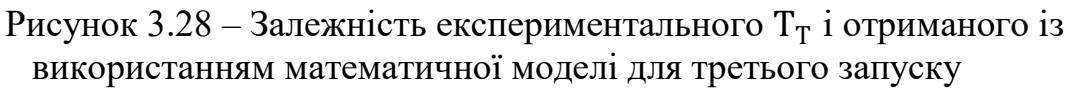

Середньоквадратичне відхилення Т тп становить 8 К, максимальне - 32 К.

Результати ідентифікації процесу останову зображені на рис. 3.29.

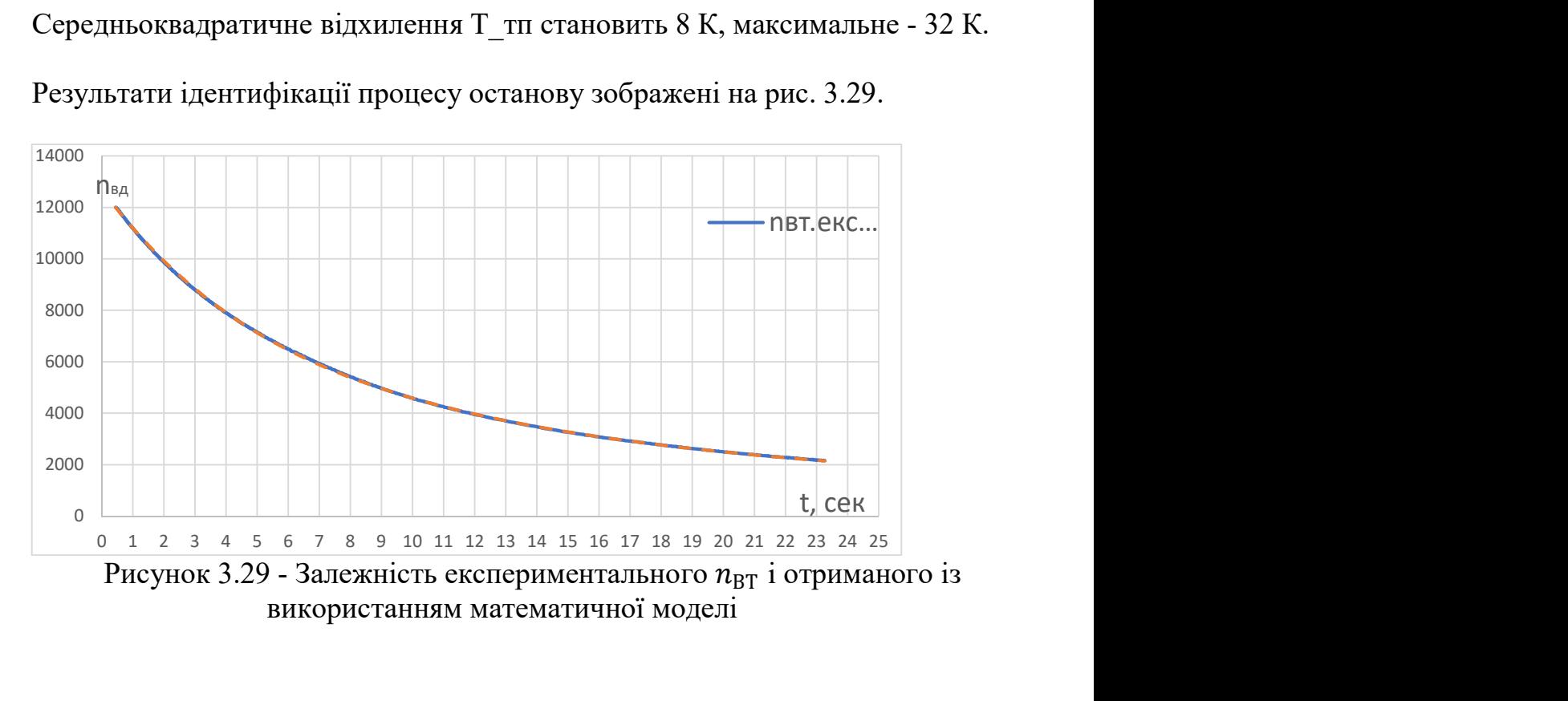

### 3.9 Створення моделі у середовищі Matlab Simulink

Після проведення ідентифікації та її верифікації за результатами додаткових запусків були отримані усі потрібні коефіцієнти рівнянь, необхідних для побудови математичної моделі процесу запуску. Щоб мати можливість проводити напівнатурні випробування чи повне моделювання двигуна необхідна модель запуску у програмному середовищі.

Для цього було обрано програмний пакет Matlab Simulink. Його перевагами є присутність багатьох математичних та аналітичних блоків з попередньо прописаним програмним кодом. Користувачу залишається лише за допомогою візуального інтерфейсу побудувати потрібну модель та задати коефіцієнти рівнянь. Знання правил побудови програмного коду не потребуються.

 Параметрами, що керують процесом запуску двигуна є витрата палива та стан роботи повітряного турбостартера. Загальна схема моделі процесу запуску зображена на рис. 3.30.

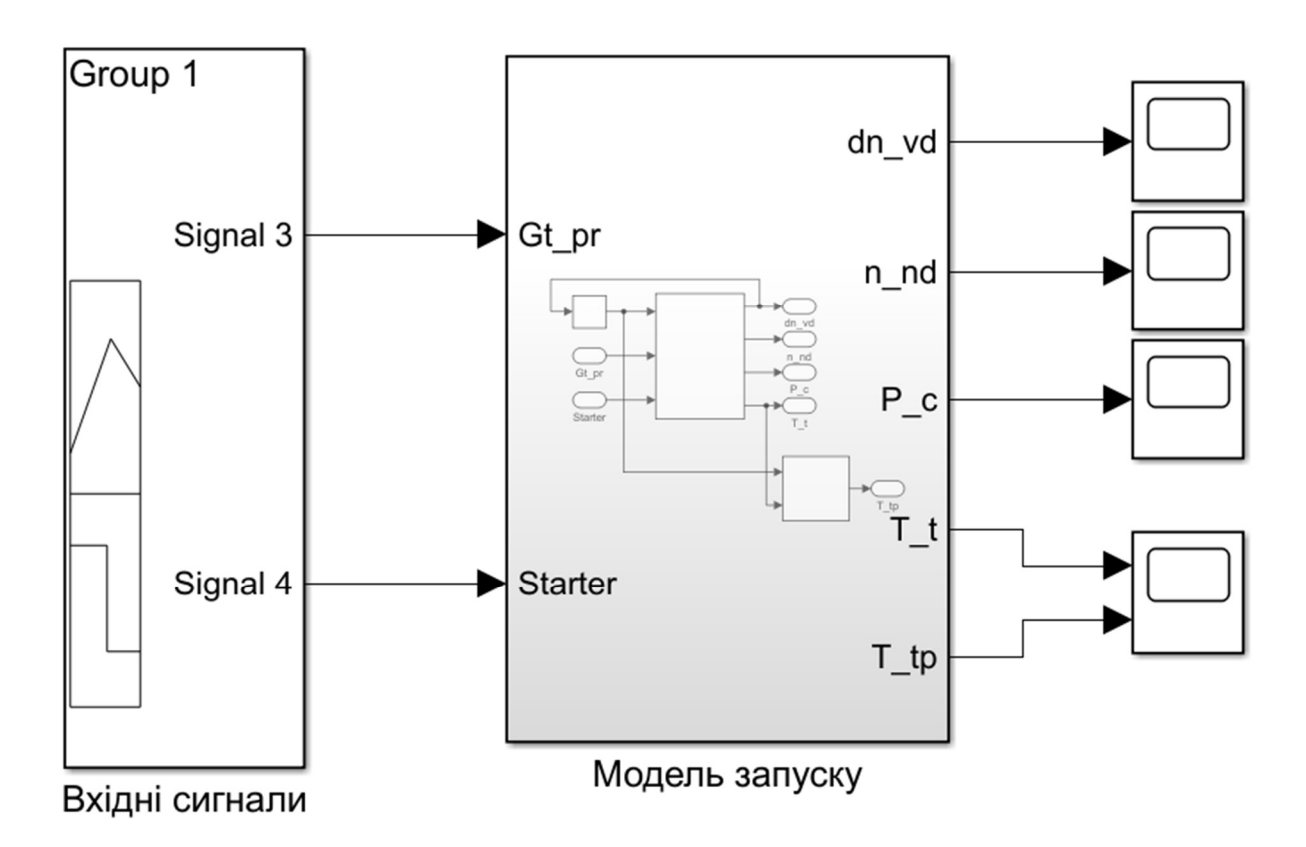

Рисунок 3.30 – Модель процесу запуску

Блок вхідних сигналів зображений на рис. 3.31. При використані моделі дані у блоку вхідних сигналів можливо змінювати в залежності від програми керування чи замінити безпосередньо на відповідні сигнали з іншої моделі.

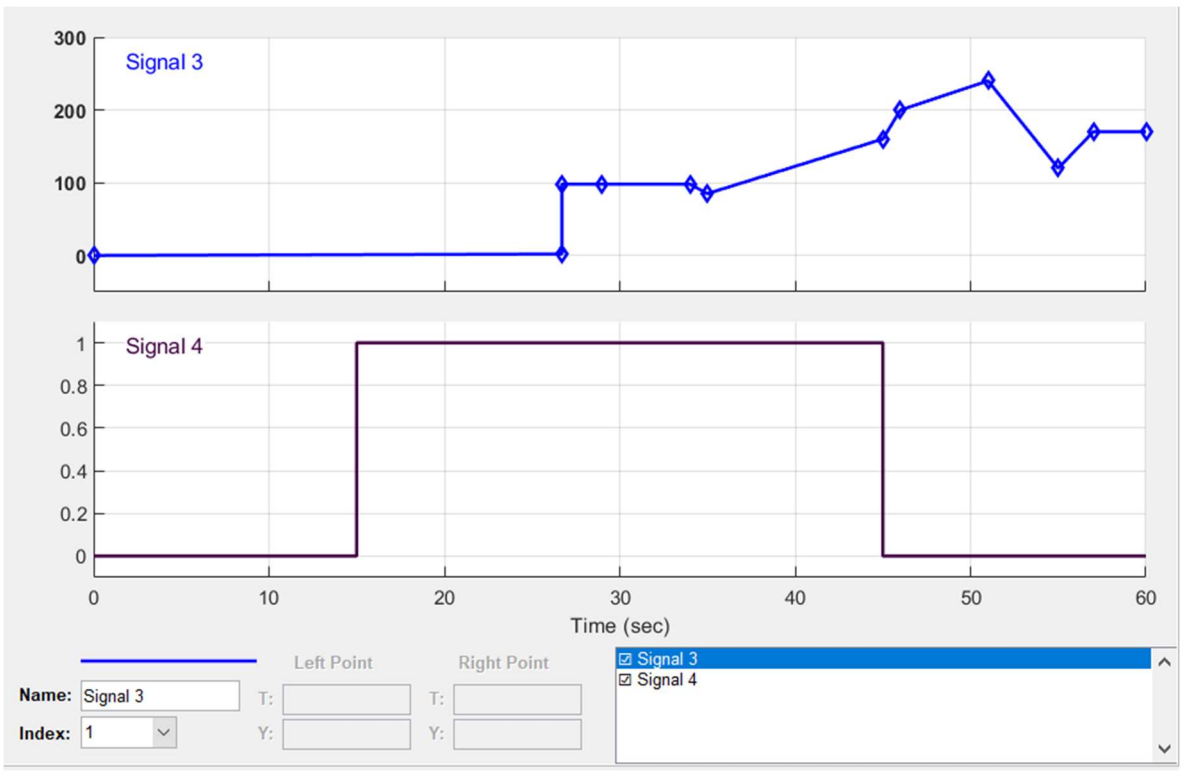

Рисунок 3.31 – Блок вхідних сигналів

В показаній моделі сигнал витрати палива та стан стартера були побудовані вручну, базуючись на експериментальних даних.

Усі розрахунки проводяться у блоці function, який дозволяє вручну прописувати декілька умов за допомогою простих команд та рівнянь. Умови для розрахунку частоти обертання роторів високого та низького тиску зображені на рис. 3.32.

```
function [dn_vd, n_nd, P, T_t]= fcn(n_vd,Gt_pr,str)
dn 1=-0.34161* (n vd/100) ^2+7.4028* (n vd/100) +479.8348;
dn 2=Gt pr*(3.76583*(n vd/1000)-10.0223-6.76935*Gt pr/100);
b=0.66088*n vd/1000+0.1338;
Gt mg=170;
Gt st=Gt mg* (0.07487*n vd/1000+0.10151);
dn 3=b*(Gt pr-Gt st);if str==0 && Gt pr==0dn vd=n vd*(-10.034*n vd-23.468);
elseif str == 1
    dn vd=dn 1+dn 2;
else
    dn vd=dn 3;
end
n=4242.79*(1.1454*n vd/10000-0.3745);if n < = 0n nd=0;
else
    n nd=n;
end
```
Рисунок 3.32 – Код розрахунку частоти обертання у Matlab Simulink

Умови для розрахунку тиску та температури показані на рис. 3.33.

Як видно з рис. 3.32 та 3.33 код для розрахунку параметрів є достатньо простим. У ньому застосовуються лише прості логічні умови «if – else» та математичні оператори. Для того щоб блок працював також необхідно дотримуватися правильного порядку запису умов.

 Усі параметри, що будуть розраховуватися повинні буди вказані у першому рядку, де зазначено від чого вони залежать. Якщо при розрахунку параметра окрім коефіцієнтів, використовуються інші параметри, які визначаються у результаті розв'язання рівнянь, то їх вирішення повинно бути записане до алгоритму визначення параметру, що розраховується.
```
if Gt pr<=80
    r=0:
else
    r=1;
end
dp=Gt pr*(357.22*(abs(n vd/10000)+1)^1.1175)/575679;
P st=(0.595415*abs((n vd/10000))^2.515578+1)*1.033227;
P = P st* (1+dp);
dT = (-0.528321*(n vd/10000)+1)/(0.317955*(n vd/10000)+0.026961);
t=-11.4681*(n \text{ vd}/1000)^2+258.97*(n \text{ vd}/1000)-801.23;if t<288.15
    T st=288.15;
else
    T st=t;
end
Gtemp=1.301278*(n vd/10000)-0.561534;
T t=T st+dT* (Gt pr-Gtemp*170)*r;
```
Рисунок 3.33 – Код розрахунку тиску та температури у Matlab Simulink

Як показано на рис. 3.34 на виході з моделі отримано наступні параметри: прискорення обертів ротору високого тиску, частота обертання ротору низького тиску, тиск за компресором ВТ, температура за турбіною НТ.

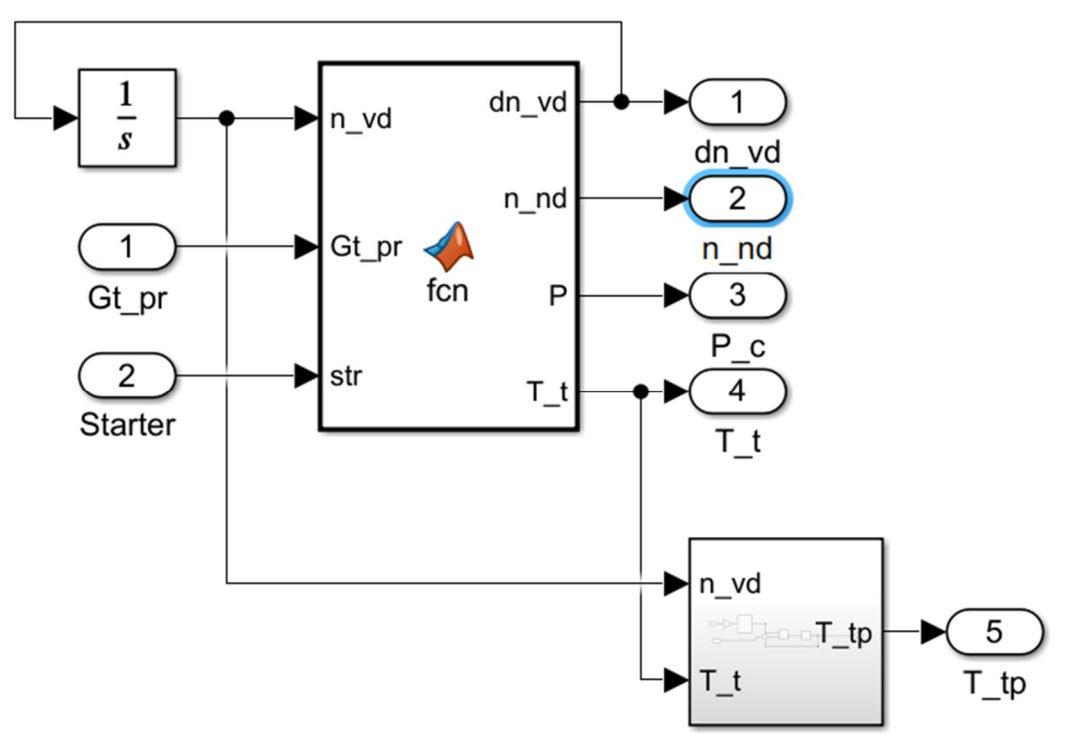

Рисунок 3.34 – Детальна структура моделі процесу запуску.

Після розрахунку прискорення ротора високого тиску цей параметр проходить через блок-інтегратор. На виході з нього отримуємо частоту обертання ротора високого тиску у об/хв. Цей параметр також є у складі вхідних даних для моделі запуску.

На виході з блоку function отримана температура за турбіною низького тиску. Але ми не маємо з чим порівнювати її в дійсності, бо на двигуні вона вимірюється за допомогою термопари, а потім відновлюється. Це необхідно для отримання наближеного до реального значення температури.

Структурна схема для отримання температури по термопарі з температурі газу показана на рис. 3.35.

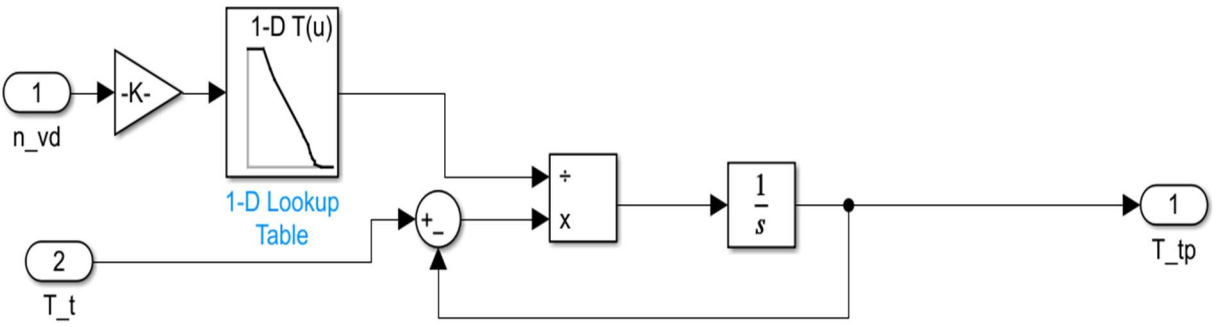

Рисунок 3.35 – Модель розрахунку температури по сигналу термопари

Результати верифікації приведені у табл. 3.3.

Таблиця 3.3 – Відхилення параметрів отриманих за мат. моделлю від експериментальних даних

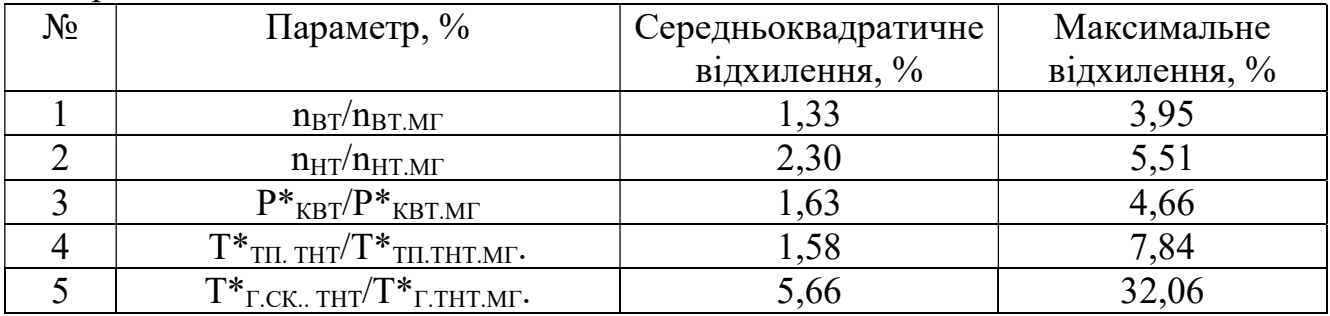

Висновки:

В даній роботі детально проведено аналіз і систематизацію апріорної інформації про статичні і динамічні властивості двигуна і взаємодіючих з ним систем на різних етапах запуску .

Розроблено процедуру ідентифікації статичних і динамічних характеристик двигуна за експериментальними даними з використанням математичної моделі яка зможе використовуватися для математичного моделювання роботи двигуна на режимах нижче режиму малого газу для напівнатурного моделювання в режимі реального часу.

## ВИСНОВКИ

 У ході виконання дипломної роботи були проведені розрахунки з проектування двоконтурного двигуна з тягою 26 кН. Дипломна робота складається з двох частин: теоретичної та спеціальної.

 Результатом виконання розрахунково-теоретичної частини даної роботи є термогазодинамічний розрахунок двигуна, узгодження параметрів компресора і турбіни, а також розрахунок компресора і турбіни.

В результаті газодинамічного розрахунку компресора отримані геометричні параметри проточної частини компресора, С,Т,Т\*,Р, Р\*, а також робота і ступінь підвищення тиску кожного ступеня. З результату розрахунку видно, що отримані компресор і турбіна відповідають всім вимогам, що пред'являються до сучасних авіаційних двигунів.

В спеціальній частині розроблено процедуру ідентифікації статичних і динамічних характеристик двигуна за експериментальними даними з використанням математичної моделі яка зможе використовуватися для математичного моделювання роботи двигуна на режимах нижче режиму малого газу для напівнатурного моделювання в режимі реального часу.

Математична модель процесу запуску газотурбінного двигуна була реалізована для ТРДД АІ-322. Експериментальні дані були надані ДП «ЗМКБ «ПРОГРЕС» ім. академіка О.Г. Івченка».

Для визначення коефіцієнтів ЛДМ було використано три запуски.

Інтерес у подальшому досліджені цієї теми визивають наступні проблеми:

- підвищення ступеня автоматизації обробки експериментальних даних та розрахунку коефіцієнтів ЛДМ;

- можлива заміна виду рівняння ідентифікації параметрів з нелінійного на сплайн, що підвищить кількість ступенів свободи кривої й відповідно точність ідентифікації;

- побудова більш детальної моделі процесу згоряння палива у КЗ;

- моделювання процесу запуску в польоті та в різних кліматичних умовах і висотах;

## СПИСОК ЛІТЕРАТУРИ

1. Павленко, Г. В. Термогазодинамический расчет газотурбинных двигателей и установок [Текст] / Г. В. Павленко. - Х.: Нац. аэрокосм. ун-т им. Н. Е. Жуковского «Харьк. авиац. ин-т», 2007. – 64 с.

2. Буслик, Л. Н. Согласование параметров и определение основных размеров турбин и компрессоров ГТД [Текст]: учеб. пособие / Л. Н. Буслик, В. И. Коваленко.  $- X$ . : Нац. аэрокосм. ун-т им. Н. Е. Жуковского «Харьк. авиац. ин-т», 1996. – 51 с.

3. Максименков, А. С. Расчет и профилирование проточной части двухконтурного двигателя [Текст]: курсовой проект / А. С. Максименков– Х. : Нац. аэрокосм. ун-т им. Н. Е. Жуковского «Харьк. авиац. ин-т», 2018. – 41 с.

4. Павленко, Г. В. Газодинамический расчёт осевой газовой турбины [Текст]: учеб. пособие / Г. В. Павленко. - Х. : Нац. аэрокосм. ун-т им. Н. Е. Жуковского «Харьк. авиац. ин-т», 1985. – 93 с.

5. Сиренко, Ф.Ф. Идентификация характеристик газотурбинного двигателя в области запуска [Текст]: диссертация / Ф.Ф. Сиренко. – Х.: Нац. аэрокосм. ун-т им. Н. Е. Жуковского «Харьк. авиац. ин-т», 2014. – 149 с.

6. Кац, Б.М. Пусковые системы авиационных газотурбинных двигателей [Текст] / Б.М. Кац, Э.С. Жаров, В.К. Винокуров.–М.: Машиностроение, 1976. – 220 с.

7. Cohen, H. Gas turbine theory 4th Edition [Text] / H. Cohen, F. Rogers, H. Saravanamutto. – New Jercy: Pearson, 2001. – 491 p.

8. Boyce, M. P. Gas turbine engineering handbook [Text] / M. P. Boyce. – Houston: Gulf Professional Publishing, 2002. – 799 p.

9. Riegler, C. Validation of mixed flow turbofan performance model in the subidle operating range [Text] / C. Riegler, M. Bauer, H. Schulte // Proceedings of ASME Turbo Expo 2003, 16 – 19 June 2003. – Atlanta, 2003. – ASME Paper GT2003-38223.

10. Wilkes, K. Dynamic modeling of starting aerodynamic and stage matching in an axial-centrifugal compressor / K. Wilkes, W.F. O'Brien // Proceedings of ASME Turbo Expo1996, 10 – 13 June 1996. – Birmingham, 1996. – ASME Paper 96-GT-278.

11. Drummond, C. Improved compressor maps using approximate solutions to the Moore Greitzer model [Text] / C. Drummond, C.R. Davison // Proceedings of ASME Turbo Expo 2009, 8 – 12 June 2009. – Orlando, 2009. – ASME Paper GT2009-60148.

12. Cravero, C. A new model for the prediction of compressor performance maps [Text] / C. Cravero, P. Macelloni // Proceedings of XIX International Symposium on Air Breathing Engines 2009 (ISABE 2009), 7 – 11 September 2009. – Montreal 2009. – ISABE paper ISABE-2009-1133.

13. Kurzke, J. Correlations hidden in compressor maps [Text] / J. Kurzke // Proceedings of ASME Turbo Expo 2011, 6 – 10 June 2011. – Vancouver, 2011. – ASME Paper GT-2011-45519.

14. Sexton, W.R. A method to control turbofan engine starting by varying compressor surge valve bleed: thesis master of science in mechanical engineering[Text]; presented 14.05.2001; approved 21.07.2001 / Wayne Randolph Sexton. –Blacksburg Virginia, 2001. – 112 p.

15. Gaudet, S.R. A simple sub-idle component map extrapolation method [Text] / S.R. Gaudet, J.E. Donald Gauthier // Proceedings of ASME Turbo Expo 2007, 14 – 17 May 2007. – Montreal, 2007. – ASME Paper GT2007-27193.

16. Lazzaretto, A. Analytical and neural network models for gas turbine design and off-design simulation [Text] / A. Lazzaretto, A. Toffolo // Int. J. Applied Thermodynamics. – 2001. – Vol. 4, No. 4. – P. 173 – 182.

17. Солохин, Э.Л. Испытания авиационных воздушно-реактивных двигателей [Текст]: учеб. для вузов по специальности Авиационные двигатели / Э.Л. Солохин. – М.: Машиностроение 1975. – 356 с.

18. Greitzer, E.M. Surge and rotating stall in axial flow compressor: Part 1, Theoretical compression system model [Text] / E.M. Greitzer // ASME Journal of Eng. for Power. – 1976. –  $N_298.$  – P. 190 – 198.

19. Sieros, G. Jet engine component maps for performance modeling and diagnosis [Text] / G. Sieros, A. Stamatis, K. Mathioudakis // J. Propul. Power.  $-1997. - N_2 13(5) -$ P.  $665 - 674$ .

20. Kurzke, J. How to get component maps for an aircraft gas turbine performance calculations [Text] / J. Kurzke // Proceedings of ASME Turbo Expo 1996,  $10 - 13$  June 1996. – Birmingham, 1996. – ASME Paper 96-GT-164.

21. Riegler, C. Some aspects of modeling compressor behavior in gas turbine performance calculations [Text] / C. Riegler, M. Bauer, J. Kurzke // Proceedings of ASME Turbo Expo, May 8 – 11, 2000. – Munich, 2000. – ASME Paper 2000-GT-0574.

22. Kurzke, J. A New compressor map scaling procedure for preliminary conceptional design of gas turbines [Text] / J. Kurzke, C. Riegler // Proceedings of ASME Turbo Expo, May 8 – 11, 2000. – Munich, 2000. – ASME Paper 2000-GT-0006.

23. Kong, C. Component map generation of a gas turbine using genetic algorithms [Text] / C. Kong, S. Kho, J. Ki // Proceedings of ASME Turbo Expo, June 14 – 17, 2004. – Vienna, 2004. – ASME Paper GT2004-53736.

24. Kong, C. D. Components map generation of gas turbine engine using genetic algorithms and engine performance deck data [Text] / C.D. Kong, J.Y. Ki // Trans.mASME J. Eng. Gas Turbines Power. – 2007. – № 129(2) – Р. 312 – 217.142

25. A novel method for component map identification of a gas turbine using intelligent method and engine performance deck data [Text] / C. Kong, S. Kho, J. Ki, et al. // Proceedings of ASME Turbo Expo, May  $14 - 17$ , 2007.–Montreal, 2007. – ASME Paper GT2007-27569.

26. Neural network based analysis and prediction of a compressor's characteristic performance map  $[Text] / Y$ . Yu, L. Chen, F. Sun, et al. // J. Appl. Energy.  $-2007$ .  $\mathcal{N}_2$  $84(1) - P. 48 - 55.$ 

27. Ghorbanian, K. Axial compressor performance map prediction using artificial neural network [Text] / K. Ghorbanian, M. Gholamrezaei // Proceedings of ASME Turbo Expo, June 9 – 13, 2008.– Berlin, 2008. – ASME Paper GT2008-51068.

28. Zwingenberg, M. Improvement of performance prediction by automated assimilation of gas turbine component maps [Text] / M. Zwingenberg, F.-K. Benra, K. Werner // Proceedings of ASME Turbo Expo, June 9 – 13, 2008.– Berlin, 2008. – ASME Paper GT2008-51068.

29. Drummond, C. Capturing the shape variance in gas turbine compressor maps [Text] / C. Drummond, C. R. Davison // Proceedings of ASME Turbo Expo 8 – 12 June 2009.– Orlando, 2009.– ASME Paper GT2009-60141.

30. Non–linear multiple points gas turbine off-design performance adaptation using a genetic algorithm [Text] / Y.G. Li, M.F. Abdul Ghafir, L. Wang, et al. // Proceedings of ASME Turbo Expo 2010, 14 – 18 June 2010. – Glasgow, 2010. – ASME Paper GT2010-22285.

31. Inverse generation of gas turbine component performance maps from experimental test data [Text] / C. Kong, S. Lim , S. Oh, et al. // Proceedings of ASME Turbo Expo 2010, 14 – 18 June 2010. – Glasgow, 2010. – ASME Paper GT2010-22102.

32. Surge margin tracking for active control of quick windmill relighting / Sog-Kyun Kim, I.A. Griffin, H.A. Thompson, et al. // Proceedings of ASME Turbo Expo 2004, 14 – 17 June 2004. – Vienna, 2004.– ASME Paper GT2004-53730

33. Agrawal, R.K. A generalized mathematical model to estimate gas turbine starting characteristics [Text] / R.K. Agrawal, M. Yunis // Journal of Propulsion and Power. – 1982. – Vol.104, № 5 – P. 194 – 201.

34. McLauughlin, P. W. Approach to modeling continuous turbine engine operation from startup to shutdown [Text] / P. W. McLauughlin, M. A. Chappell // J. of Propulsion and Power. – 1993. –  $N_2$  9(3). – P. 466 – 471.

35. Гуревич, О.С. Интегрированное управление силовой установкой многорежимного самолета [Текст] / О.С. Гуревич, Д.Ф. Гольдберг, О.Д. Селиванов. – М.: Машиностроение, 1994. – 304 с.

36. Интегральные системы автоматического управления силовыми установками самолетов [Текст] / Ю.С. Белкин, Б.В. Боев, О.С. Гуревич и др.; под ред. А.А. Шевякова. – М. Машиностроение, 1983. – 282 с.

37. Нечаев, Ю.Н. Законы управления и характеристики авиационных силовых установок [Текст]: учеб. для вузов по направлениям Авиа- и ракетостроение, Эксплуатация авиационной и космической техники и специальности Авиационные двигатели и энергетические установки / Ю.Н. Нечаев. – М.: Машиностроение, 1995.  $-400$  c.

38. Интеллектуальная система запуска для нового поколения авиационных ТД [Текст] / Е.В. Распопов, Г.Г. Куликов, В.С. Фатиков, В.Ю. Арьков // Вестник Уфим. гос. авиац. техн. ун-та. – 2007. Т.1, №2. – С. 153 – 157.

39. Интеллектуальная система запуска авиационного ГТД [Текст] / Е.В. Распопов, Г.Г. Куликов, В.С. Фатиков, В.Ю. Арьков // Мир авионики. – 2008. – №4.  $- C. 40 - 43.$ 

40. Синтез систем управления и диагностирования газотурбинных двигателей [Текст]: моногр. / С.В. Епифанов, Б.И. Кузнецов, И.Н. Богаенко и др. – К.: Техника,  $1998. - 312$  c.

 41. Солохин, Э.Л. Испытания авиационных воздушно-реактивных двигателей [Текст]: учеб. для вузов по специальности Авиационные двигатели / Э.Л. Солохин. – М.: Машиностроение 1975. – 356 с.

42. Испытания авиационных двигателей [Текст]: учеб. для вузов / под ред. В.А. Григорьева и А.С. Гишварова. – М.: Машиностроение, 2009. – 504 с

43. Кулагин, В.В Теория расчет и проектирование авиационных двигателей и энергетических установок [Текст]: учеб – М.: Машиностроение, 2002 – 616 с.

## ВІДОМІСТЬ ДОКУМЕНТІВ

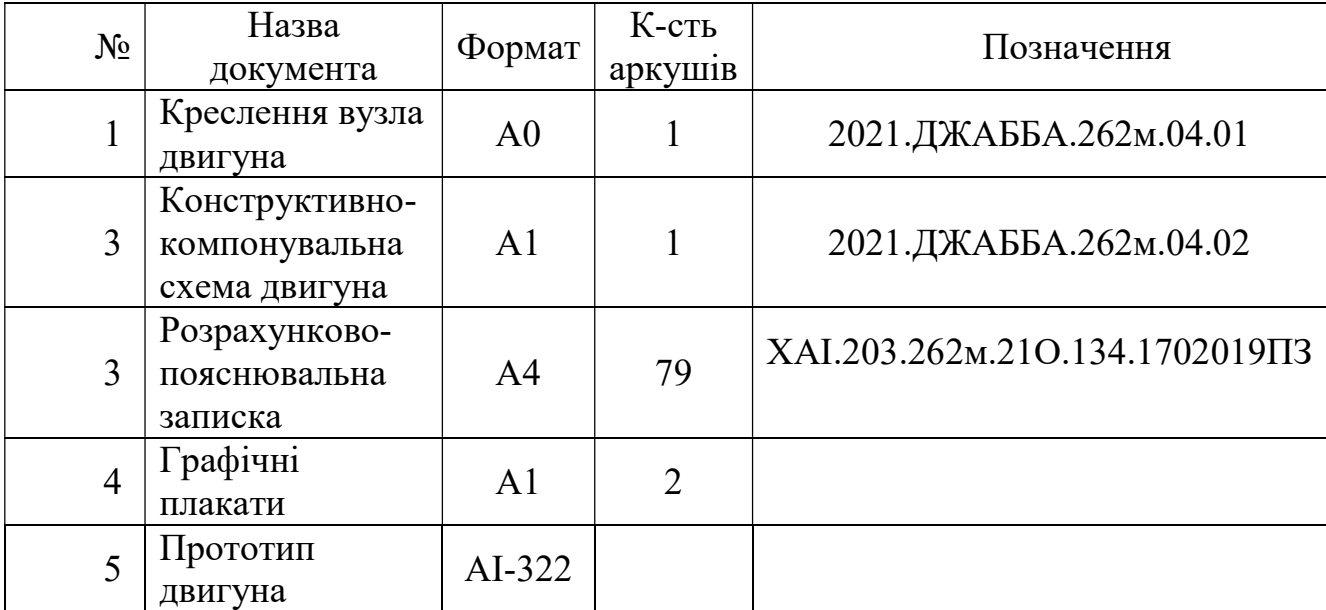